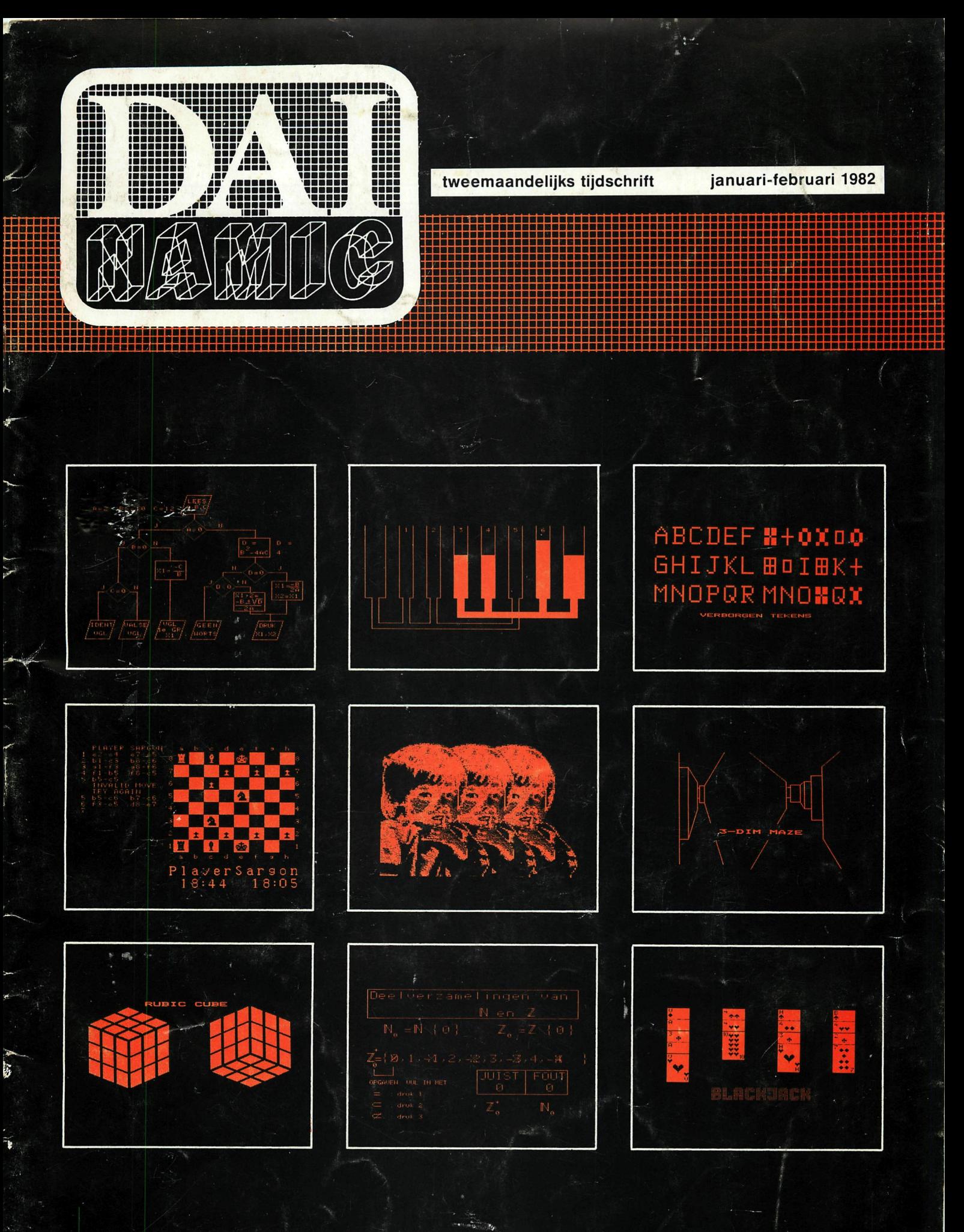

# personal computer users club

een uitgave van dainamic v.z.w., heide 4 - 3171 westmeerbeek belgie

#### COLOFÓN

DAInamic verschijnt tweemaandelijks. abonnementsprijs is inbegrepen in de jaarlijkse contributie : 750 Bfr. Bij toetreding worden de versehenen nummers van de jaargang toegezonden. DAInamic redactie :

> Dirk Bonné Freddy De Raedt Wilfried Hermans René Rens Jos Schepens Roger Theeuws Bruno Van Rompaey Jef Verwimp

Vormgeving : Ludo Van Mechelen.

U wordt lid door storting van de contributie op het rekeningnr. 230-0045353-74 van de Generale Bankmaatschappij, Leuven, via bankinstelling of postgiro

Het abonnement loopt van januari tot december.

DAInamic verschijnt de pare maanden. Bijdragen zijn steeds welkom.

CORRESPONDENTIE ADRESSEN.

Redactie en software bibliotheek

Wilfried Hermans Heide 4 B 3171 Westmeerbeek België

tel. : 016/69.86.23

Kredietbank Westmeerbeek nr. 406-3016141-33

BTW : 420.840.834

Lidgelden

Bruno Van Rompaey Bovenbosstraat 4 B 3044 Haasrode België

tel. : 016/46.10.85

Generale Bankmaatschappij Leuven nr. 230-0045353-7.4

Inzendingen : Games & Strategy

Frank Druijff 's Gravendijkwal 5A NL 3021 EA Rotterdam Nederland

tel. :  $010/25.42.75$ 

## DATNAMIC PERSONAL COMPUTER USERS CLUB

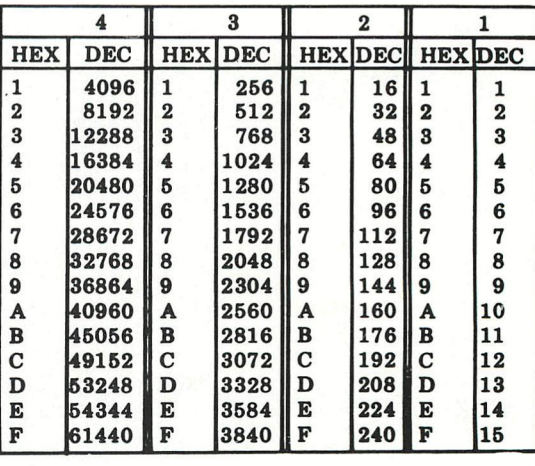

belangrijke ASCII-waarden in DAIpc

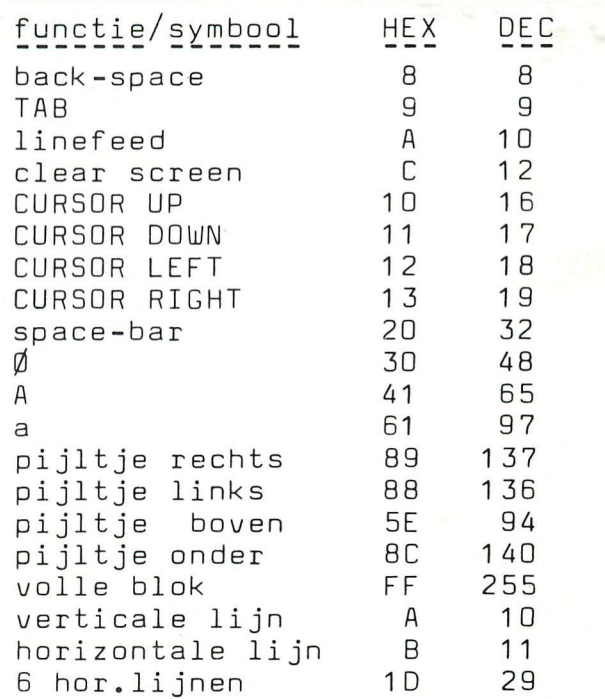

#### ASCII - HEX - ASCII CONVERSION TABLE

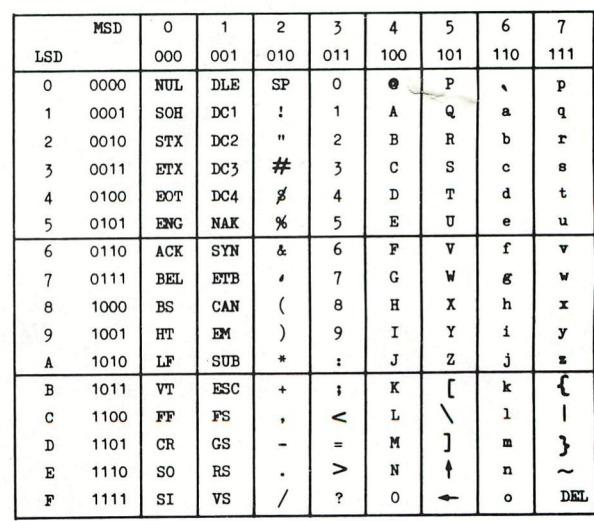

# **DAI NAME** PERSONAL COMPUTER USERS CLUB

#### flestüieerbeek +eb 82

#### Beste leden.

Voor de eerste keer stappen we met onze kopij naar de drukker.Gezien de groeiende oplage en omvang is het niet meer mogelijk om het drukwerk intern te verzorgen.De kwaliteit van het 'drukwerk' zal er beslist ook op vooruit gaan.We moeten ons nu wel houden aan afspraken die in de drukkerswereld qebruikelijk zijn,waarvan de voornaamste : aantal pagina's MOD 16 = 0, .<br>Vandaar ons voornémen om U telkens 64 pagina's aan te bieden.zonder reclame.

In novsaber hadden «e weer het HCC-gebeuren.Door de beschikbare ruiste in de Juiianahal ging het er veel rustiger aan toe dan vorig jaar in 't turfschip.Buiten de druk bezochte DAInamic-stand was er deze keer voor DAI-gebruikers nog meer te bekijken ; de traai verzorgde show bij MLMUCUM en het piepkleine standje van vader en zoon De Vries.Hier kregen we subliene VIDITEL-denonstraties .nteer nieuws over dit programma krijgt U verder in dit nummer.

DAInamic was ook vertegenwoordigd op de populaire computerdag in Rosendaal .niet zo druk maar toch erg boeiend.

Onze penningmeester meldt op de volgende pagina's hoe je de contributie voor 1982 kan regelen.<br>Breng dit aub zo vlug mogelijk in orde zodat we onze oplage kunnen vaststellen.Nieuwe leden kunnen nu inschrijven voor "DAïnamic 80/81",als er genoeg interesse is kunnen we dit werkje laten drukken.<br>OPRGEF : wie wil de redactie van dit werkje verzorgen ? (neem contact met de redactie, zodat we alle beschikbaar materiaal kunnen opsturen.)

Verder in dit nummer kan je vaststellen dat er voor DAI erg veel uitstekende software verkrijgbaar is.Het is een unieke situatie dat al deze software te verknjgen is binnen de club, aan redêlijke prijzen.Door ruilactiviteiten met buitenlandse gebruikersgroepen wordt het aanbod nog groter.

De vraaq naar toestsllen biijkt nog steeds de productiecapaciteit van DAI te overtreffen, Het streef cijfer schijnt inoienteel 500 eenheden per eaand te ziin.Er wordt veel gepraat over het nieuwe toestel dat DAI op de markt zou gaan brengen:separaat toetsenbord, IEEE-iterface vervangt het SOUND-gedeelte,<br>ingebouwde kleurenmonitor,een dubbele schijf met dubbele density en ..ingebouwde hard-disc,dät klinkt SODI ....afwachten saar ! ! !

• Op zaterdag 10 aprii houden we onze jaarlijkse bijeenkoust in de lokalen van Tongelsbos , Bosstraat 2 te longerlo.Deelnesers of handelaars die ruiite willen reserveren dienen dit voor 1 aprii aan te vraqen.

**veel lees- en toetsplezier met nummer 9,tot de volgende keer. An alle bonuso** 

dear members.

For the first tiae we gave the big job to a printing-business,Size and volume of the newsletter have grown above the capacity of the redactional staff and our fflachines.tle hope this also will isprove the quality of our aagazine.In the future we will try to offer 64 pages in each issue...

further on, our treasurer gives information about the membership fee for 1982 and how to pay it...<br>Even if you have local meetings and club-activities, we hope you will renew your subscription,we think it is a good idea to have one european DAI-magazine.íThe more ideas,the better our magazine).

We are proud to announce many new software packages,especially the SAR6ON and VIDITEL, real beauties!

On 10th of april we have our second international meeting in Tongelsbos, in Tongerlo-Belgium<br>You are welcome !!

we hope you will enjoy this issue,see you in Tongerlo ?

Wilfried Hermans

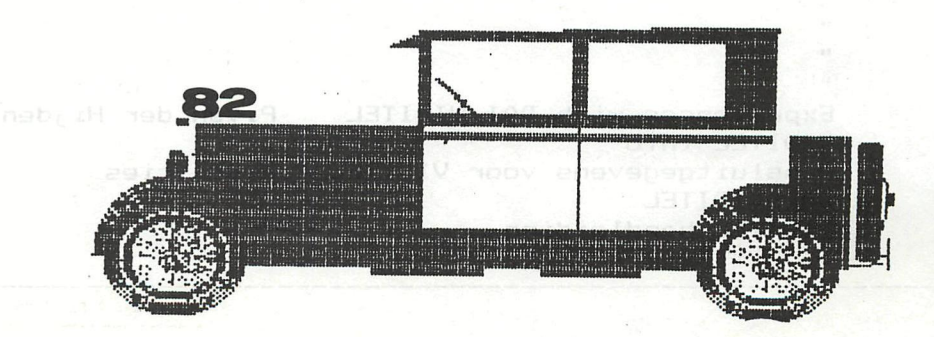

redactiepraatje MADO JAMOCART 3 remark 4 bladwi jzer 5 membership—subscription the treasurer 6 membership-subscription 7 DAI math routines P.Jongen S DAI math routines...how to use 9 DCE-connections Jos Schepens Seri al—parai lei card IO A.De Dauw Mailbox Share 11 Colin Hards 12 Mailbox programs Mailbox reply + Getc R.Rens 13 Freddy De Raedt 14 The most useful entrypoints 15  $\mathbf{u}$  . 16 Readise, Musanenom brilling smart 17 Jos Schepens 18  $\mathbf{H}$  $\ddot{ }$ 19 20 Read + How random is Rom? Jos Schepens-W. Hermans 21 Graphic Demonstration Markus Sigg 22  $\mathbf{u}$ 23  $\overline{\mathbf{H}}$  $\frac{24}{25}$ Graphic Demonstration + Seikosha screen copy routine Screen copies Seikosha - MX 100 Daniel Theys 26 27 Catalogus the collections Catalogus the prices<br>Catalogus new softwar 28 new software : G6 G7 TK2 M3 29 30<br>31 Catalogus new software<br>Catalogus secundary educ Gecundary education 2 B.Van Rompaey Catalogus " 32 33 Conversions(printed on PERIFERIE zip 30) R.De Lombaert Conversions + meeting on 10 aprii in Tongerlo (10.OO Hr) 34 Driehoeksvormen K.De Bont 35 36 37 8080 Reference : articles from Interface Age 38 Eenvoudige Lichtpen + Luxaflex T.Berkx 39 Schematics s sound + noise A.F.J.De Jong 40 DAI firmware J.Boerrigter 41 42 43 Bootstrap loader Freddy De Raedt 44  $\mathbf{H}$  $\alpha$ 45 BASIC handboeken-manuals Jef Verwimp 46 47 Carpenters solution(s) 48 Sip Tricks: tape list/crash assistance Robert Sip Sip Trics 49 50 Basic Tutor<br>"W.Hermans" Manus Management Wilsonspace Street 51  $\mathbf{H}$ 52  $\overline{\mathbf{H}}$ 53  $\ddot{\phantom{1}}$ 54 oliencol hi co. 992,9032(2) di voins illa un dans ar  $\mathbf{r}$ 55  $\ddot{\phantom{a}}$ 50 57  $\epsilon$  $\mathbf{u}$ 58  $\ddot{\phantom{a}}$ 59  $\overline{\mathbf{r}}$ 60  $\mathbf{H}$ 61 62 Experiences with DAI VIDITEL P.van der Hijden 63 VIDITEL-info 64 Aansluitgegevens voor VIDITEL H.De Vries 65 DAI-VIDITEL ×. 66 VIDITEL handleiding

+ + + + + A A N D A C H T+ + + + + + A T T E N T I O N + + + + + + + + +

Dit is het laatste nummer dat we aan de 198I-leden zenden. Zij die hun lidmaatschapsbijdrage voor 1982 niet betaalden zullen DAInamic niet meer ontvangen.

Deze die één en ander vergeten zijn. Ter herinnering:

Betalingswijzen:

normale post luchtpost : 750 BF (Belgie en Nederland) 85O BF (andere landen) 1100 BF op uw overschrijving vermelden "LUCHTPOST"

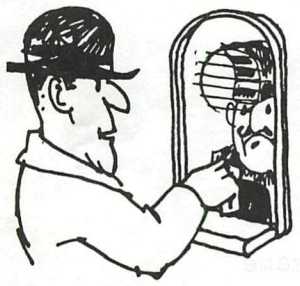

a. Kas: Belgisch geld of 50 gulden of 50 DM b. cheque: alleen uitschrijven in Belgisch geld c. bankoverschrijving op rekeningnummer:

230 - 0045353 - 74

van de Generale Bankmaatschappij Leuven t.a.v. DAInamic d. postoverschrijvingi gebruik de postrekening van de Gene-

rale Bank Leuven. Dit nummer is: 000 - 0000982 - 12 ALLEEN V00R POSTOVERSGHRIJ-VINGEN VANUIT HET BUITENLAND

en schrijf expliciet op uw betalingsformulier:

"OVERBOEKEN OP NUMMER 230-0045353 -  $74$  VAN DAINAMIC"

De voorraad DAInamic-nieuwsbrieven van 198I is uitgeput. We zullen weldra de beste artikels in boekvorm bundelen en aanbieden. U kan hierop nu reeds intekenen met onderstaande strook. Opsturen naar: Bruno Van Rompaey Bovenbosstraat 4 3044 Haasrode Belgie

Alle briefwisseling in verband met uw lidmaatschap'(nieuw adres...) opsturen naar hetzelfde adres.

This is the last issue we'll send to the 1981-members. Those who didn't pay

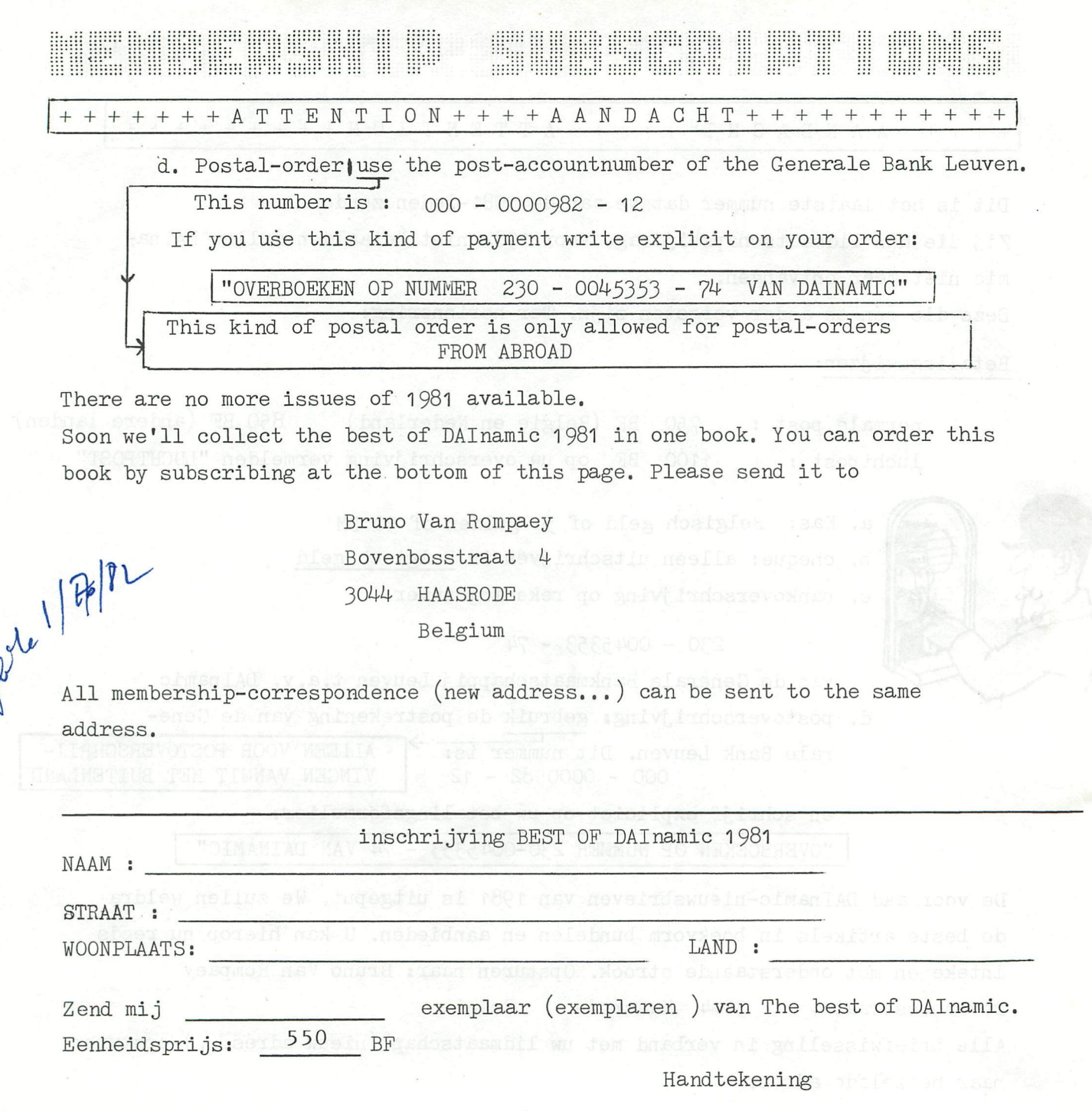

#### THE DAI MATH. PACKAGE.

THE VARIOUS FUNCTIONS OF THE MATH. PACKAGE ARE CALLED VIA KNOWN METHODE OF: ONT SIHT SOR . ROTA NMUDDA HTAM BHT OTHI QURETHE BE RST :4 ARE PROVIDED: DATA : BYXX<sub>41</sub> GREAD Y RUDIVERS 81 REPRIM SIYE P BHT

THE VALUES OF THE DATA BYTE AND THE FUNCTIONS THEY PERFORM ARE LISTED BELOW. THE VALUES ARE VALLID FOR BOTH WITH AND WITHOUT HARDWARE MATH MODULE. THE RESTART ROUTINE AUTOMATICALY SELECTS THE CORRECT ENTRY POINTS. THE ADDRESS OF THE ACTUAL CALL ARE ALSO LISTED. ABRINING BHT RD 223800A BHT

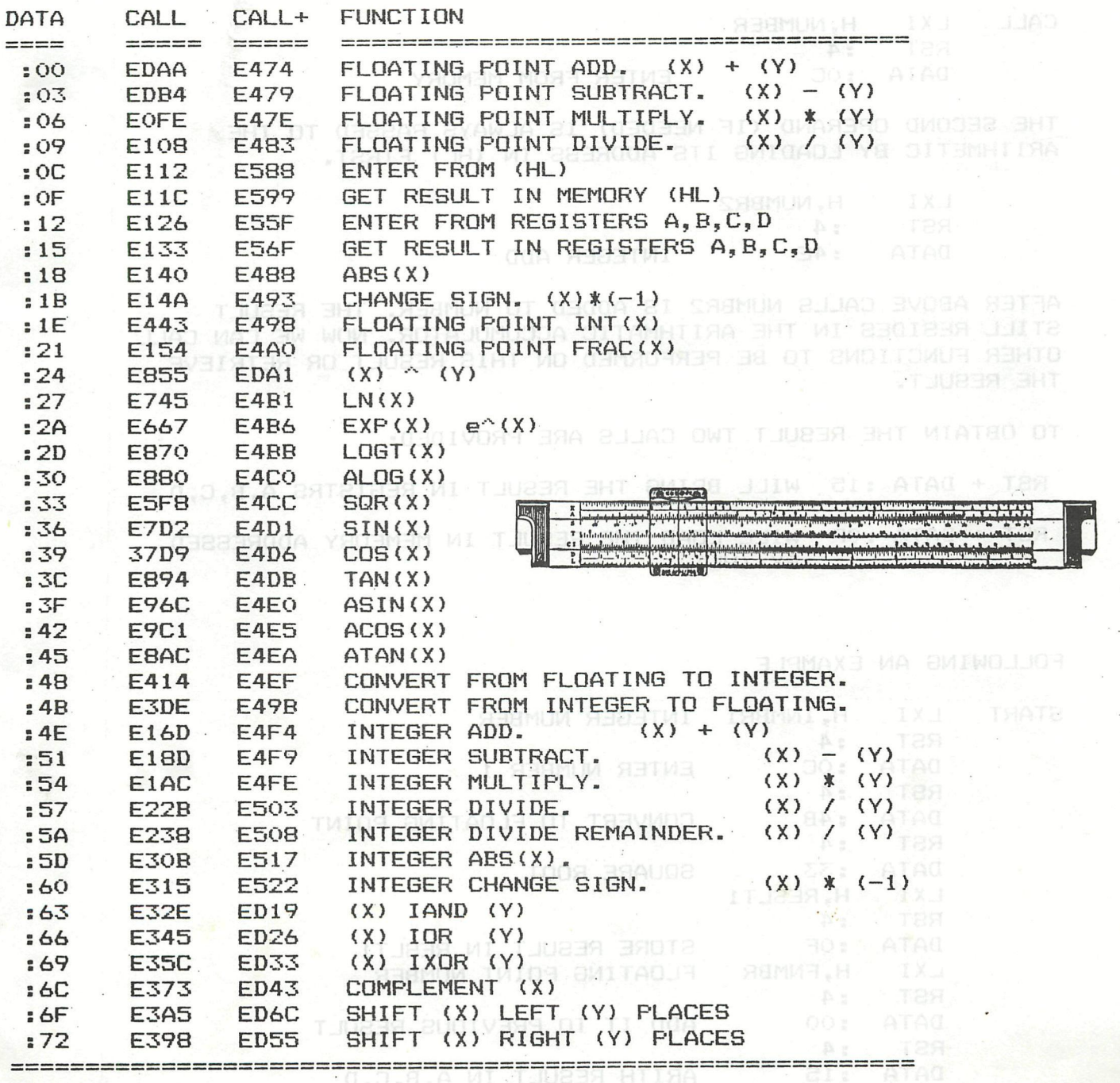

•

ta.

NTING SHUNDING INDIAN

. BENNITUDS CHIAM SHT BAIRD

**IN HEYE ARE AN ARTICLE AND ARTICLE AND RESIDENT** 

# USING THE MATH. ROUTINES.

*o* 

BEFORE CALLING ONE OF THE FUNCTIONS THE FIRST OPERAND HAS TO BE ENTERED INTO THE MATH ACCUMULATOR. FOR THIS TWO FUNCTIONS ARE PROVIDED:

- A. THE 4 BYTE NUMBER IS PREVIOUSLY LOADED IN THE REGISTERS A-B-C-D (A= MOST SIGNIFICANT)
- CALL RST :4 1 1 1 2 ENTE DATA : **ENTER FROM REGISTERS**
- B. THE ADDRESS OF THE NUMBER IS LOADED IN REGISTER PAIR (HL).
- CALL LXI H, NUMBER<br>RST : 4 DATA : OC  $(\forall)$  +  $(\%$ ENTER FROM MEMORY

THE SECOND OPERAND (IF NEEDED) IS ALWAYS PASSED TO THE ARITHMETIC BY LOADING ITS ADDRESS IN (HL) FIRST.

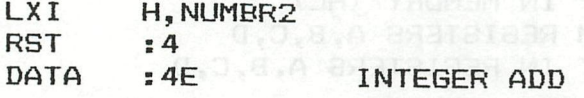

AFTER ABOVE CALLS NUMBR2 IS ADDED TO NUMBER. THE RESULT STILL RESIDES IN THE ARITHMATIC ACCUMULATOR. NOW WE CAN CALL OTHER FUNCTIONS TO BE PERFORMED ON THIS RESULT OR RETRIEVE THE RESULT.

TO OBTAIN THE RESULT TWO CALLS ARE PROVIDED:

RST + DATA :15 WILL BRING THE RESULT IN REGISTRS A,B,C,D

RST + DATA :OF WILL LOAD THE RESULT IN MEMEORY ADDRESSED BY (HL). ndge "

 $.454$ 

# FOLLOWING AN EXAMPLE OF BUILDING HOSP

START LXI H, INMBR1 INTEGER NUMBER :4 **RST** ENTER NUMBER 1 DATA : OC **ABOBTMI** ¡4 **RST**  $.4B$ CONVERT TO FLOATING POINT DATA RST : 14 33 DATA SQUARE ROOT **LXI** ^ H, RESLT1 **RST**  $-4$ STORE RESULT IN RESLT1 DATA : OF FLOATING POINT NUMBER LXI<sup>1</sup> i,FNMBR **RST**  $-4$ ADD IT TO PREVIOUS RESULT DATA : OO 4 RST : DATA 15 ARITH RESULT IN A,B,C,D ETC. ETC....  $\cdots$ 

MET A LOWER CONTROLLER

# **DCE-BUS CONNECTIONS PERSONAL COMPUTER AND RW-CARDS.**

**:** 

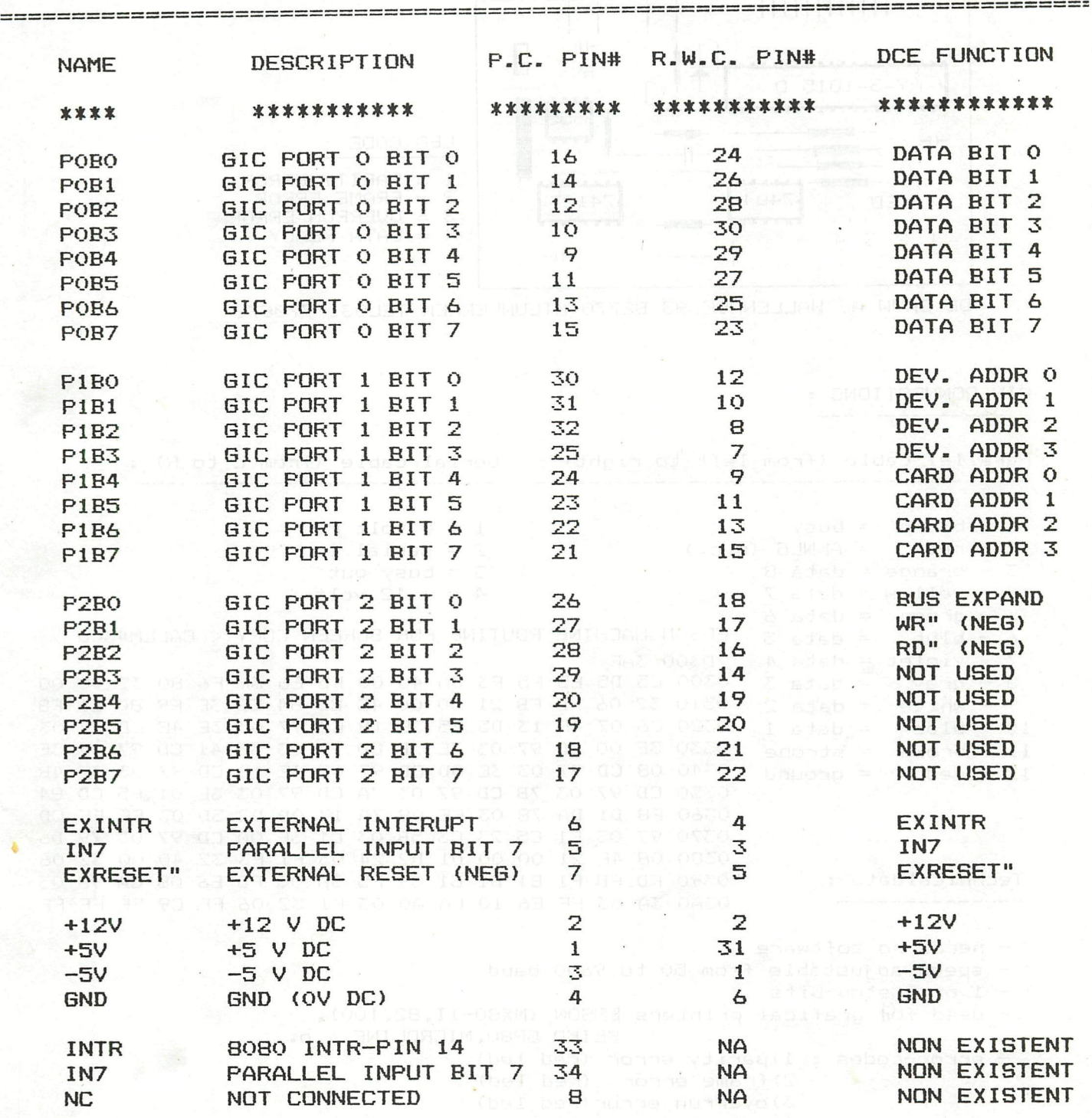

**STOP PRESS** 

I am designing a 8 inch floppy for my DAI,can someone help ? Peter Jongen Jeemanhof 25 2871 JW Schoonhbven Nederland

Mhich English fasily,preferably in London or other town where language courses can be followed, is willing to have Just van Dunne,aged 17, as a paying guest tor three weeks in July or August 1982.<br>Please reply to : M.van Dunne,Hoflaan 70,3062 JJ Rotterdam Netherlands.

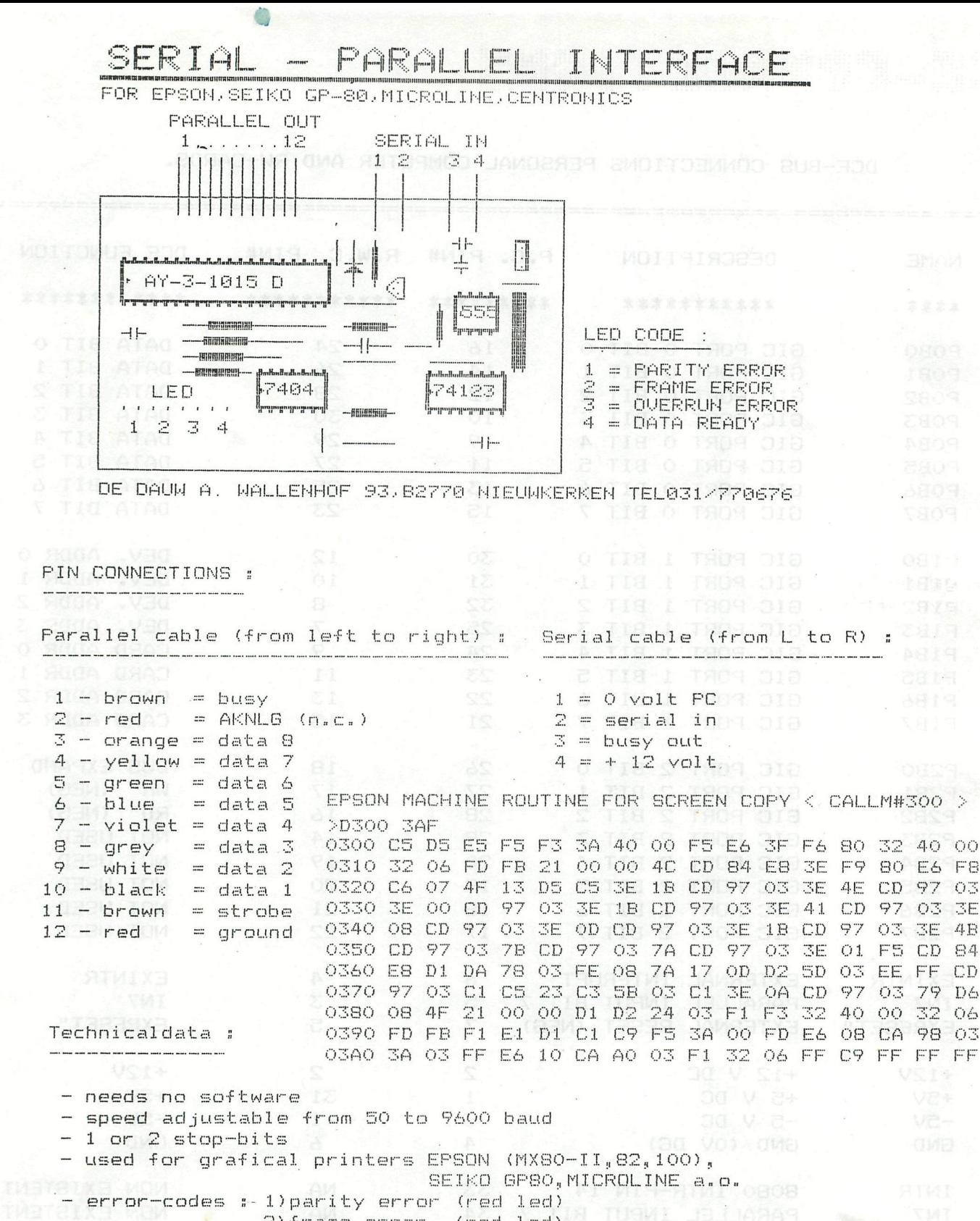

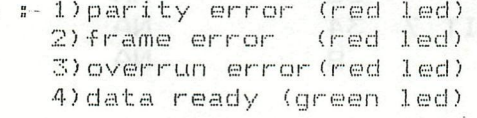

On the card, there is a 20 Kohm trimmer. You can adjust the clock speed by turning on the trimmer. By extremely temperature variations , it may be necessary to adjust the trimmer. The exact frequency is about 153600 Hz. The card works correctly, only when the green LED is flashed, and the middle red LED stay out.

ianich English Hamily.preieses in london or other town where Language course<br>can be icilowed, is willing to wake Just van Dunne,aged 17, as a paying goest<br>Placia reply to i Miwan Dunne, Motiann 70,506: 11 Rotiardam Neihe

5 December 1981

W. Hermans, DAInamic, Heide 98, 3171 Westmeerbeek, Belgium,

50, Marlingford Way, Easton. Norwich, Norfolk, NR5 9HB. England. Service and Company

ASTAZ, BY, DY, EXJ=CHR\$ (INT (RND (26.0)+65.0)

**•** 

Dear Mr. Hermans,

Firstly, happy Christmas and new year to you. Please accept my appologies for writing to you in English. Thank you for sending me DAInamic No.  $3 - 7$ , and recently DAInamic No. 8.

1

I am writing to you in the hope that you can give me some advice in connection with a program problem that I cannot solve. I am presently writing a banking program where data is held in arrays, these being 'SAVEA' on tape so that later this data can be 'LOADA' back into the main program to be brought up to date. I have condensed the

problem and this is illustrated in the program "PROBLEM" saved after this letter. The fault occurs when using large ARRAYS and makes the program run slow. The program I have sent you can be split into three parts  $:-$ 

.... ( RND Characters )

üHitlerin bağlanı

n.\*H 1910<br><mark>ИОЗЯ∃9 IA</mark>(

 $1 - 950641$ 

2:FRINT TAB(29):

IMP

1. FDR NEXT loop 2. Fill ARRAY A\$

3. FOR NEXT loop

0 The routine in the first FOR NEXT loop is identical **with**  the routine in the second, however the second loop runs much slower than the first. Why does this happen and can you tell me how to avoid this ?

I have also been experimenting with altering the line control address bytes ( from #7A to #77 ) to obtain 34 lines per screen page, which is useful. I have tried to

to change the screen from 4 colour to 16 colour characters by altering the line control bytes from #7A to #FA, as implied on page 16/17 of the DAI P.C. manual, but with no sucess. Do you know how to have more than 4

colour characters on one character line 7

I have enjoyed reading DAInamic very much, but would like to **know** if there are any English translations available ? I had DAInamic 3 translated, but it was very expensive and I can not afford to have others done. Could you let me know if anyone in England is thinking of organising something like this ? YXWVUT27090MM DILIHORE

Yours sincerely,

•*•*  $\frac{1}{2}$  *iii* 

**inhini** ill

n m li

JHi

™latin and the sound of the sound of the sound of the sound of the sound of the sound of the sound of the sound of

Colin Hards

**11** 

**sìa»"** 

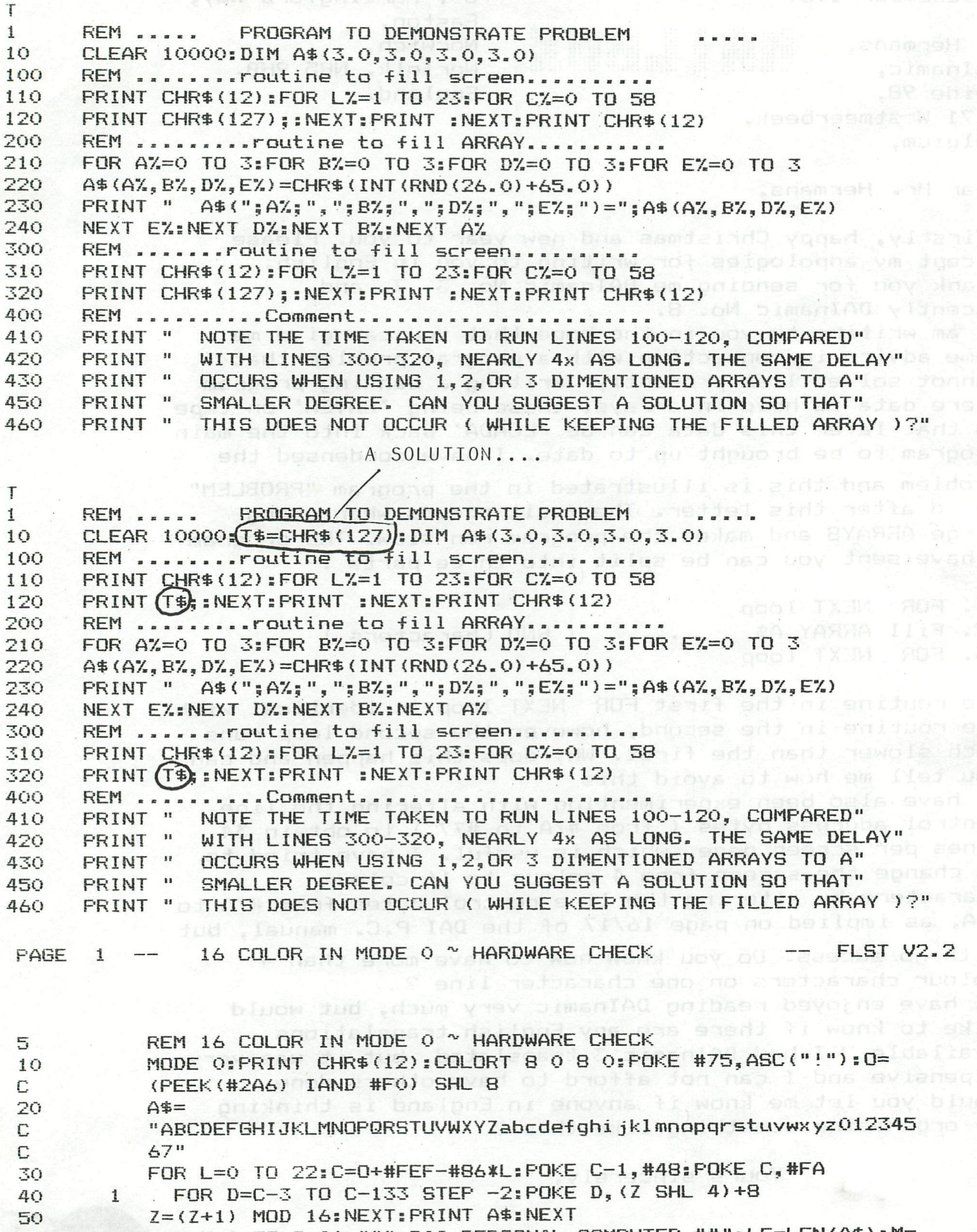

60 FOR M=0 TO 9:A\$="## DAI PERSONAL COMPUTER ##":LE=LEN(A\$):M=  $\mathbb C$  $\mathbf{1}$  $LE/2$  $\mathbf{1}$ 

FOR T=0 TO M: PRINT TAB(29-T); MID\$(A\$, M-T, T+T): NEXT<br>FOR A=0 TO 2: PRINT TAB(29); "A": NEXT: PRINT TAB(27); "AAAAA":<br>PRINT: PRINT: PRINT 70 80  $\mathbf 1$  $\mathbb C$  $\mathbf{1}$ NEXT:FOR A=7 TO 18:POKE 0+#FEF-#86\*A, #F0+J:J=(J+1) MOD 16: 100

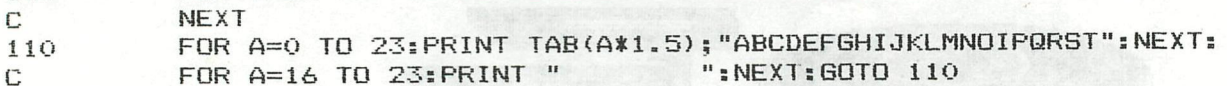

Dear Mr. Hards...

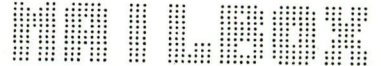

»

problem no 1

Your second loop is so much slower,because BASIC needs some free space in the HEAP to execute the CHR\$( )-command. ( ref : problems mentioned in the program FORMAT-LISTING newsletter 2 p.17). If a lot of space in the HEAP is already used by your array,

the search for free space takes longer ... that's all. We can solve this by using T\$=CHR\$(127) as in line 10.

problem no 2

You could have more than 24 lines of mode 0, but you will have to arrange : - initialisation of the screen ram

- use your own screen handler for mode 0

problem no 3

In the handbook on p.17 we find the following table : bits 7%6 of line control byte:

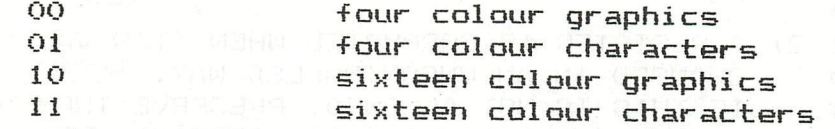

In the earlier machines ,the last data (#FA in control byte) only gave the effect of useless garbage on the screen.This was due to some wrong layout of the circuit board.

You can check your circuit with the program "16 COLOR IN MODE 0. We will publish the modifications in our next issue, together with the schematics of the video circuit as supplied by Mr DE H00G and Mr VAN LEEUWEN.

G=GETC:G=GETC:G=GETC

**Here** and the second second second in W## #

1000 G=GETC: WAIT TIME 5: IF G=0 GOTO 1000

This line is mostly used, when waiting for a GETC-command.<br>The WAIT TIME is recommended in the Dai-handbook, before otherwise, when you're pressing akey, this key is to be scanned more than once.<br>But most people, when pressing a key, look to the screen and

wait for a feedback. So they are filling up the key-memory -this holds the first tree keys-. By then it is possible to see the expected routine  $4$  times.

To avoid this we have to empty the key-memory, every time, before asking a decision to the user. You can do this by using the function GETC 3-times as a dummy. So the key-memory will be emptied.

1000 G=GETC:G=GETC:G=GETC 1010 G=GETC: IF G=0 GOTO 1010

'N **IN MILT** ]#L. DAI INTERFACE MODULE 1 30JAN82 PAGE 01 002 **\*** 003 og i gæz abe<mark>\*</mark> es en dong \* FOLLOWING ASSEMBLER LISTING CONTAINS EQU'S AND 菜 004 \* DESCRIPTIONS FOR USE OF DAI ROM ROUTINES. OOS. . VETTE TULK FORMATOL VOCATIE ai 9A3H ent nu essage to 201 a 业 006 \* LABEL EQU ... XXXX ... SHORT FUNCTION 窯 007 **\*** \* ENTRY \* PARAMETERS TO FUCTION av (or ned all 宏 OOB \* FUNC : PERFORMED ACTION 烹 009 案 : RETURNED VALUES \* EXIT alderdi X  $010$ 案 **米** 家 CORRUPTED REGISTERS 火  $011$  $*$ 012 \* an porti AS nadi shom  $013$ the your dimp serent handles to the move stu  $014$  $015$ \* NOTES :  $016$  $017$ 塞 \* 1) UNLESS OTHERWISE STATED INFO IS CORRECT FOR 018 BOTH ROM VERSIONS (BASIC 1.0 AND 1.1). 019 \* 020 案 \* 2) A REGISTER IS CORRUPTED WHEN IT'S VALUE MAY BE  $021$ - CHANGED IN AN UNCONTROLLED WAY. 022 苯 \* ...IF THIS IS NOT ALLOWED. PRESERVE THEM DURING  $=$ 023 . \* S. CALL (PUSH X, CALL LABEL, POP X), if the med of  $\Xi - \Xi$ 024  $\equiv$ 025  $*$   $-$ \* 3) REGISTERS AND FLAGS WHICH ARE NOT MENTIONED IN 026 86 \* S LEXIT ARE NOT ALTERED OR NOT USED IN THE ROUTINE  $\equiv$ 027  $028$ - 米 **Service** \* \* 4) UNLESS OTHERWISE STATED ALL ROUTINES RESIDES IN 029 ROM WITH NO BANKSWITCHING. SO THEY ARE ALWAYS 030 案  $031$ 累。 ACCESSIBLE.  $E = E$ 032 案。 \* 5) ABBREVIATIONS : 033 三三 PSW : A.F TOGETHER ≣≣ 034 茶 A : ACCUMULATOR 035 窯 036 案 F : ALL FLAGS BC : B, C TOGETHER OTHO-D: OTHO-D: OTHO-D 烹 037  $\equiv$ 038 来 DE D.E TOGETHER HL HLL TOGETHER TIAN : DITEED SON! 039 案 来  $040$ ≡≡  $O41$ 累  $6)$  FLAGS  $\pm$ 042 某  $\frac{1}{\sqrt{1-\frac{1}{2}}}\left( \frac{1}{\sqrt{1-\frac{1}{2}}}\right) ^{2}+\frac{1}{2}\left( \frac{1}{\sqrt{1-\frac{1}{2}}}\right) ^{2}+\frac{1}{2}\left( \frac{1}{\sqrt{1-\frac{1}{2}}}\right) ^{2}+\frac{1}{2}\left( \frac{1}{\sqrt{1-\frac{1}{2}}}\right) ^{2}+\frac{1}{2}\left( \frac{1}{\sqrt{1-\frac{1}{2}}}\right) ^{2}+\frac{1}{2}\left( \frac{1}{\sqrt{1-\frac{1}{2}}}\right) ^{2}+\frac{1}{2}\left( \frac{1}{\sqrt{1$  $CY - 1$ 家 043 某  $044$ 案  $045$ aloo Fr: PARITY beaug nedw . algoed Ja  $\equiv$ 菜 AC : AUX CARRY 08 Mosdbeet a to the w 046 案  $047$ 048 \* **S : SIGN**  $049$ 菜 050  $\frac{1}{2}$ 某  $O51$ PART 1 : GENERAL SUPPORT ROUTINES 业 052 .<br>In sun sun par lan sun sun mar lan sun lan sun sun und und und und und lan aus von sun van dan mar den und und 某 053 烹 054 COMPDE EQU : DE14 J DOUBLE BYTE COMPARE 055

PAGE 02 DAI INTERFACE MODULE 1 30JAN82 000 DOARABIAN DAD \* ENTRY : 2 16 BIT VALUES IN DE AND HL 056 **WARFUNC : COMPARE VALUES, SET FLAGS** 057  $\equiv$  $*$  EXIT  $*$  if DE < HL THEN Z = 0 AND CY = 0 058  $*$   $\overline{1}$   $\overline{1}$  059  $\Xi$  $060$  $\equiv$ 061 窯 A. OTHER FLAGS CORRUPTED 062 弄 SUBDE EQU : DE1A DOUBLE BYTE SUBSTRACTION 063  $=$ \* ENTRY : 2 16 BIT VALUES IN DE AND HL  $064$ 065 \* FUNC : SUBTRACT DE FROM HL, SET FLAGS \* EXIT BERESULT IN HL 066 **SEE** 800 **FLAGSTAS FOR COMPDE** 067 **来自日本** 068 案 IF DE > HL THEN RESULT IN '2' COMPLEMENT  $069$ 菜 070 SUBDED EQU 1:D790 DOUBLE BYTE SUB + DECREMENT  $071$ **\* ENTRY : IDEM SUBDE** 072 \* FUNC : IDEM SUBDE BUT RESULT IS DECREMENTED BY 1 073 \* EXIT : IDEM SUBDE ( '1' COMPLEMENT IN NEGATIVE )  $O74$ 业 075 **NEGHL** EQU BRE2641 DOUBLE BYTE "2" COMPLEMENT 076 \* ENTRY : 16 BIT VALUE IN HL 077 \* FUNC : TAKES '2' COMPLEMENT OF HL \* EXIT : RESULT IN HL 078 079 聚 ADDA PEQU- : DE30JA ADD SINGLE TO DOUBLE BYTE 080  $\equiv$ 081 \* ENTRY : 8 BIT VALUE IN A, 16 BIT VALUE IN HL OB2 \* FUNC : ADD 8 BIT TO 16 BIT ( A + HL ) OB3 **X EXIT : RESULT IN HL** 084 ★ → ADDMI EQU GDE39 A SKIP A STRING 085 086 \* ENTRY : POINTER TO A STRING IN HL \* FUNC : FETCH FIRST BYTE STRING (= LENGTH STRING) 087 **OBB** \* INCREMENT POINTER ( HL + 1 ) 089 ADD LENGTH TO POINTER  $\mathbf x$  and  $\mathbf x$ 090 \* EXIT : POINTER AFTER STRING IN HL = 091 来 EQU RIDEBERT MULTIPLY 16 BIT WITH 8 BIT 092 MULA \* ENTRY : 8 BIT VALUE A, 16 BIT VALUE IN HL 093 094 \* FUNC : MULTIPLY 16 BIT WITH 8 BIT 095 **业** (1) (1) REPORT OVERFLOW 096 \* EXIT : IF CY = 0 THEN RESULT IN HL O97 来 可记 词言 IF CY = 1 THEN OVERFLOW OCCURED 098 烹 099 DELAY FEQUE : DE41 FIXED DELAY 100 **\* ENTRY : ---** $101$ A # FUNC : RUN A FIXED DELAY LOOP 102 MAX EXIT : IF INTERRUPTS ENABLED THEN 103  $x$  and  $y$  and  $y$ RETURN AFTER APPROX 750 MS KOLYON OF ELSE 104 CEP CATEGORIETURN AFTER 660 MS 105 业 \*1198 106 MOVE LEQU LDEAF MOVE BLOCK OF MEMORY 107 108 \* ENTRY : RAM BLOCK FROM DE TILL ( HL - 1 ) 109 **X TARGET BEGIN IN BO**  $110$ JEIW\* FUNCL : MOVE RAM BLOCK TO NEW BEGIN 111 **SMOOT WE SEE ALLOW OVERLAY OLD AND NEW BLOCK)** 112 **AT JANAPIC X LEXIT I: MOVED RAM BLOCKWO** 113 W # 04 YEAH BC, DE AND HL CORRUPTED

PAGE 03 DAI INTERFACE MODULE 1 30JAN82 38 团组 2 卫国 114 SOA FILL EQU : DEZO T FILL BLOCK OF MEMORY 115  $\equiv$   $\frac{1}{2}$  ( $\frac{1}{2}$   $\equiv$  ENTRY : RAM BLOCK FROM DE TILL (HL - 1 ) 116 OMA \* = 100008 BIT VALUE IN A 117  $\equiv$ ON \* FUNC : FILL RAM BLOCK WITH 8 BIT VALUE 118 **FOR EXIT : DE POINTS AFTER BLOCK** 119  $\equiv$ A, F CORRUPTED 120 **X** Service **TE GITARA ISUDA** (AP  $121 \underbrace{\text{min}}$  (M)  $\begin{array}{c} \begin{array}{c} \text{ALFA} \\ \text{LFA} \end{array} & \begin{array}{c} \text{ECU} \\ \text{LGEO2} \end{array} & \begin{array}{c} \text{TEST A. Z} \end{array} \end{array}$ 122 **ENTRY & ASCI VALUE IN A ( MOST SIGN BIT = 0 )** 123 \* FUNC : TEST ASCI VALUE FOR A,B,C,...,Z<br>\* EXIT : CY SET IF TRUE, OTHER F CORRUPTED 124 125  $w \leftarrow \mathbf{W}$ uaga p  $\equiv$ 126 HELFNUM EQU (DEOS) TEST O. 9 OR A. Z<br>(X ENTRY : IDEM ALFA)<br>(X ELNIC - TEST O ALFNUM EQU :DEOR 127 128 **X FUNC : TEST ASCI VALUE FOR 0.1,..., 7, A, B, ..., COL** 129 1 BL \* EXIT TIGIDEM ALFAIR STOM 130 1000 米阳0000 131 NUMER EQU : DEOD  $TESTO.9$ 132 No all all all STOR X ENTRY : IDEM ALFA 133 \* FUNC : TEST ASCI VALUE FOR 0,1,2,..... 7 134 **18. TOX EXIT FOR IDEM ALFA TELL CONFIDE** 135 136 来。 POPRET EQU : C14D POP REGS AND RETURN 137 **EXECUTEV: REGISTER AND RETURN ADDRESS ON STACK** 138 EXAMPLE THIS ADDRESS CAN ONLY BE USED WITH A JMP. WEVER WITH CALL WE B. POP PSW, RET<br>
WEVER WITH CALL<br>
WEVER WITH CALL<br>
WEVER WITH CALL<br>
WEXIT : ALL REGISTERS RESTORED FROM STACK<br>
DETURNED TO CALLING SUBROUTINE 139 140 141 142 <u>III lin</u> 143 MY SMISHE 144 RSTART EQU : CBOC H HARDBREAK TO BASIC 145 WENTRY LUMP OR CALL AND WARE AN ALL AND A FUNCH LETTER PERFORM WARREAK 146 147 EXIT : START UP :<br>
\* EXIT : STACK POIN<br>
\* POSSIBLE<br>
\* PART ? WIXEM START UP BASIC COMMAND MODE 148 \* EXIT : STACK POINTER SET TO : F900, NO RETURN 149 150 151 THE EX PART 2 : CHARACTER INPUT/OUTPUT ROUTINES 152 We also an income and the continue and not not not not not not not any not not not not not not not one one one one can continue and the continue of the search 153 19 VI X BIOSH BOUT 154 TRIM GETCH EQUIL : D6BE T. INPUT A CHARACTER 155 \* ENTRY : KEYBOARD SET TO FULL SCAN OR BREAK SCAN 156 A PA DECEMBED CHANGED AND CONTROL OF THE ANGELE AND A THEFT AND A RESERVE TO A DRIVE 157 158 \* FUNC : IF KNSCAN = 0 GET 1 CHAR FROM KEYBOARD 159 **\* \* LOATE FIFO OR FROM RS232 INPUT DEVICE** 160 **WE WARTER THE KNSCAN = IFF THEN ONLY BREAK KEY** 161 **X AND ARRESSED CAN BE DETECTED**  $162$ \* EXIT I CY SET IF BREAK KEY PRESSED 163 \* A = ASCI VALUE INPUTTED CHARACTER 164  $A = 0$ ,  $Z = 1$  IF NO CHARACTER INPUTTED 165 **MARK AND MONOTHER F CORRUPTED** 166 KNSCAN EQU 1289 SET TO SCAN FOR BREAK ONLY 167 168  $\texttt{Q} = \texttt{Q} \times \texttt{Q} = \texttt{D} \texttt{A} \texttt{I}$  KEYBOARD ,  $\texttt{Q} = \texttt{RS232}$  connected keyboard 169 \* INSW IS SET UP TO 0 IF FIRST CHARACTER AFTER 170 \*\* IS INPUTTED ON THE DAI KEYBOARD. 171

TO BE CONTINUED.

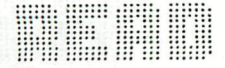

Steeds meer tijdschriften beginnen met regelmatige DAI rubrieken of op z'n minst toch een artikeltje over de DAI P.C, Onlangs versehenen er artikels i.v.m. de DAI in o, a,

- 1) \* Test Aankoop
- 2) \* Databus
- 3) \* HCC Nieuwsbrief
- 4) \* L'Ordinateur Individuel
- 5) \* Personal Computer World

1) Opmerkelijk is het artikel dat in Test Aankoop van November verscheen. Onder de titel "Help, een computer in huis" worden 11 huiscomputers getest nl. ATOM ACORN, APPLE II Europlus, COMMODORE PET 4016N, DAI, ITT 2020, SHARP MZ-SOK, SINCLAIR ZX 80, SINCLAIR ZX 81, TANDY mod.1/lev.2, ROCKWELL AIM 65-1415 en SHARP PC 1211. De 3 beste kopen zijn vol gens TA de SINCLAIR ZX 81 als eerste kennismaking met microcomputers, de DAI als beste huiscomputer en tenslotte de TANDY TRS 80 voor kleinere budgetten. I.v.m. de DAI eiteren we letterlijk

"de DAI bleek de beste huiscomputer van de 11 geteste modellen, wie aan dit toestel z'n vrije tijd wil besteden zal wel 46.741 fr. moeten neertellen. Maar daar krijg je dan ook heel wat voor: 48 K geheugen, 16 kl euren, een muzieksynthesizer, goede tot zeer goede Basic en in/output;"

Commentaar is voor de DAI fanaat overbodig.

2) In DATABUS van 19 OKT 1981 zijn 2 artikels belangrijk voor DAI-gebrui kers.

a) BASICODE voor DAI door Th. van LIESHOUT.

b) Wat is wat in BASIC (vergelijking tussen 6 dialekten)

a) BASICODE is voor de meesten wellicht geen onbekende meer, toch willen we in het kort even trachten samen te vatten waar het om gaat. De cassette lees- en schrijfroutines zijn voor bijna alle populaire microcomputers verschi 11 end. Dit. maakt het uitwisselen van standaard BASIC programmas zeer moeilijk. De NOS was geconfronteerd met een dergelijk probieem voor de Hobbyscoop uitzendingen. Tijdens die uitzendingen worden soms BASIG prgr's de ether ingestuurd. Om geen 10 versies van hetzelfde prgr. te moeten uitzenden werd een nieuwe communicatiestandaard opgesteld. Voor de verschi11 ende microcamputers moet dan een soort vertaalprgr geschreven worden. Feitelijk zijn dit nieuwe cassette in & out routines. Voor de DAI werden deze prgr's geschreven door dhr. van Lieshout die zeer zeker knap werk heeft geleverd. Enkele opmerkelijke eigenschappen van de BASICODE prgr's: de BREAK-toets blijft actief ook tijdens het inlezen, dit in tegenstelling met de gewone DAI LOAD. Het gedeelte van het prgr. dat dan al ingelezen is kan geLIST en geRUNd worden. In het artikel worden ook enkele optionele hardware modificaties voor de cassette in- & output gegeven. We hebben echter geen enkel probleem ondervonden met onze standaard interfaces.

b) Het tweede artikel in DATABUS, door J, van EGD0M geschreven vergelijkt de BASIC-dialekten van de Apple II, DAI, Exidy Sorcerer, PET/CBM, P2000 en TRB 80. Een dergelijk overzichtje is o.a. zeer nuttig wanneer men BASIC0DE prgr's wil schrijven. Deze moeten nauurlijk in "standaard BASIC" geschreven worden.

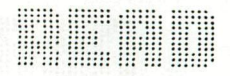

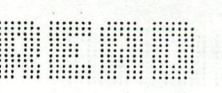

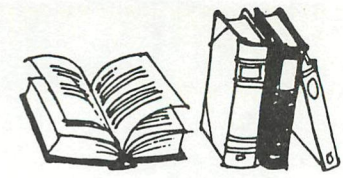

3) In de laatste nieuwsbrief van de HCC ( nr. 33 )is eveneens een prgr. voor de DAI gepubliceerd. Onder de hoofding DAI-Hernummeren wordt een DAT zogenaamde renumber, in BASIC geschreven door Th. M. BOS, voorgesteld. Een goed hernummeringsprogramma hernummert ni et. alleen de regel nummers maar ook alle verwijzingen naar regelnummers in byb. GOTO linenr., GOSUB linenr., IF condition THEN linenr., ON expression GOTO linenr.1, linenr.2, .., enz., enz... Het prgr is zo'n 58 lijnen lang en modificeert vol gens dhr. Bos GOTO, GOSUB, IF THEN GOTO en IF THEN GOSUB,, IF THEN 1 inenr. worden niet hernummerd. Bij dit alles willen we toch enige critische and de opmerki ngen p1aatsen,

a) Het feit dat ON GOTO en ON GOSUB alsook IF THEM niet worden aangepast maken van dit prgr. geen "veil ig" prgr.. Alle prgr's zullen dus niet correct hernummerd worden.

b) Het prgr. kan op vele manieren verbeterd worden.

Vooreerst moeten alle variabelen geinitialiseerd worden, Voor BASIC VI.O is dit niet nodig daar ook een RUM linenr. alle variabelen op 0 zet, doch met BASIC VI.1 is dit wel nodig. Dan worden de verander1ijken alleen geinitialiseerd door een RUN zonder linenr..

c) Indien slechts een deel *van* het prgr, moet hernummerd worden dan moeten toch ALLE referenties naar lijnnummers nagekeken en eventueel aangepast. worden. Op het eerste zieht gebeurt dit niet. d) Het prgr. zal makkelijk "crashen" door onbestaande lijnnummers op te geven voor byb. oude laatste lijn. Een iets veiliger manier om het prgr. te doen stoppen: 64120 IF LO% (Z%) >= L2% THEN 64160 e) Er kunnen met het. voorgestelde prgr, niet meer dan 256 lijnen hernummerd worden. Deze beperking vloeit voort nit de maximale dimensie van array's. Een mogelijke manier om dit op te lossen is door PEEK en POKE,

f) Een trucje om het prgr. te versnellen: bvb. lijn 64100 ..... PO2%=L3%-PO1%\*256:... kan vervangen al soomaan worden door de sale iPO2%=L3% MOD 256: ... , neve dool ded ni ew neilby daod

Men wint ongeveer 1 sec per 1000 dergelijke statements. Heese som wase me

g) De oude starti ijn wordt bij het begin gevraagd doch er wordt niets mee gedaans het hernummeren begint van in het begin, Besluits een prgr, dat met de grootste omziehtigheid moet gebruikt worden! Het is misschien beter dan niets maar 2 maal nakijken van het resultaat is zeker nodig,

Het is overi gens zeer moeil ijk om een redelijke renumber te schrijven voor de DAI: door de zeer compacte stockering van de ensy so soov prgr's in het geheugen is het moeilijk te weten hoe lang een expression bvb is.

Möge deze opmerkingen niet verhinderen dat er in de HCC nieustarief nog DAI prgr's zouden verschijnen! ab nev neggenoargie extifektempo slakhe<br>de BSEsk-trockstijn action is den enebtijnen in dezen in die eine som

4) Op pag,171 in L'Ordinateur Individuel staat een klein prgr,, geschreven door Christian PGELS voor de DAI,, Het prgr, is slechts 3 lijnen lang en bootst het effect van een generiek na. De maarden den ni Het kan best, vergel eken worden met een wit blad papier dat. op een gedrukte tekst gelegd is en dan langzaam naar beneden wordt. De steans geschoven zodat de letters van boven naar beneden zichtbaar worden. Dit wordt bekomen door wat te "spelen" met de screen a speekd de (d controlewoorden. Het effect mag zeker gezien worden. Ho diene stattion ev

5) Het laatste tijdschrift dat we deze rnaand zulIn bespreken is Personal Computer World, afgekört PGW. Hierin verschijnt sedert kort een regelmatige rubriek verzorgd door Alan SUTCLIFFEI. PATTERNS is de naam van de rubriek die gei 1lustreerd wordt met voorbeeldjes op de DAI. In het nummer van november wordt nagegaan wat de kwaliteit is van de willekeurige getallen door de DAI gegenereerd. Op de vraag "HOW RANDOM IS RANDOM?" tracht dhr. Sutcliffe te antwaorden door test-prgr's voorgesteld door het NBS (National Bureau of Standards uit de UBA) op de DAI te laten lopen. Achter deze testprogrammas steekt een diepe theoretische statistische achtergrond, Het is echter niet de bedoeling deze hier uit de doeken te *àmen.* De besluiten zijn op zichzelf al interessant genoeg. De test op de qemiddelde waarde van de willekeurige getallen tussen 0 en 1 is zonder meer bevredigend zowel voor de hardware als software toevalsgenerator.

::;!::; ::;;;,, ;:::

**i::":ií i:::::: :¡i iiî** 

:;:

Met de verdelingsfunctie ligt het wel anders. Theoretisch zou deze een rechte moeten benaderen. Voor de software rnd-generator is dit ook zo. De hardware rnd-generator blijkt echter veel slechter te zijn op dit gebied, althans toch op het toestel van Alan Sutcliff. Hier bleken sterke pieken bij 0, 1 en 0.5 op te treden! Het zou interessant zijn te weten of dit op alle DAI's het geval is. Het programma om de verdelingsfunctie te tekenen is terug te vinden in dat nummer van PCW.

Zo dit was het voor deze maarid. Laat ons hopen dat de interesse voor de DAI in dezelfde mate blijft. toenemen, het kan de DAI-users alleen maar ten goede komen!

in Kilobaud Microcomputing van december 1981 wordt de DAI eveneens vernoemd, Naar mijn weten is het de eerste maal dat in een amerikaans tijdschrift gewag wordt qemaakt van het bestaan van de DAI, Het betreft geen uitgebrside test o.i.d. doch wel een zeer bondige samenvatting van de belanqrijkste kenmerken.

In Engeland is PCW (personal computer world) waarschijnlijk het tijdschrift dat de meeste aandacht besteedt aan de DAI. Dit voornamelijk door de artikels van Alan Sutcliffe <de reeks "PATTERNS"). Ook deze maand (januari 1982) waren er weer twee programma's voor de DAI bij.

Het eerste lost een domino vraagstuk op. Dit naar aanleiding van de twee vorige artikels over Ken Knowlton, een artist die de computer aanwendt voor het ontwerpen en maken van zijn grafische kunststukken. Zo maakt hij onder andere digitale beeiden met domino's. De vraag steit zieh dan natuurlijk op hoeveel manieren een aantai domino—sets op een n\*m rechthoek kunnen geplaatst worden. Voor een meer nauwkeurige omsehrijving van het probleem wordt verwezen naar PCW van december 1981 en januari 1982. Het tweede programma is een soort SGT (standard graf text of slow graf text dit in vergelijking met FGT). Zoals u al kunt vermoeden kan men met dit programma lettertekens in grafische mode op het scherm plaatsen. Er wordt in dat programma geen gerbruik gemaakt van DOT of DRAW command's (zoals in de oorspronkelijke DAINAMIC graf—text en zoals te vinden is in de DAI-manual) daar deze te traag zijn. In plaats daarvan worden de noodzakelijke bitcombinaties rechtstreeks in video-ram ge-POKE-d. Het programma waarvan de listing in PCW staat kan alleen IO\*" R " op het scherm schrijven doch het programma kan gemakkelijk uitgebreid worden tot het hele

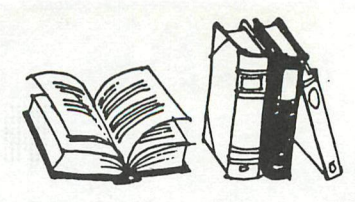

De routine is voor 4-kleuren mode uitgewerkt en laat alleen toe dat lettertekens op een pixel starten dat een x-coordinaat heeft dat een geheel veelvoud is van 8. Verfijningen zijn dus zeker en vast mogelijk. in elk geval biedt het artikel een goede vertrekbasis voor wie zelf iets dergelijks wil proberen. Verwacht echter niet om sneller dan FGT

te kunnen werken! Een ander interessant artikel in PCW van januari 1982: Inside the interpreter. Er wordt wat dieper ingegaan op de wie fanoaten 2004 interne werking van een interpreter. Met dit inzicht is het dan mogelijk snellere programma's te schrijven. Veel van wat in dat artikel wordt uit de doeken gedaan is de so toepasbaar op de DAI. Een goed middeltje om de programma's te versnellen is byb de meest gebruikte routines vooraan te schrijven. De grootte van de regelnummer is niet belangrijk maar wel zijn ferten mood plaats in het BASIC-programma.

BYTE van december 1981 is bijna volledig gewijd aan computer games. Voor de spelletjes-fanaten is dit nummer van BYTE zeker een must. Verder is er een 80 bladzijden tellende BYTE cumulative index (van september 1975 tot december 1981). Ook bijzonder interessant is een programma voor automatische programma generatie. Deze tendens is de laatste tijd bijzonder in trek denken we alleen al maar aan de "last one" en "pearl". Het programma in BYTE is oorspronkelijk geschreven voor de Apple maar kan zeker en vast aangepast worden voor de DAI. Het programma genereert overigens alleen input en output (met range checking) en output van tekst.

Dit nummer van byte was weer 545 bladzijden dik met 13<br>hoofdartikelen, 6 reviews en een tiental kleinere rubrieken. Mijn postbode vergeeft het BYTE nooit.

**William Straumenter** <u> Martin Martin Albert (</u> **The Communication of the Communication** <u> 1988 - Paragonal III (d. 1975), esperantor esperantor esperantor esperantor esperantor esperantor esperantor e</u> REM HOW RANDOM IS ROM ?  $10$ 15 MODE 6: COLORG 0 15 15 15 20 DIM V(255) 30 FOR X=#COOO TO #DFFF P=PEEK(X): V(P)=V(P)+1: IF V(P)<335 THEN DOT V(P), P 15 40 50 NFXT Wilhummmmmm.... ichde inn of az **The Communication of the Communication** 

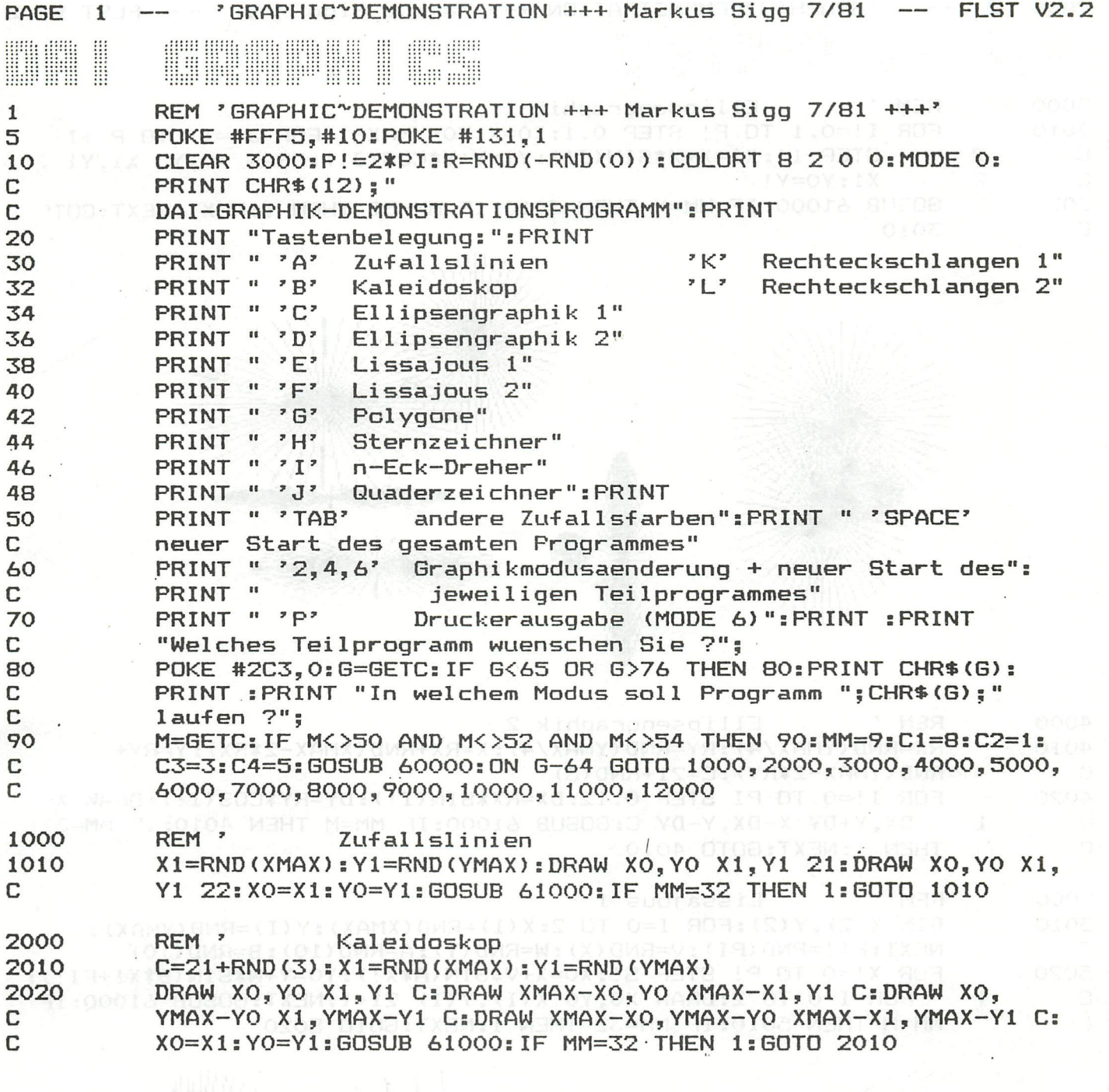

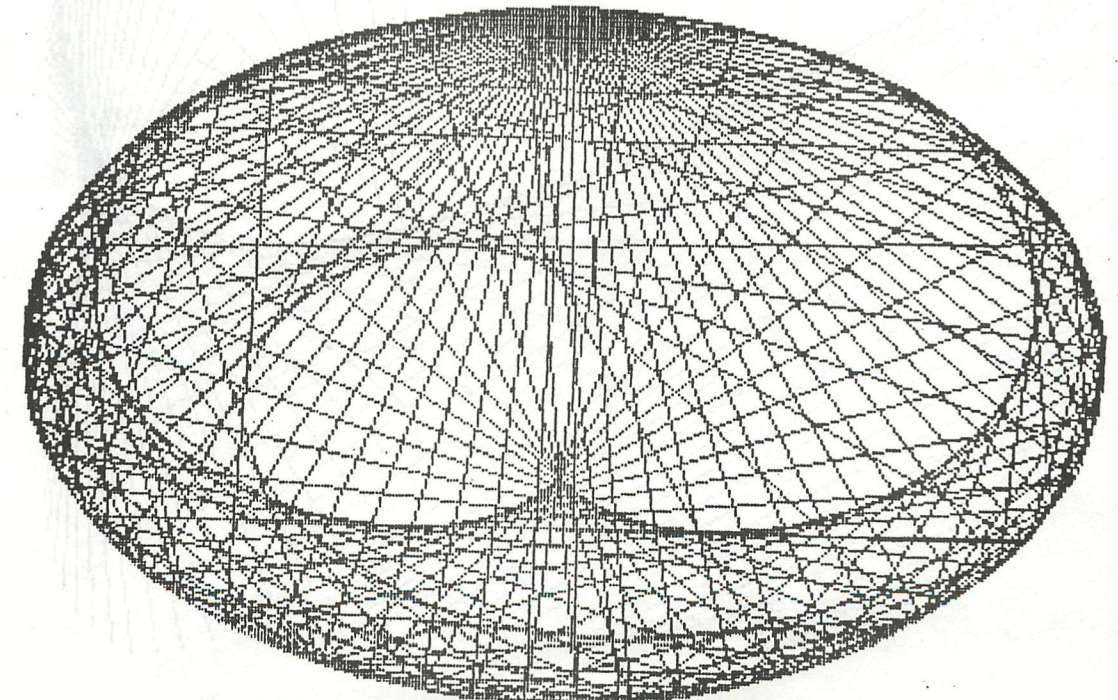

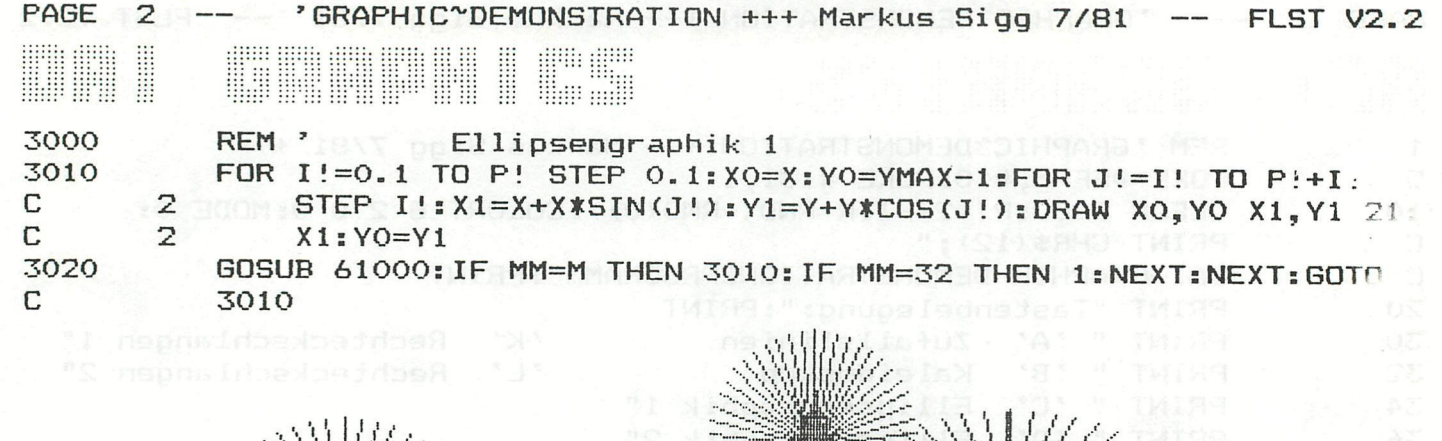

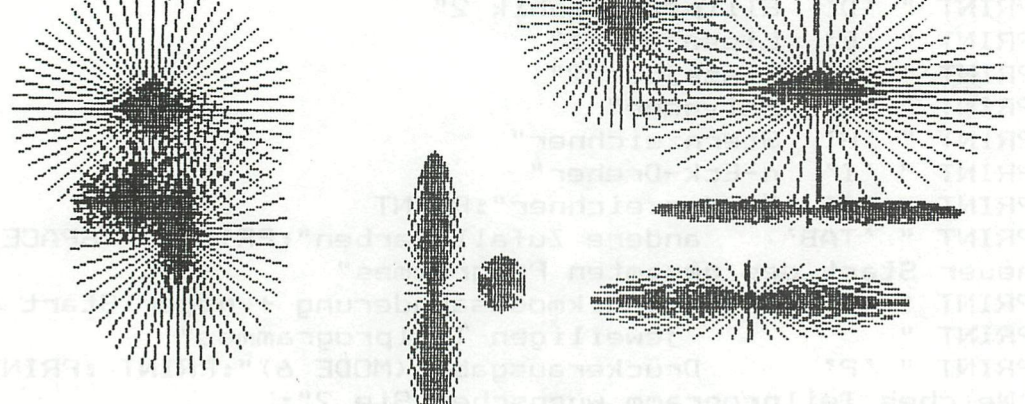

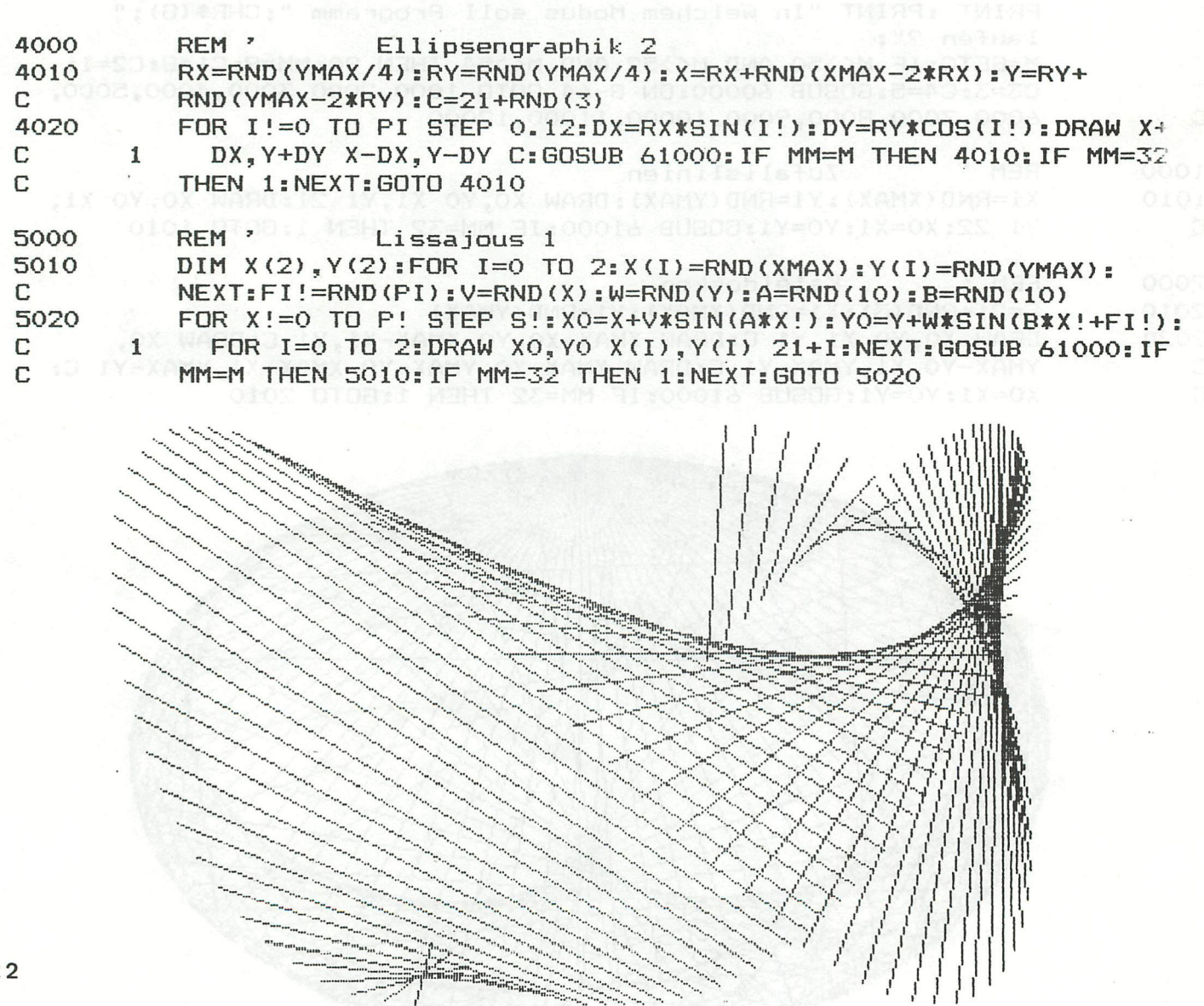

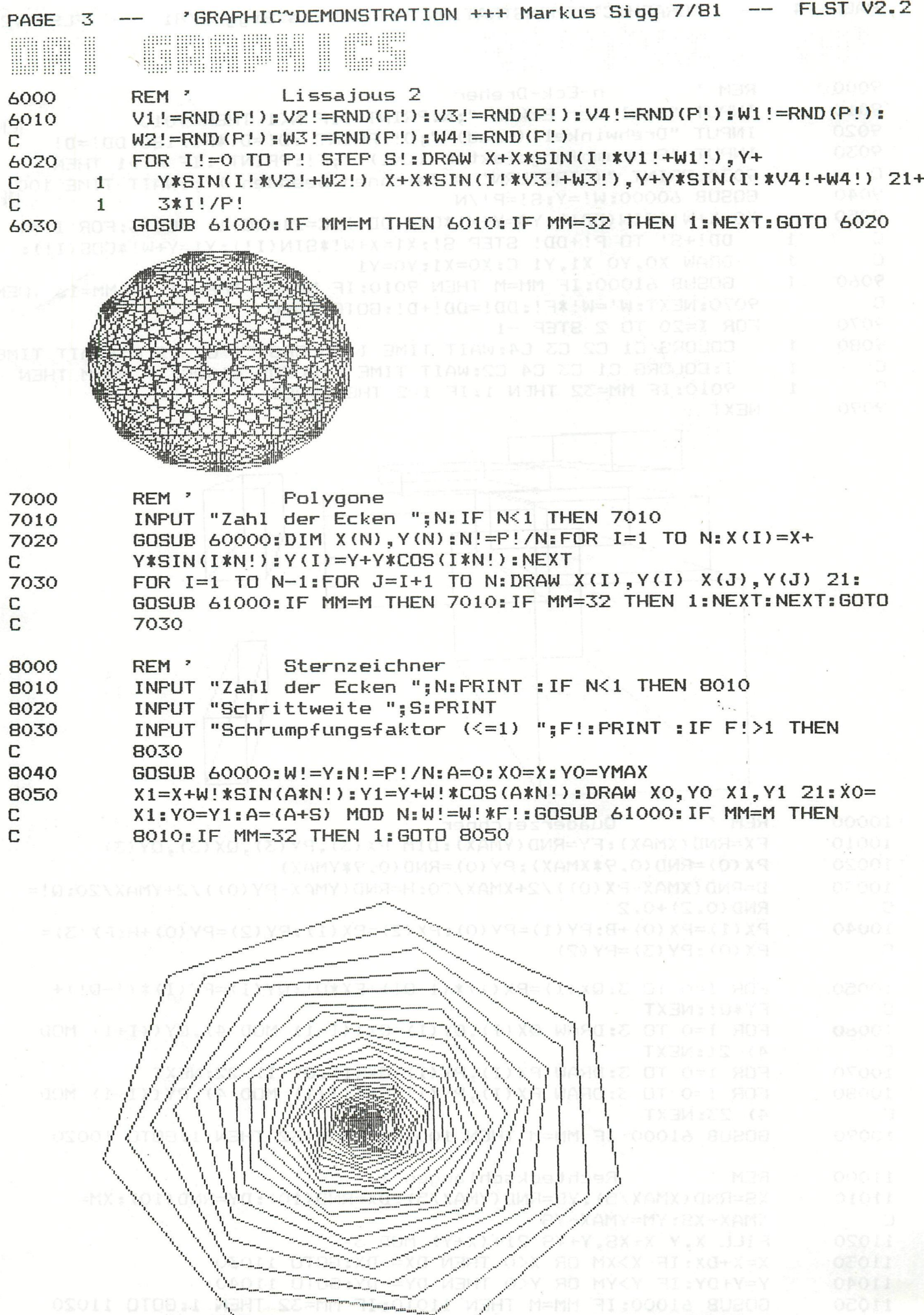

 $\overline{\phantom{a}}$ 

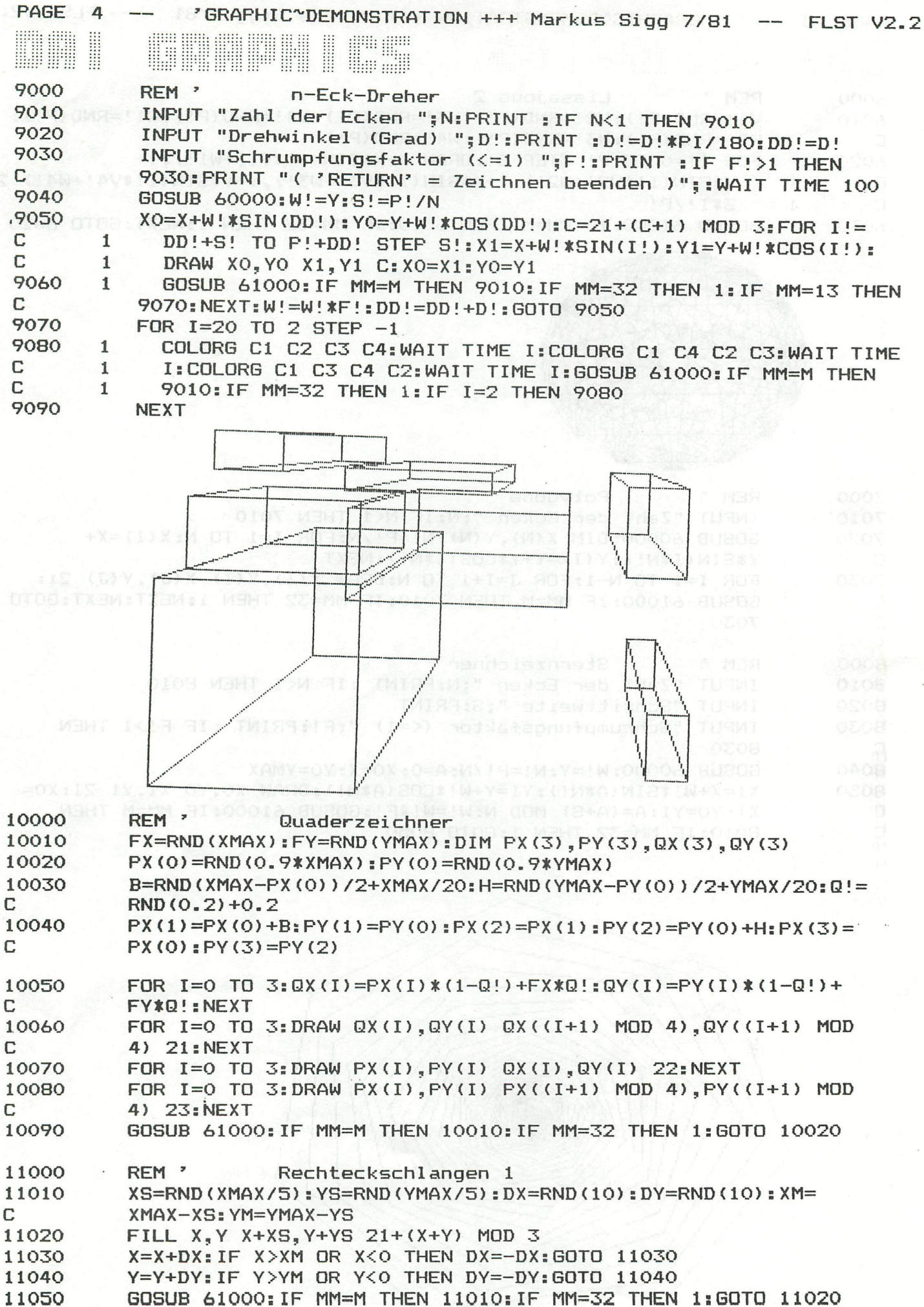

PAGE 5 --- 'GRAPHIC DEMONSTRATION +++ Markuss Sigg 7/81 -- FLST V2.2 **AUGUS** 899 ANA ANA A **WHAT WHAT BAB BILL** Rechteckschlangen 2 REM<sup>2</sup> 12000 XS=RND(XMAX/5): YS=RND(YMAX/5): DX=RND(10): DY=RND(10): XM= 12010 XMAX-XS: YM=YMAX-YS C C=21+(X+Y) MOD 3:DRAW X, Y X+XS, Y C:DRAW X+XS, Y X+XS, Y+YS C: 12020 DRAW X+XS, Y+YS X, Y+YS C: DRAW X, Y+YS X, Y C С X=X+DX: IF X>XM OR X<0 THEN DX=-DX: GOTO 12030 12030 Y=Y+DY: IF Y>YM OR Y<0 THEN DY=-DY: GOTO 12040 12040 GOSUB 61000: IF MM=M THEN 12010: IF MM=32 THEN 1:GOTO 12020 12050 IF M=50 THEN MODE 2 60000 IF M=52 THEN MODE 4 60010 IF M=54 THEN MODE 6 60020 IF PFL=0 THEN X=XMAX/2:Y=YMAX/2:X0=RND(XMAX):Y0=RND(YMAX):S!= 60030  $5E-2$ C COLORG C1 C2 C3 C4:RETURN 60040 MM=GETC: IF MM=0 THEN RETURN 61000 IF MM=50 OR MM=52 OR MM=54 THEN M=MM: GOSUB 60000 61010 IF MM=9 THEN C1=RND(16): C2=RND(16): C3=RND(16): C4=RND(16): 61020 COLORG C1 C2 C3 C4 C IF MM<>BO THEN RETURN 61030 RESTORE: FOR K=#4000 TO #4097: READ D: POKE K, D: NEXT 62000 62010 DATA #C5, #OE, #F8, #21, #00, #00, #11, #AF, #40, #D5, #16, #07, #06, #80, #C5, #79 с 8 DATA #82,#4F,#D5,#EF,#27,#D1,#C1,#DA,#36,#40,#FE,#08,#CA,#36, 62020 C #40. #79 ဇိ DATA #FE, #FC, #C2, #2B, #40, #7A, #FE, #04, #DA, #36, #40, #AF, #3E, #80, 62030 Œ #5A, #1F C 元 DATA #1D, #C2, #2F, #40, #80, #47, #15, #C2, #0E, #40, #78, #D1, #12, #13, 62040 ğ с #23, #7A DATA #FE, #42, #C2, #09, #40, #11, #AF, #40, #21, #B0, #40, #06, #01, #1A, 62050 ш с  $#BE, #C2$  $\Omega$ DATA #5A, #40, #04, #CA, #67, #40, #23, #C3, #4E, #40, #78, #FE, #03, #DA, 62060 #79, #40 C ENCOPY DATA #FE, #0D, #C2, #67, #40, #05, #2B, #3E, #1C, #CD, #94, #DD, #78, #CD, 62070 #94, #DD  $\mathbb{C}$ DATA #1A, #CD, #94, #DD, #E5, #D1, #C3, #81, #40, #D5, #E1, #7E, #CD, #94, 62080 #DD. #13 C **ROS** DATA #23, #23, #7C, #FE, #42, #C2, #4B, #40, #3E, #OD, #CD, #94, #DD, #3E, 62090 #F9, #81 с 62100 DATA #4F, #FE, #F5, #C2, #03, #40, #C1, #C9 63000  $C1=8: C2=8: C3=8: C4=8$ 63010 COLORG 8 0 8 8: GOSUB 63100: C2=C: GOSUB 63200 COLORG 8 8 0 8:60SUB 63100:C3=C:60SUB 63200 63020 COLORG 8 8 8 0:60SUB 63100:C4=C:60SUB 63200 63030 63040 PRINT CHR\$(12); "Drucken <J/N> ?" 63050 G=GETC: IF G=0 THEN 63050 IF G=74 THEN POKE #131, O: PRINT CHR\$ (#14); CHR\$ (8): PFL=1: GOSUB 63060 C 60000: PFL=0: CALLM #4000: POKE #131.1 63070 **RETURN** PRINT CHR\$(12); "Diese Linien drucken <J/N> ?":C=8 63100 G=GETC: IF G=0 THEN 63110: IF G=74 THEN C=0 63110 63120 **RETURN** PRINT CHR\$(12); "Bisheriges Gesamtbild ^" 63200 63210 COLORG C1 C2 C3 C4:WAIT TIME 50:RETURN

RORDMODN DF SEJION AHRO GP-88 from Danisl There

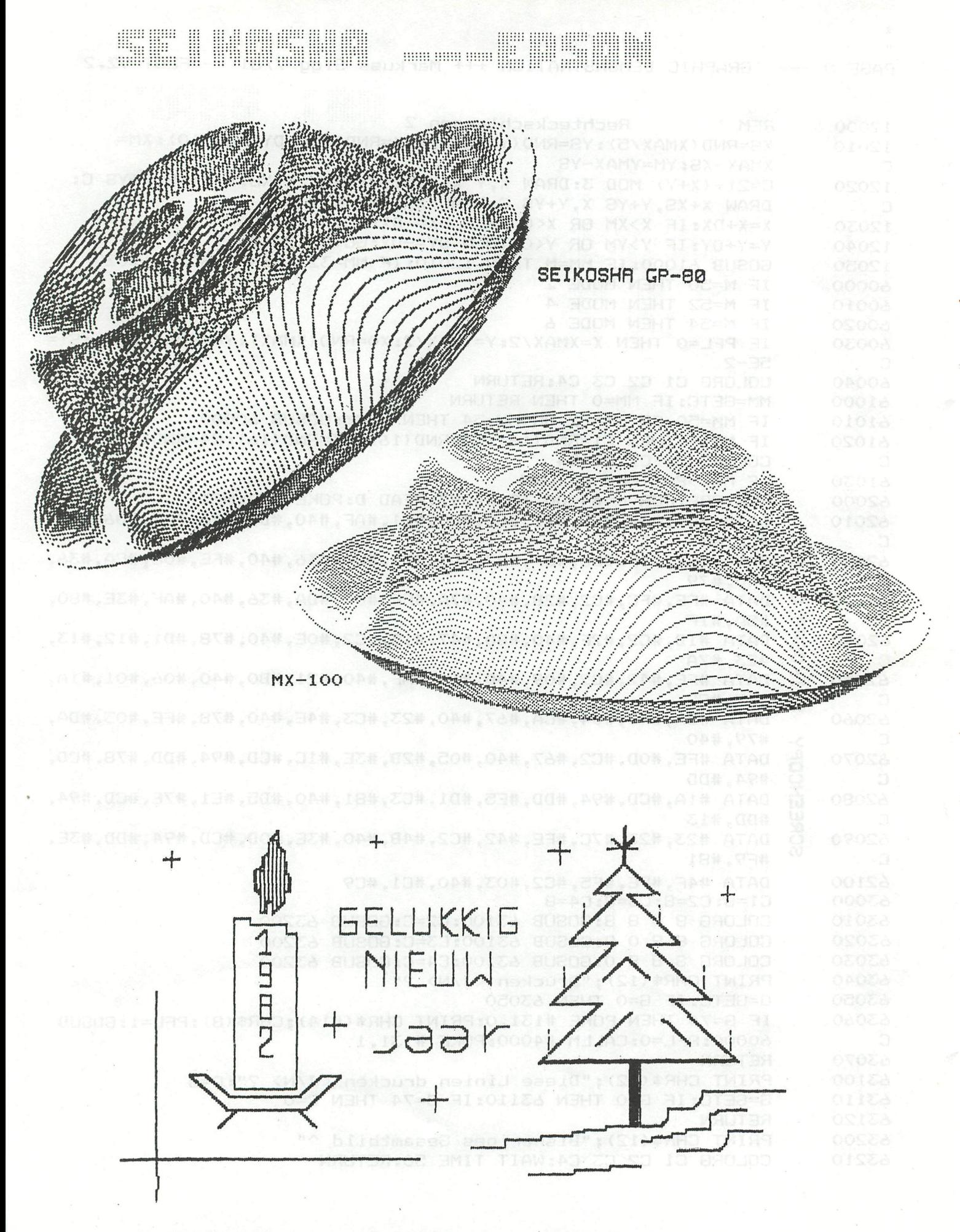

SCREENCOPY OF SEIKOSHA GP-80 from Daniel Theys

CONTROL DE

GAMES COLLECTION I GAMES COLLECTION 2 GAMES COLLECTION 3 Yathzee, Awari, Submarine, Kanonspel, Othello,Startrek,Reactietest, Lunar landing, Vier op een rij Surround,Break-out,Amazing,Kim Cache, Mastermind,Geitenspel,Space invaders, Hannibal 2000,Towers of Hanoi Backgammon,Barricade,Moeras,Snake, Poisened cake,Invasion,Robots,Traffie test GAMES COLLECTION 4 (ml) Football, The Car, Break-out, Gompy, Space invaders GAMES COLLECTION 5 GAMES COLLECTION 6 GAMES COLLECTION 7 ASSEMBLY PACKAGE FAST GRAF TEXT FGT EGT APPLICATIONS I TOOLKIT I PRIMARY EDUCATION 1 SECUNDARY EDUCATION I SECUNDARY EDUCATION 2 TOOLKIT 2 Atomic Attack,Zich-zagger,Rat maze, Dom dam,Tic-tac-toe,Life(mI) ,Katz&Mause Rubic Cube(ml),3-d im Maze,Bridge-buiIding, Gomuku,Ver borgen tekens,City Bomber, Space Game Blackjack,Androidenkaefig,Booby-traps, Communicerende vaten,Carpenters Mystery, Breinkraker,Auto-course Assembler-Editor-Loader-Disassembler Table Creator,Word Game,Pictures+Minuscules, Shadow, DAI Character set, Greece, Trigisch, Math Symbols,Mor se,Russian,Heavy style, Computer characters + source FGT Horner alg.,555 Quick design,Math comp, TV-tennis,Superwurm,Mastermind,CI ock training,FGT-paddIes Renumber,Format listing,Data statements generator,Labe Ijumps + sources Universal Math-trainer,Clock,Math comp. Technical reading,visua1 discrimination, missing letter,pictographic reading Matrix product,3X3 Determinant,Triangle-Algorithm,Volume of box,Area-computing, Y=A.SIN(B.X+C),Examen sine,cylinder, Horner a lg. ,Darboux-sums Bewerkingen met functies, functie-onderzoek, le en 2e afgeleide, geta Ilenleer+animatie, demo getallenleer, oefeningen getallenleer, Bord van Galton, meetkundige plaats, staande goIf,Iopende golf BASIC with abbrevations,Disassemb1errelocator,screen copy MX 80/MX 100/SEIKOSHA auto-linenumber,basicode,Cross reference

1.

**College Market College** 

IL III III III III III III

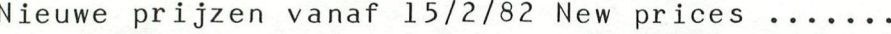

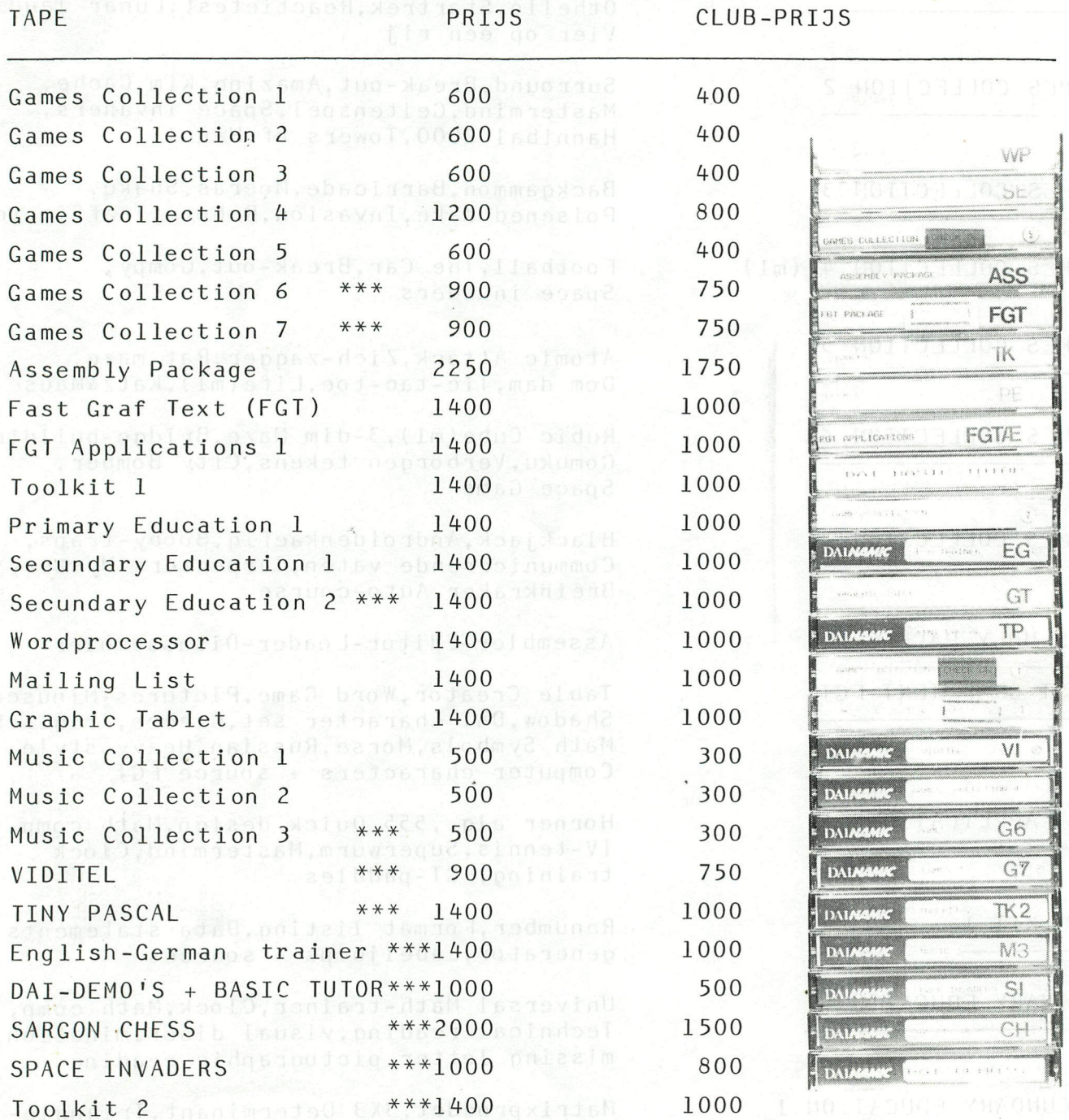

ne al-

\*\*\* new package

all prices include VAT & Mailing, Belgian francs

all packages also available on DCR (+100 FR /tape)

#### **GAMES COLLECTION 6**

**RUBI C S CUBE** 

author : F.Druijff

A beautiful simulation of the mystery cube,<br>with full colour graphics in machine language.<br>Let him turn random,from keyboard or from a table ...<br>This is the best cube available on microcomputer !!!

#### **3-DIM MAZE**

author ; J.Visser

Try to escape out of the maze ... up to 256 rooms. This is a superfast maze with many options.

#### **BRIDG E BUILDIN G**

author ! J,Marchand

Help the Joelies cross the river by «anipulatinq 4 bridges. Fast and frustrating .beautiful sound*<sup>i</sup>* graphics,

#### **GOMUKU**

author ¡R.Sip

Try to beat the computer's strategy .,,

#### **VERBORGEN TEKENS (HIDDEN SHAPES)**

author :6.Goethals  $M + 0 X 0 0$ 

Watch carefully and try to remember .... BOMBER **HOI HK+** 

 $\mathbb{R} \cup \mathbb{R} \cup \mathbb{R}$ author : J.Van Dunne

Try to hit the city-buildings, splendid graphics

#### **SPACE GAME**

author ; J.Visser

Try to destroy the enemy ships,3 play levels

note : G6 & G7 exclusive copyright for Germany :

### **TOOLKIT 2**

#### **CROSS REFERENC E**

Variables atl@s + complete line reference

#### **BASIC WITH ABBREVATIONS**

All BASIC keywords with 2 characters only You can use your own list of key-words

**DISASSEMBLER-RELOCATO R** 

#### **SCREEN COPY ROUTINES**

Screen copy routines for MX-80 II, MX82,<br>MX100, SEIKOSHA

#### **AUTO-LINENUMBE R**

Automatic linenuriber generation step 10, with on/off **switch** 

### **BASICODE**

The complete BASICODE-routines + sample files

**GAMES COLLECTION 7** 

#### **BLACKJACK**

author : J.Visser

ine casino card game, up to 3 players + banc<br>Realistic presentation of cards and symbols<br>Get your money ready...

#### **ANDROIDENKAEFIG**

author : K.Peter

The androids are dangerous,<br>look out for high tension.<br>Animated graphics,realistic sound effects.

### **COMMUNICERENDE VATEN**

author ; G.Goethals

Which tank is not OK ? Watch and think, time is limited !!!

#### **CARPENTER S MYSTERY**

author ; W.Hermans

Solve the puzzle ...<br>or let the computer do it !

#### **BREINKRAKER**

author : W.Niiland Try to arrange the blocks,

misleading simple ... **COURSE** 

author ; Dufour & co

urive your car across the screen<br>avoid to crash !

DAI-CLÜB Germany c/o D.Sommer Overseqstr 30 Citv Hause 4650 GELSENKIRCHEN

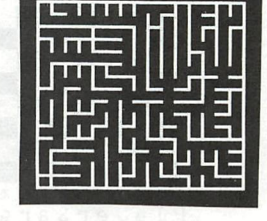

#### **MUSIC COLLECTION 3**

Badmerie.Pop corn,Slowrock,Bor5alino, Zweistimmige invention,Presto sonate '

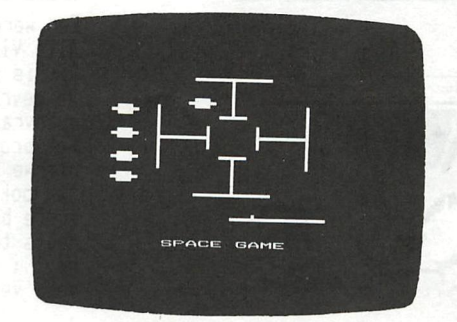

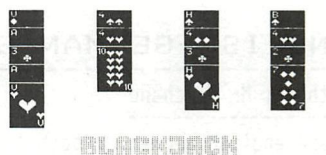

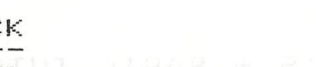

S **WANG** I E <u>godon</u> m E **SUNG** ........... ..........<br>".......... 85

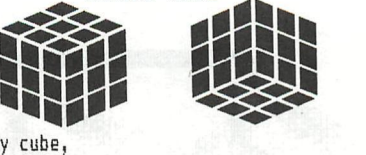

IDI]

 $AZE$ **/** 

FtUBXC: *CUBE* 

00 M T M M. **The Contract** <u> 1999 - Andrea Standard Maria Bara</u>

## DAI-DEMO'S + BASIC TUTOR

20 beautiful demoprograms showing all kind of applications<br>for DAIpc : Citroen,Twinkling glass,Hypnotic,DAI character<br>graphics,4 color demo,vuurtoren + testbeeld,16 color text, Christmas party,new landscape,borsalino,4 pictures,poke-action<br>benjamin,apple-DAI-sorcerer-pet-P2000-TRS-80,sientje...... special for beginners, super value !!!!

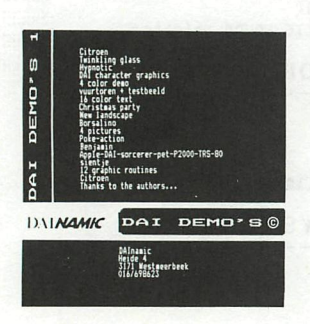

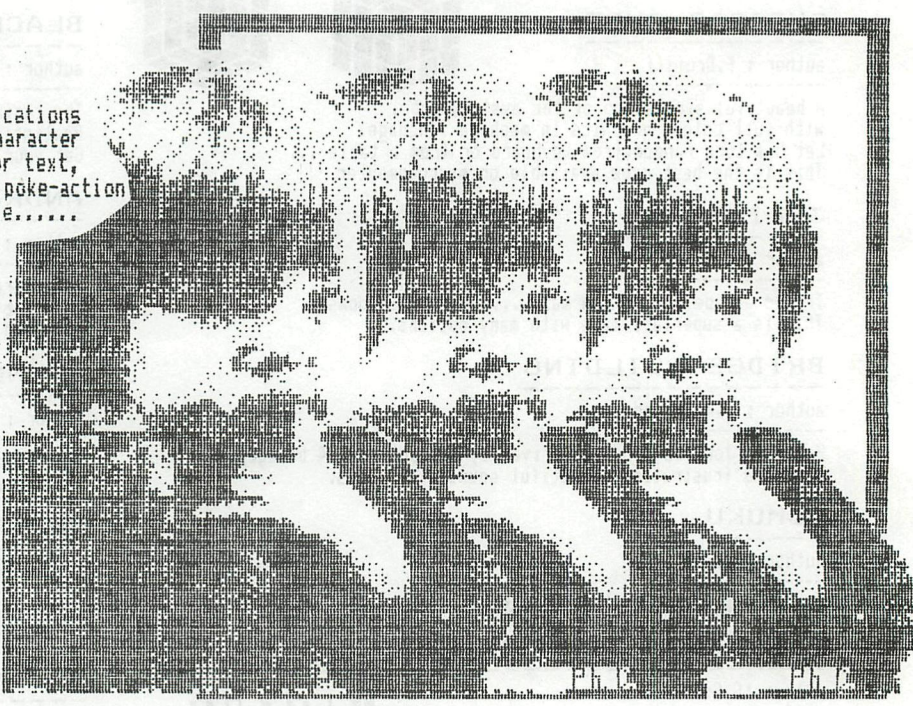

#### ENGLISH-GERMAN GRAMMAR TRAINER

author : Mr Marchand

Learn english, german or both ! A C-60 tape was needed to carry 5 programs with hundreds of exercices,<br>more details in Newsletter 8.

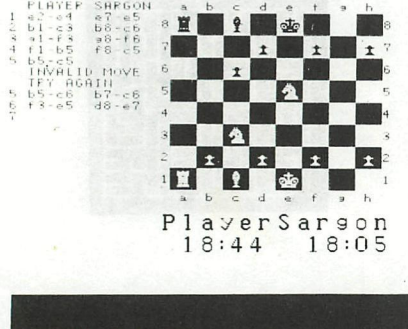

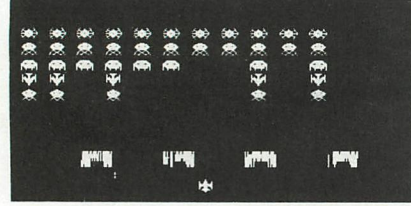

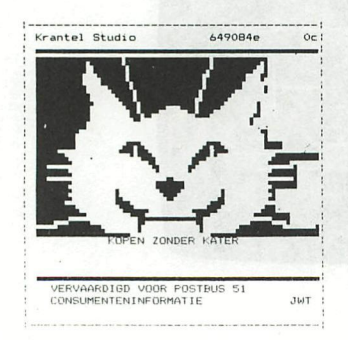

#### SARGON-CHESS

You have been waiting for it : here it is !!<br>More than BK of machine language,6 levels of play. plays black or white, with chess clock, castling, position analysis.. and the best chess graphics you have ever seen .....<br>You have to be good to beat him, even at level 1.

PERSONAL COMPUTER USERS CLUB

#### SPACE INVADER

The DAI S U P E R INVADER..... features superb mode 6-graphics, nail-biting tension and hilarious antics by the moon creatures ...

#### VIDITEL

Een wereld van informatie met dit programma,de telefoonmodem ... en uw DAI.<br>Alle VIDITEL-faciliteiten komen op uw DAI tot leven.<br>Dit is versie 3.0, met meer dan 30 nieuwe commando's.<br>De gevraagde plaatjes kunnen bewaard wo opgevraagd.(+- 8 sec per plaatje op cassette).<br>Het programma wordt geleverd met een 50-tal voorbeeldplaatjes,<br>nieuwe collecties zullen regelmatig verkrijgbaar zijn.<br>Kan ook zonder modem gebruikt worden om plaatjes te creer en te bekijken. Meets the german and english standard for BILDSCHIRMTEXT & VIEWDATA. noot : wie de vorige versie kocht op de HCC-dag kan deze ruilen

#### 1. Bewerkingen met functies

STE CONNING T

DAInamic Software

Dit programma laat toe twee functies met domein R in te voeren en biedt nadien volgend menu aan:

- 1. constructie van  $f1 + f2$  en  $f1-f2$
- 2. constructie van f1.f2 en f1:f2
- 3. constructie van Vf1 en Vf2.

De basisfuncties f1 en f2 worden ook steeds getekend zodat de verbanden tussen f1 en f2 en de bewerkingen hierop van het scherm kunnen worden afgelezen. De demo-functies zijn: f1:  $y = x + 2$  en f2:  $y = 2 - x$ 

Het standaard-interval is : X-as:  $[-6, 6]$ Deze intervallen kunnen vanuit [-5,5] het programma gewijzigd worden.  $Y$ -as: Met space-bar terug naar menu.

2. Functie-onderzoek: didactisch hulpprogramma

Dit programma laat toe een functie in te voeren en vraagt nadien naar het domein en de asymptoten. De leerling voert zijn antwoord in. Het programma schetst de grafiek van de ingevoerde functie en houdt rekening met de door de gebruiker ingeovoerde informatie in verband met asymptoten en domein. Indien hierin fouten zitten.... Op deze wijze is het programma een didactisch hulpprogramma bij de studie van functies.

De demo-functie is  $y = cosx + \frac{1}{3} cos3x + \frac{1}{5} cos5x + \frac{1}{7} cos7x$ Assenstel met ijk zoals in vorig programma te wijzigen.

#### 3. Functie met 1e en 2e afgeleide

Dit programma laat toe een functie in te voeren en tekent terzelfder tijd de grafiek van deze functie en van haar eerste en tweede afgeleide functie. De demo-functie is:

$$
y = \frac{(x+5)(x+3)(x-6)(x-1)(x-3)}{162}
$$

#### 4. Getallenleer + animatie

Speelse aanbreng van enkele getallenverzamelingen en hun deelverzamelingen. Als de animatie ophoudt: space-bar. Het programma eindigt met 6 oefeningen op de geleerde theorie. Met sound.

#### 5. Demo getallenleer

Defeningen op de bewerkingen met de verzamelingen:  $\mathbb{N}$ ,  $\mathbb{Z}$ ,  $\mathbb{N}_o$ ,  $\mathbb{Z}_o$ ,  $\mathbb{Z}_o^+$ ,  $\mathbb{Z}^-$ ,  $\phi$ ,  $\{c\}$ 

6. Oefeningen getallenleer: uitbreiding van vorig programma Dit programma laat de leraar toe zelf oefeningen te construeren.

## 7. Bord van Galton : mode 6

simulatie van het bord van Galton in mode 6 aantal vallende kogeltjes ingeven; druk op TAB-toets teller geeft aantai gevallen kogeltjes aan na laatste kogel: met space-bar naar frequentieverdeling space-bar:nieuwe run

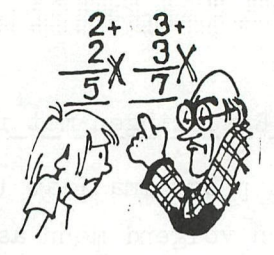

8. Bord van Galton : mode 4 Analoog met programma 7 - zonder FGT-programma - geen frequentieverdeling

### 9. Demo: meetkundige\_plaats

Punt per punt wordt de meetkundige plaats van m gegenereerd. Vooraf 5-maal space-bar; nadien automatisch.

Gegeven : twee rechten A en B

3 collineaire punten : a,b en c r loopt op A

Gevraagd: meetkundige plaats van m

 $\overline{B}$ 

10. staande golf

Simulatie van een staande golf: aantal buiken in te stellen tussen 1 en 4

11Lopende golf

Simulatie van een lopende golf

Alle programma's uitgezonderd nr.8,nr.10 en nr.11 maken gebruik van het FGT-programma met de tabel met de wiskundige symbolen. Dit programma staat vooraan op de tape en moet worden ingeladen vanuit UTILITY.

Indien, nadat programma 10 of 11 gelopen heeft opnieuw een programma wordt uitgevoerd dat gebruik maakt van de FGT-tabel moet deze vooraf opnieuw worden ingelezen, omdat de programma's 10 en 11 een deel van deze tabel vernietigen.

Met dank aan de heren B. Van Rompaey en K. Esveld

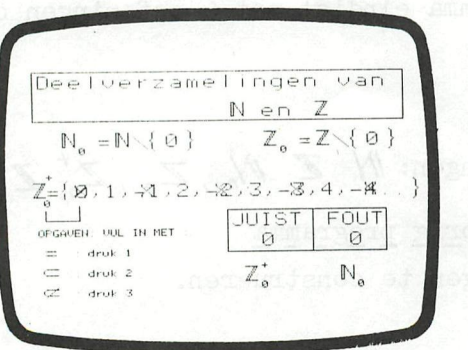

# **THE THE THE THE THEFT IS AN USE OF THE THE THE THE THE THE THE THE THEFT IS AN USE OF THE CALL AND THE THE THE**

PRINT CHR\$(12): PRINT "MENU: CONVERSIONS": PRINT 10 PRINT "Pour choisir votre programme, "  $12$ PRINT "appuyez sur la touche indiquee et puis sur RETURN.":PRINT<br>PRINT "CONVERSIONS: DEGRES CENTIGRADES-DEGRES FAHRENHEIT 1" 14 20  $2<sup>n</sup>$ DEGRES FAHRENHEIT-DEGRES CENTIGRADES 25 PRINT "  $2<sub>h</sub>$ PRINT " MONNAIES ETRANGERES 30  $4<sup>n</sup>$ UNE BASE QUELCONQUE EN BASE 10 PRINT " 35  $5^{\frac{1}{2}}$ PRINT " BASE 10 EN UNE BASE QUELCONQUE 40 INPUT A 70 ON A GOTO 100, 200, 300, 500, 750 75 PRINT "Ce programme n'existe pas Recommencez. ": GOTO 70 80 PRINT CHR\$(12):PRINT "CONVERSION DEGRES CENTIGRADES-DEGRES FAHRENHEIT":PRI 100 **NT** INPUT "Temperature en degres Centigrades: "; CZ: PRINT 110 120  $FZ = 9 * CZ / 5 + 32$ PRINT " "; CZ; " DEGRES CENTIGRADES = "; FZ; " DEGRES FAHRENHEIT": PRINT 130  $B = 1.0:000010000$ 140 PRINT CHR\$(12):PRINT "CONVERSION DEGRES FAHRENHEIT-DEGRES CENTIGRADES":PRI 200 NT 210 INPUT "Temperature en degres Fahrenheit:";FX:PRINT 220  $CZ = (FZ - 32) * 5/9$ PRINT " ";FX; " DEGRES FAHRENHEIT = ";CX; " DEGRES CENTIGRADES": PRINT 230 240  $B = 2.0:000010000$ 300 PRINT CHR\$(12):PRINT "CONVERSION DE MONNAIES ETRANGERES":PRINT 310 INPUT "Introduisez le cours du jour: "; C: PRINT INPUT " 320 Somme a convertir: "; S: PRINT PRINT " 330 Unite: F pour FRANCS" INPUT " 340 ET pour MONNAIES ETRANGERES"; U\$: PRINT IF  $U$ \$="F" THEN 380 350 IF U\$="ET" THEN 400 360 370 PRINT "Precisez F ou ET uniquement": GOTO 340 380  $ET = 5/0$ 390 PRINT 5; " F = "; ET; " ET": B=3. 0: GOTO 1000 400  $F = 5 * C$ PRINT 5; " ET = "; F; " F": B=3. 0: G0T0. 1000 410 500 PRINT CHR\$(12): PRINT "CONVERSION BASE 10 EN UNE BASE QUELCONQUE": PRINT 510 DIM A(15.0) 520 B\$="0123456789ABCDEF" 530 INPUT "Donnez la base: "; C: PRINT INPUT "Donnez le debut et la fin de la table: "; D: INPUT F: PRINT 540 550 FOR  $12=0$  TO  $F:PRINT$ 560 GOSUB 630 PRINT IZ: TAB(12); 570 580 FOR L=J TO 1.0 STEP -1.0 590 PRINT MID\$(B\$, A(L), 1); 600 NEXT L NEXT IZ 610 620 PRINT : B=4.0:GOTO 1000 630  $11 = 12$ 640  $J=1.0$ iddoit:310, 38 Niliabius. 1MASA98 650  $Q = INT(11/C)$  $R = I 1 - R * C$ 660 670  $I = \mathbb{Q}$  $A(J)=R$ 680 690  $J = J + 1.0$ 700 IF  $Q>=C$  THEN 650 710  $A(J) = 0$ 720 RETURN PRINT CHR\$(12.0):PRINT "CONVERSION D'UNE BASE QUELCONQUE EN BASE 10":PRINT 750

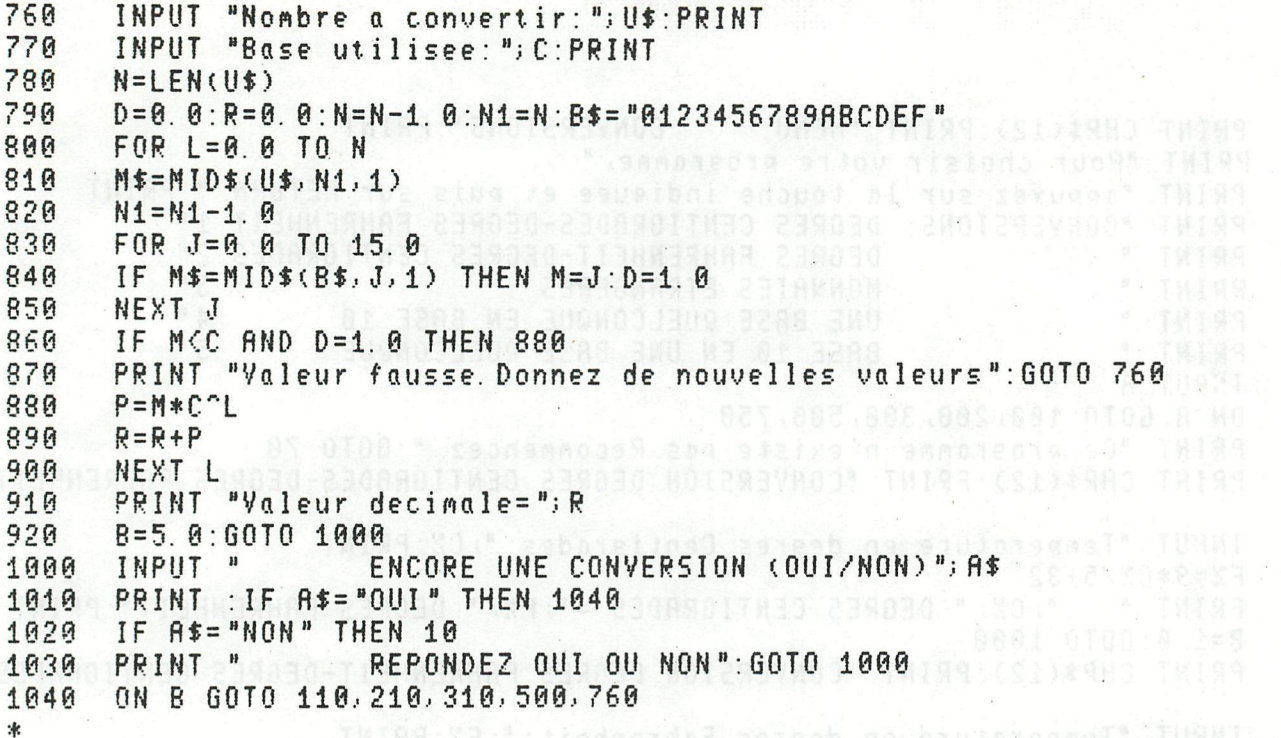

 $\mathbb{R}^n$ 

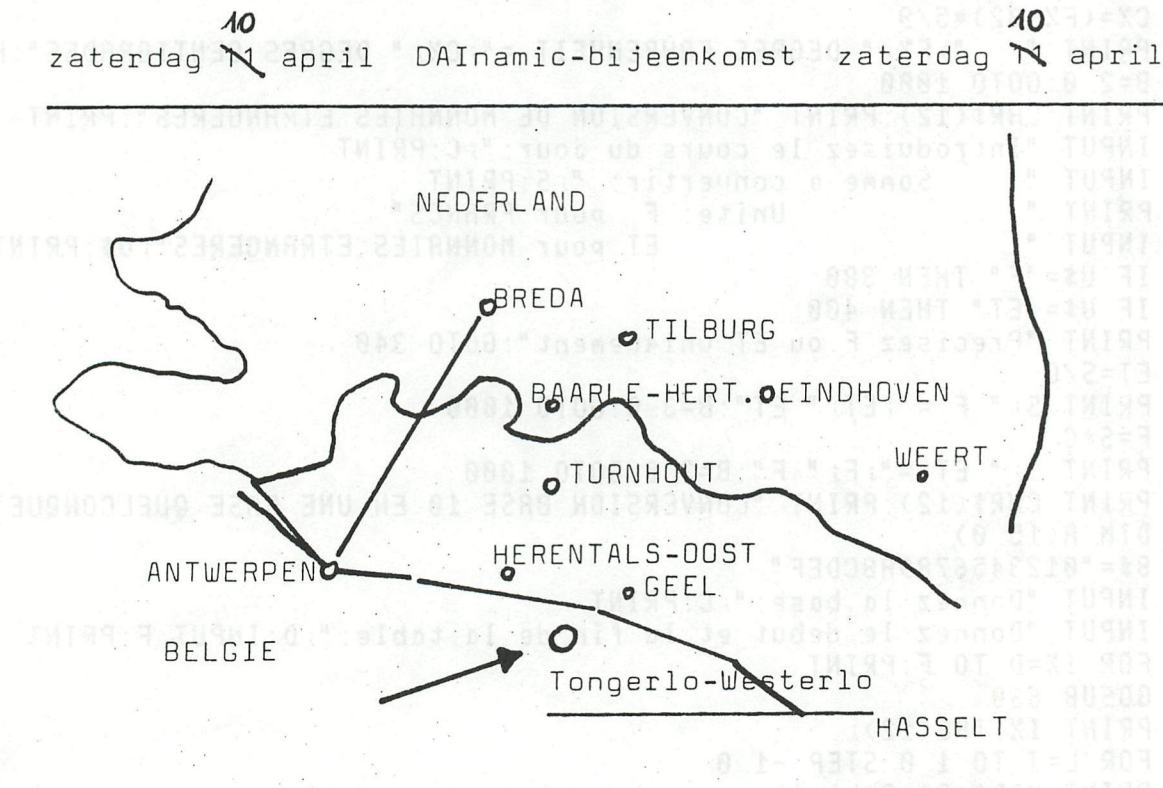

Enkele reistips:

vanuit OOST- en WESTVLAANDEREN: autostrade tot ANTWERPEN, dan AUTOSTRADE ANTWERPEN-HASSELT, afrit HERENTALS-OOST, dan richting WESTERLO.

vanuit LIMBURG: autostrade tot GEEL-WEST, dan richting WESTERLO. vanuit BRABANT, zuidelijk BELGIE: richting LEUVEN, AARSCHOT, WESTERLO. NEDERLAND

over BREDA: autobaan BREDA-ANTWERPEN, autobaan ANTWERPEN-HASSELT, afrit HERENTALS-OOST (OLEN), dan richting WESTERLO OVER EINDHOVEN: TURNHOUT-GEEL-WESTERLO

<u>NATON NG NATION N</u>

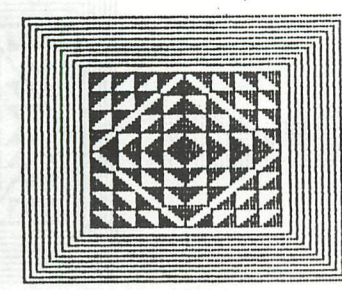

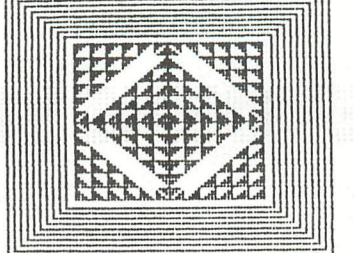

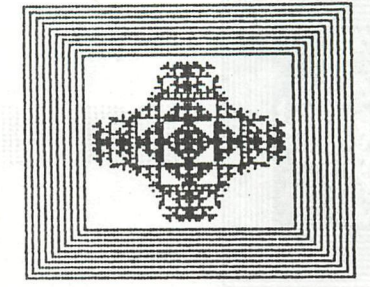

```
REM *** DRIEHOEKSVORMEN
100
     REM *** GESCHREVEN DOOR : CREATIVE COMPUTING MIRRELLO BOBRUO
110
     REM ******************** MORRISTOWN, NEW JERSEYJER OR ROBELLO
120
     REM **** GEWIJZIGD DOOR : CORNEEL DE BONTER BOM U TUIW TWINE
130
     REM ******************** 24-11-19810=8 31:5 3MIT TIAM:3T38=8
140
     MODE 0: PRINT CHR$(12): COLORT 5 15 5 5: POKE #75, 32 6 0 38448 41
150
     POKE #BBBF,#5A:CURSOR 0,15:PRINT "DRIEHOEKSVORMEN" | 03A-0 31
160
     170
     180
     PRINT TAB(8); "* WILLEKEURIGE GRAFISCHE VOORSTELLINGEN *"
190
                    . >>>>****<del>*****************</del>****<<<<< . . . *******
     PRINT TAB(8); "*
200
     PRINT TAB(8); "* GEBASEERD OP DIVERSE DRIEHOEKSVORMEN. ** 31
210
     220
     230
240
     CLEAR 8000
250
     DIM P(32.0, 32.0)
     FOR B1=1.0 TO 30.0: FOR B2=1.0 TO 30.0 . LOT 5=9 903:0 S=M:M-1
260
     P(B1, B2)=0.0:NEXT B2:NEXT B1 028 MEHT 0.0=(3-3) *($-8) 41
270
     CURSOR 10,5: PRINT "DRUK OP DE SPATIEBALK OM TE BEGINNEN "; R R
280
     IF GETC<>32.0 THEN 290
290
     MODE 4A: COLORT 12 0 0 0: COLORG 12 9 3 0: XX=80.0: YY=50.0
300
     FOR X=50.0 TO 32.0 STEP -2.0: FILL XX-X, YY-X XX+X, YY+X 0 10099
310
     FILL XX-X+1, YY-X+1 XX+X-1, YY+X-1 12: NEXT XEMMI NEVOT ### NEH
320
     PRINT CHR$(12):FILL XX-30, YY-30 XX+30, YY+30 12 79 Let 20200
330
     PRINT "DIT PROGRAMMA GEEFT U DIVERSE TEKENINGEN, ALLEN GEBASEERD"
340
     PRINT "OP DRIEHOEKSVORMEN. WELKE REPETERENDE BAZISVORM KIEST U ?"
350
     PRINT "ENKEL, DUBBEL OF VIERVOUDIG (E, D, V) ? ";: POKE #75, 95
360
     G=GETC: WAIT TIME 3: IF G=0.0 THEN 370
370
     IF G=ASC("E") THEN 0=1.0:0$="ENKELE":GOTO 420 (-0))9=(0)
380
     390
     IF G=ASC("V") THEN 0=3.0:0$="VIERVOUDIGE":GOTO 420 1=5:0 TXEM
400
410
     GOTO 370
420
     PRINT CHR$(12)
     CURSOR 10,3: PRINT "U KOOS DUS VOOR ": 0$; " DRIEHOEKSVORMEN. "
430
     CURSOR 10,2: PRINT "HOEVEEL TIENDE WILT U ZWART LATEN (2-9)";
440
450
     G=GETC: IF G<ASC("2") OR G>ASC("9") THEN 450 (0 J+L I) 9=(1,1) 9
     Q=G-48.0:Q%=INT(Q):PRINT Q%:POKE #75,32
460
     T = 30.0470
     ON 0 GOTO 510,720,860
480
     REM *** CREER EN PRINT EEN DRIEHOEKSVORM SEMMILI SECIAL XXX NER
490
     REM *** BOUW EEN ENKELE DRIEHOEK OPTIE 1978 0.1+AX OT Y-1 901
500
                                     OVOI MENT Y=1 AO O.I=6 HI
     CURSOR 31, 1: PRINT "30"
510
     FOR R=1.0 TO T:FOR C=1.0 TO TOO: (0,0.1+1)9+(0.1-0,1)9=(0,1))
520
     IF R=1.0 OR C=1.0 THEN 550
530
     P(R, C) = P(R, C-1, 0) + P(R-1, 0, C): GOTO 560 AUJAUQ : 0.1-SISSI 18 TAJIA
540
     P(R, C) = 1.0550
                             REN 1788 GNDER RECHTER HELFT JATIEL
     NEXT C
560
     CURSOR 30,0:R%=INT(R):PRINT(R%;:NEXT-R) HETE OUL+M OT Y=I ROH
570
                                     ON THE THEN THEN TING
     REM *** PRINT TEKENING UIT
580
     FOR R=1.0 TO T:FOR C=1.0 TO TO0:00.1+0.1)9+(0.1+1)9=(0.1)9
590
     IF P(R, C) = 0.0 THEN 640
600
     IF (P(R,C)/Q)=INT(P(R,C)/Q) THEN 6403 HUBRUD:0.1+25=25:1 TX3M
610
     DOT XX+C-1, YY+R-1 O:DOT XX-C+1, YY+R-100 CLOB:I IKEMI INITER
620
     DOT XX+C-1, YY-R+1 0:DOT XX-C+1, YY-R+1 0
630
```
NEXT C: NEXT R 640

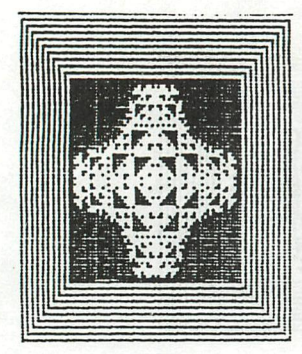

**THE INTERNATIONAL ART OF THE INTERNATIONAL ART OF THE INTERNATIONAL ART OF THE INTERNATIONAL ART OF THE INTERN** 

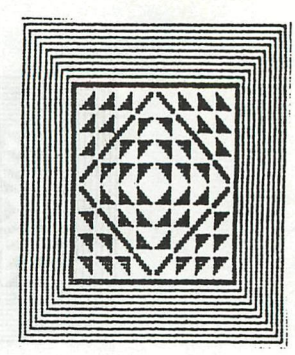

ya!

CURSOR 0,1: PRINT SPC(59): CURSOR 0,0: PRINT SPC(59); 650 660 CURSOR 10,0:POKE #75,95 PRINT "WILT U NOG EEN TEKENING ZIEN (J/N) ?"; 670 G=GETC:WAIT TIME 3:IF G=0.0 THEN 680<br>IF G=ASC("J") THEN POKE #75,32:GOTO 330 680 690 IF G=ASC("N") THEN PRINT CHR\$(12): PRINT : PRINT TAB(22);: END 700 710 GOTO 680 720 REM \*\*\* BOVEN LINKER HELFT OPTIE 2 CURSOR 21, 1: PRINT "30"; TAB(41); "1": Z=T: N=Z 730 FOR R=1.0 TO N:FOR C=1.0 TO Z-1.0 740 750 IF  $(R-1.0) * (C-1.0) = 0.0$  THEN 770  $P(R, C) = P(R, C-1.0) + P(R-1.0, C) : GOTO$  780 760 770 NEXT C: Z=Z-1.0: CURSOR 20.0: RZ=INT (R): PRINT RZ; : NEXT R 780 REM \*\*\* ONDER RECHTER HELFT OPTIE 2 790 Z=N:N=2.0:FOR R=Z TO 1.0 STEP -1.0:FOR C=Z TO N STEP -1.0 800 IF  $(R-Z)*(C-Z)=0.0$  THEN 830 810 P(R,C)=P(R,C+1.0)+P(R+1.0,C):GOTO 840 1000 1000 1000 20000 820 830  $P(R, C) = 1.0$ NEXT C:N=N+1.0:CURSOR 40,0:R%=INT(R) 1000 SI THOMOGRAP BOOM 840 PRINT R%; "";:NEXT R:GOTO 590 1990.5- 9912 0.52 01 0.02=X 209 850 REM \*\*\* BOVEN LINKER HELFT OPTIE 30 FRAMME AND MELTING MELTING 860 CURSOR 11, 1: PRINT "15 15"; TAB(41); "16 1999): 16" 1999 870  $M=Q: Y=T: Z=INT (Y/Z.0): B5=Z X2.0: Z1=Z$ 880 Z2=Z1:Z3=Z2:X4=Z3:X5=X4 890 900 FOR I=1.0 TO Z1:FOR J=1.0 TO Z DOWER TO BROWN DENSE TWIRE IF  $(J-1,0) * (I-1,0) = 0.0$  THEN 930 910  $P(I, J) = P(I, J-1, 0) + P(I-1, 0, J)$ : GOTO 940 920 930  $P(I,J)=1.0$ NEXT J:Z=Z-1.O:CURSOR 10,0:IX=INT(I) OREEN MINT (WORDER 940 950 PRINT I%; : NEXT I: N=Z1 REM \*\*\* BOVEN RECHTER HELFT OPTIE 3 960 FOR I=1.0 TO Z1:FOR J=Y TO X5+1.0 STEP  $-1.0$  To the state of the state of the state of the state of the state of the state of the state of the state of the state of the state of the state of the state of the state of the 970 IF I=1.0 OR J=Y THEN 1000 ROLLER HOW THERE OF ROCKEY 980  $P(I, J) = P(I, J+1.0) + P(I-1.0, J)$ : 60TO 1010 990 1000  $P(I, J) = 1.0$ NEXT J: X5=X5+1.0: CURSOR 20, 0: I%=INT(I) 1010 1020 PRINT I%: NEXT I: N=Z2 REM \*\*\* ONDER LINKER HELFT OPTIE 3 WHEN THE REMOVED WAS MEDICINE 1030 FOR I=Y TO X4+1.0 STEP  $-1.0$ : FOR J=1.0 TO Z2 1040 IF  $J=1.0$  OR  $I=Y$  THEN 1070 1050  $P(I, J) = P(I, J-1.0) + P(I+1.0, J)$ : GOTO 1080 1060  $P(I, J) = 1.0$ 1070 **NEXT J: Z2=Z2-1.0: CURSOR 40, 0: IZ=INT(I)** (1) 4 (0.1 - 0.3) 9 (1) 1080 PRINT IZ:: NEXT I: N=Z3 1090 REM \*\*\* ONDER RECHTER HELFT OPTIE 3 1100 FOR I=Y TO N+1.0 STEP -1.0: FOR J=Y TO Z3+1.0 STEP -1.0 1110 IF  $J=Y$  OR  $I=J$  THEN 1140 1120  $P(I,J)=P(I+1.0,J)+P(I,J+1.0)$ : GOTO 1150 1130 1140  $P(I, J) = 1.0$ NEXT J: Z3=Z3+1.0: CURSOR 50, 0: IZ=INT(I) AND THE CONCERTING 1150 PRINT IX;:NEXT I:GOTO 590 PAYY, ISO-XX TOOTO I-AFYY, I-3FXX TOO 1160  $\pmb{x}$ 

# **Interface Age**

8080 2707 EPROM programming software assembled listing December 1978 p 104

8080 A tabcounter for your edit buffer assembled listing August 1978 p 151

**SANDRA SANDRA SANDRA SA BA** 

8080 An 8080 binary tape monitor assembled listing February 1978 p 153

8080 An Intel hex-format paper tape monitor assembled listing March 1978 p 162

8080 Blockade—VDM-1 video game assembled listing with object code November 1977 p 167

8080 Cassette Operating System assembled subroutine listings April 1977 p 129

8080 Convert Motorola 6800 hex format to Intel format assembled listing with object code May 1977 p 109

8080 Conway's Game of Life assembled listing for Processor Technology's video display board May 1977 p 138

8080 Copy/Sort/Search data manipulation assembled listing September 1978 p 136

8080 Cromemco Dazzier graphics Interface driver assembled listing January 1978 p 153

8080 Diablo printer drive routine assembled listing July 1977 p 25

8080 Dr. Wang's tiny BASIC assembled listing December 1976 p 89

8080 Generalized string sorting routine BASIC and 6 assembled listings November 1978 p 131

8080 I/O driver for PERSCI 1070 Intelligent disk controller assembled listing September 1977 p 153

8080 lAPSTMInternational ASCII Publication Standard conversion asembled listing May 1978 p 79

8080 IAPSTM international ASCII Publication Standard conversion assembled load-create-verify-dump listings June 1978 p 148

8080 Intel hex format paper-tape punch program assembled listing with object code July 1977 p 155

8080 Intelligent terminal program assembled listing with object code September 1977 p 75

8080 Interval timer design 5 assembled routines January 1978 p 127

8080 Intrupped driven floppy disk controller for the S-100 bus assembled listing May 1978 p 152

8080 Livermore BASIC Interpreter Part I BASIC and assembled plot functions December 1976 **p 115** 

8080 Livermore BASIC Interpreter Part II assembled listing January 1977 p 97

8080 Livermore BASIC Interpreter Part III assembled floating point math package listing February 1977 p 104

8080 Livermore BASIC Interpreter Part IV assembled octal debugging listing March 1977 p 121

8080 Look—byte look-up program assembled listing May 1978 p 167

8080 Memory catalog program assembled listing May 1978 p 170

8080 Memory object code search routine assembled routine February 1977 p **121** 

8080 Monitor initialization and printer control 2 assembled Daisywheel listings October 1978 p 111

8080 Morse Code generator assembled listing October 1978 p 89

8080 Octal Monitor Program assembled listing February 1977 p 13

8080 Piranha—game assembled listing with object code December 1977 p 166

8080 Polymorphic Ideaboard software 2 assembled routines May 1977 p 98

8080 Punch and read Intel formatted tape assembled listing December 1977 p 152

8080 Random Number Generator Program assembled listing with a BASIC Chisquare subroutine February 1977 p 100

**/** 

MENT KAN KAN KA

lla lla

8080 Robot's random programming approach assembled listing April 1978 p 158

8080 Text editor for XEK and PTCo Assemblers assembled listing October 1978 p 140

8080 Video Chase—a game assembled listing with object code October 1977 p 167

8080A Resident Operating System IK SOL assembled listing January 1977 p 90 **8080/8085/8086 boekeh D2 8080A/8085 ASSEMBLY LANGUAGE PROGRAMMING (Leventhal/Osborne) D3 8080 PROGRAMMING FOR A LOGIC DESIGN (Osborne/Osborne) D4 8080 SOFTWARE GOURMET GUIDE & COOKBOOK (Findley/Scelbi)**  D5 EDITOR/ASSEMBLER SYSTEM FOR 8080/8085 BASED COMPUTERS (Weller)<br>D6 DBUG: AN 8080 INTERRENETIVE DEBUGGER (Titus/Sams)<br>D7 KF2DOS: AN 8080 INTERRENETIVE DEBUGGER (Titus/Sams)<br>D8 8080 GALAXY GAME (Edwards/Scelbi)<br>D9 8080 STA **D16 THE 8086 BOOK (Rector & Alexy/ Osborne)** 

```
\frac{2}{4}REM TITEL MENU MET LICHTPEN VO.0<br>REM DATUM 26-12-81
            REM BRON (AUTEUR MET LICHTPEN VO.0<br>
REM BRON (AUTEUR) M.J.BERKX<br>
REM BRON CAUTEUR) M.J.BERKX<br>
REM BRON CAUTEUR N.J.S. CODE LP1;NR.A1<br>
REM DPSLAG BAND NR.16; CODE LP1;NR.A1<br>
REM 14:#:#:#:#00ROUM VAN MENU!#:#:#:#:#:#<br>
REM 14
rac{6}{8}105052333
40
45
60
\frac{55}{70}80
100
110
\frac{112}{115}\frac{120}{122}\frac{150}{132}135
160
             NEXT
             REM *******RESULTAAT VAN KEUZE OF GEEN KEUZE*******<br>PRINT CHR$(12):CURSOR 10,12:PRINT "GEEN KEUZE TE MAKEN":END<br>PRINT CHR$(12):CURSOR 10,12:PRINT "U MAAKTE KEUZE EEN":END
165
170
500
510
             RETURN
             PRINT CHR$(12.0): CURSOR 10, 12: PRINT "U MAAKTE KEUZE TWEE": END
600
610
             RETURN
                          CHR$(12): CURSOR 10, 12: PRINT "U MAAKTE KEUZE DRIE": END
700
             PRINT
710RETURN
             POKE #BE4D+1, #A: POKE #BE4D-3, #A
1000
水
                                                                                                                                           PADDLE
                                                                                                                             +5VLDR.
业
                                                                                                                                             SOCKET
*LOAD:LIST
                       \circ10MODE
                                                                                                                             EVENT
            PRINT CHR$(12):CURSOR 10,12<br>PRINT "PAK ME DAN, ALS JE KAN!"<br>WAIT TIME 200<br>MODE 4
20
žō
40
50
            MODE 4<br>
COLORG 0 5 10 15<br>
FOR N=1.0 TO 5.0<br>
X1=10.0+RND(XMAX-20.0):Y1=10.0+RND(YMAX-20.0)<br>
FILL X1,Y1 X1+10,Y1+10 15<br>
WAIT MEM #FD00,#10<br>
X2=10.0+RND(XMAX-20.0):Y2=10.0+RND(YMAX-20.0)<br>
FILL X2,Y2 X2+10,Y2+10 15<br>
FILL X1,Y1
60
90
100
110
\frac{120}{130}140150
160
170
             NEXT
180
            NEX:<br>CHK-1.0<br>ON K GOTO 200,210,220,230,240<br>PRINT "JE KRIJGT ME TOCH NIET TE PAKKEN!":WAIT TIME 200:GOTO 50<br>PRINT "IK BEN LEKKER SNELLER!";WAIT TIME 200:GOTO 50<br>PRINT "VOLHOUDEN! JE HAD ME BIJNA!":WAIT TIME 200:GOTO 50<br>PRIN
190
195
200
200<br>220<br>230<br>240
\ast\dot{\mathbb{X}}业
                                                                                                                In UNION PROPERTY
*LOAD:LIST
             REM TITEL "LUXAFLEX"
\mathbf{1}REM BRON/AURTEUR: M.J. BERKX (27-12-81)<br>REM OPSLAG: BAND NR.14; CODE PO1<br>COLORT 8 0 0 0
Choka
            READ C<br>IF C<0.0 THEN END<br>IF C<0.0 THEN END<br>FOR A=1.0 TO 23.0:FOR B=1.0 TO 60.0:PRINT CHR$(C);:NEXT B:PRINT :NEXT A<br>FOR P=1.0 TO 3.0
\frac{6}{7}<br>\frac{10}{10}150530
             k = #FPOKE #BFEF-N*#86,#70+K<br>WAIT TIME 2
            K=#F<br>FOR N=0.0 TO 23.0<br>POKE #BFEF-N*#86,#70+K<br>WAIT TIME 2<br>NEXT N<br>K=#17-K<br>WAIT TIME 20<br>FOR N=23.0 TO 0.0 STEP -1.0
                                                                                                 100
                                                                                                 \frac{110}{120}NEXT N
40
                                                                                                 \frac{125}{130}TIME 20
                                                                                                               WAIT
50
                                                                                                              NEXT P
60
                                                                                                               GOTO 6
                                                                                                 140
RO150
                                                                                                               DATA 1, 2, 6, 15, 29, 22, -1
90
```
VOLUME CONTROL

MIXING AND IMPEDANCE TRANSFORMATION

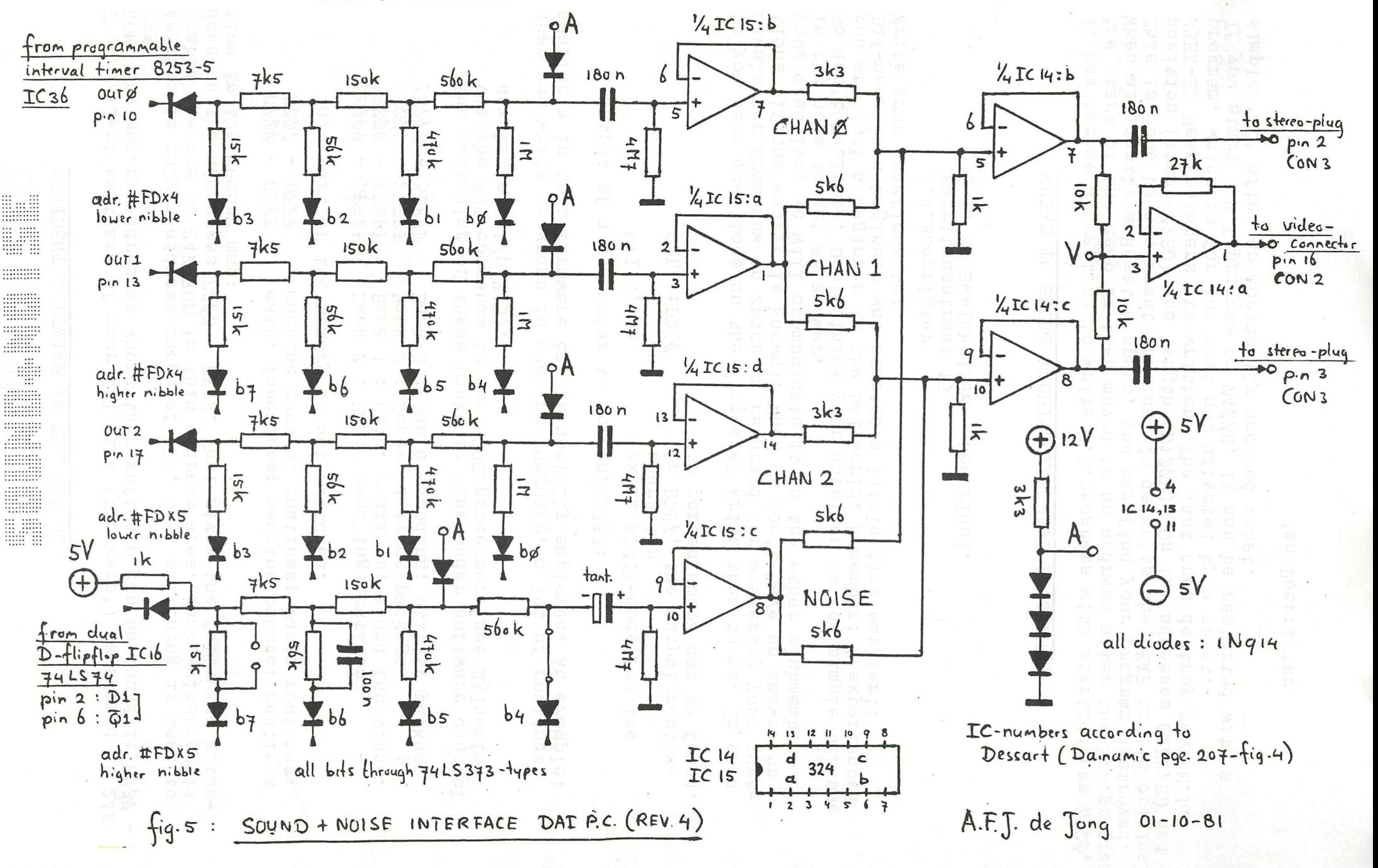

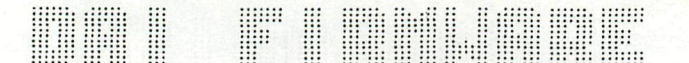

#### RESIDENT SOFTWARE IN THE DAI pC

The resident software of your DAI (the 'firmware') is stored in 24K ROM. The memory addresses where this software can be found is C $\phi\phi$  -EFFF.<br>As this is only a addre

enable the use of 24K done on the addresses  $E\cancel{\phi}\cancel{\phi}$  -  $E$ FFF. That gives the following situation in the memory map: ess range of 12K, bank switching is used to ROM in this address area. Bank switching is

> $C000 - CFFF$  $D\emptyset\emptyset\emptyset$  -  $DFFF$ math. functions; machine control routines machine control routines; Basic routines.

This part of the memory is not-switched.

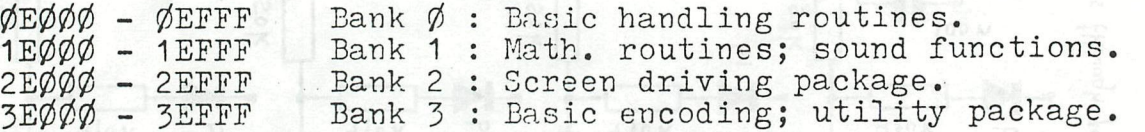

The switching of these banks is done under software control via the RST commands to the 8080 processor (see DAInamic newsletter 8l/p.243).

When you write programs in machine language, a lot of routines available in this firmware can be usefully employed. An example:

Output of a character to screen/RS252:

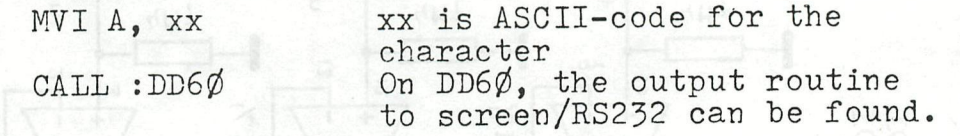

Do you have questions on the firmware? Write them to me. In each Newsletter from now on space is reserved for answering your questions (if the answer is known). When we don't have an answer on your question, we will communicate it to the other clubmembers<br>in the hope to get an answer.

in the hope to get an answer.<br>So don't hesitate. Don't think your question is too simple because you are just a beginner in the DAI-world. Remember: A experienced  $\mathtt{DAI-user}$  is a beginner who started a little time earlier!! Write your questions to:

> B.J.Boerrigter Fabritiusstraat 15 6174 RG Sweikhuizen - Nederland.

## WHERE TO STORE MACHINE LANGUAGE PROGRAMS

It has become a practice to write M.L. programs with startaddress  $\varnothing$ 300,<br>The start of the Heap is then moved to an address after the M.L. program.<br>When accidently a Reset happens, you may find your program destroyed.<br>Th position (start 02EC) and length (0100H). On the adresses 02EC/ED and foEA-ED Heap pointers are written. The last ones destroy your M.L. program, which is for the rest not affected by a reset. If you start a M.L.program on 0400H, it can be restarted with a simple 'GO' after an accidently occured reset.

Jan Boerrigter

### SAVING and LOADING of STRING ARRAYS.

Especially in word processing programs, string arrays (e.g.  $A = \{N, N\}$ ) are used to store the data. These arrays can be saved on tape via the Basic instruction SAVEA. During saving (and/or loading) of these arrays, several problems may occur, as for instance a 'OUT OF MEMORY' error report. This article will describe what happens during saving and loading of string arrays. Read before what is written in Newsletter 1981, page 188,189 about string arrays and the Heap.

In the Heap, string arrays are stored in two parts: 1. the address where the strings can be found, and 2. the string itself. Strings are stored in the sequence they are assigned, so they do not have a fixed location inside the Heap. Before saving a string array,<br>it is necessary to get al the data of the particular array together.<br>Via the next program, the whole sequence is demonstrated.

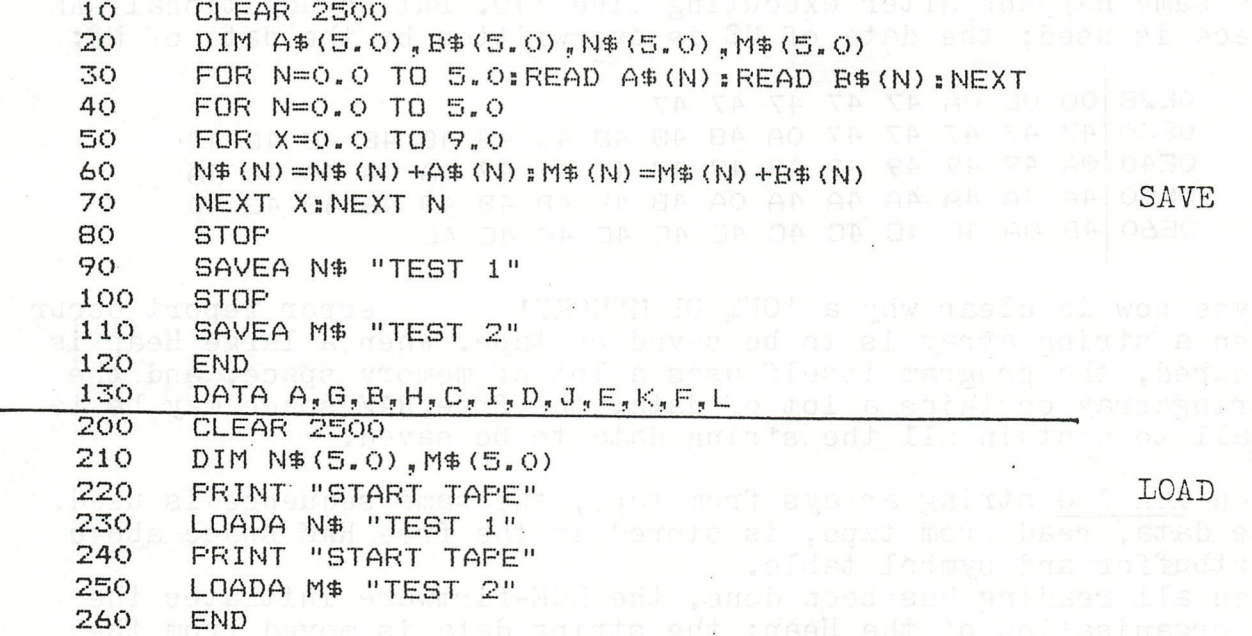

The two string arrays  $N*(5)$  and  $M*(5)$  are filled with the contents of 10 times a letter.  $N*(0) = "AAAAAAA$ ,  $N*(5) = "LLLLLLLLL"$ .

When the program stops in line 80, the contents of the Heap is as **follows:** 

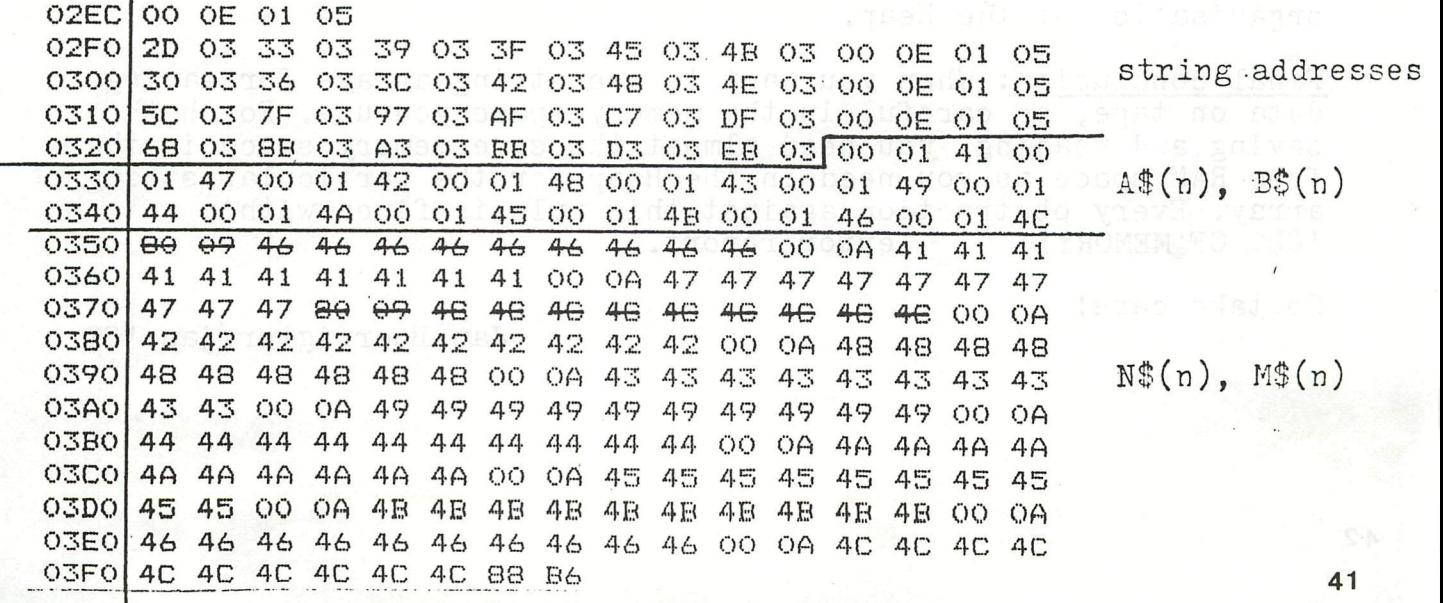

In the Heap, the addresspointers to the strings can be found, and the particular strings theirselves. All strings are found in the Heap in the sequence they are loaded. For instance parts of strings can be found from line 60 In the program, where the N\$ and the *K\$*  increase every time.

When now line 90 is runned, the following happens. The ROM-software dictates the DAI to order all the data belonging to the string N\$.<br>This is done in the free RAM space.' If line 90 has been executed,<br>you will find directly after the symboltable (ending on ØE27) all you will find directly after the symboltable (ending on  $\emptyset$ E27) all the string data in a neat order.

ota ems everna gointa , nas 0E28 00 OC OA 41 41 41 41 41 0E30 41 41 41 41 41 0A 42 42 42 42 42 42 42 42 42 42 42 OE4O OA 43 43 43 43 43 43 43 43 43 0A 44 44 44 44 0E50 44 44 44 44 44 44 0A 45 45 45 45 45 45 45 45 45 45 0E60 45 OA 46 46 46 46 46 46 *46.*  46 46 46 46

The same happens after executing line 110. But no additional RAM space is used; the data of  $N^*$  is overwritten by the data of  $M^*$ :

0E28 00 OC OA 47 47 47 47 47 0E30 47 47 47 47 47 OA 48 48 48 48 48 48 48 48 48 48 0E40 OA 49 49 49 49 49 49 49 49 49 49 OA 4A 4A 4A 4A 0E50 4A 4A 4A 4A 4A 4A OA 4B 4B 4B 4B 4B 4B 4B 4B 4B 0E60 4B OA 4C 4C 4C 4C 4C 4C 4C 4C 4C 4C

Maybe now is clear why a 'OUT OF MEMORY' error report occur when a string array is to be saved on tape. When a large Heap is cleared, the program itself uses a lot of memory space, and the stringarray contains a lot of data, the free RAM space may be to small to contain all the string data to be saved.

When LOADING string arrays from tape, the same sequence is used. When LOADING string arrays from tape, the same sequence is used.<br>The data, read from tape, is stored in the free RAM space above symbol table.<br>g has been done,<br>of the Heap: the free RAM space into the Heap and the address pointers are updated. textbuffer and symbol table. When all reading has been done, the ROM-firmware initiates the re-organisation of the Heap: the string data is moved from the

This is the reason the DAI uses some time after reading string arrays from tape. You remember: after reading a string array (cursor do not flash), the cursor starts flashing, but the DAI is still busy for some time.

is still busy for some time.<br>It is a failure in the software design that the cassette motor is not switched of after the end of the reading, but after the organisation of the Heap,

Final conclusion: When you want to use string arrays for saving data on tape, be careful in the memory space you use. For both saving and reading, you need almost the same memory space in the free RAM space as you need in the Heap for the particular string array. Every obstruction against this rule is fined with a 'OUT OF MEMORY' error report.

So take care! An on an an an an an an an an an

BA BA BA AO OO DA SA SA K**Jan Boerrigter/jan.'82** 

# MUNICIPAL I

J#L. MARROONS BHT

NO NO NO "N" SH" "N" NO NO NO " "N<sub>o</sub> NO NO NO NE" NO

PAGE 01 DBL 1.1 **3ODEC81**  $002$ 003  $\ast$  $\ast$ DAINAMIC BOOTSTRAP LOADER (DBL) ∗  $004$  $\ast$ 005  $*$  $\ast$ 006  $*$  $\ast$ DBL IS USED FOR EASY LOADING OF PROGRAMS WHICH  $*$  $\ast$ 007  $008$ ∦ HAVE A MACHINE LANGUAGE AND A BASIC PART.  $\ast$ 009  $\ast$  $\ast$  $010$  $\ast$ VERSIONS : ж ∗  $011$ DBL 1.\* : DELIVERED AS A BASIC FROGRAM AND  $\ast$ 012  $\ast$ IS USABLE WITH CASSETTE, DCR AND × 013  $\ast$ DISK BY TYPING \*LOAD: RUN .  $\ast$ DBL 2.\* : DELIVERED AS A UTILITY FILE AND'  $\ast$ 014  $\mathbf{\hat{x}}$ 015  $\ast$ ONLY USABLE WITH DCR AS A 'USER'  $\ast$ **Asl** 016 ¥ FILE AND EXECUTED AFTER DAI RESET.  $\mathbf{\hat{x}}$  $\ast$ 017  $\ast$ 018 019 Ж 020 021  $\ast$  $\ast$  $D-B$   $L$   $V$   $1$   $*$  $\ast$ 022 ∗  $\ast$ 023 The company of the state areas when these areas were stated from a company of the state  $\ast$ 024  $\ast$ ∗ 025  $\ast$ THIS MACHINE LANGUAGE PROGRAM IS LOADED IN THE  $\ast$ STACKAREA OF THE RAM BY A BASIC PROGRAM. 026  $\ast$ ∗ 027 \* CONTROL IS TRANSFERED TO IT WITH A CALLM #FOOD.  $\ast$ 028  $\ast$ ☀ 029  $\ast$ FUNCTIONS :  $\ast$ 030  $\ast$ ∗ 031 ※ 1) INIT STACKPOINTER. ∗ 032  $\ast$ ∗  $*$ 2) LOAD THE FIRST UTILITY FILE ON TAPE. 033  $\ast$  $\ast$  $0.34$ ∗ (3) SET BEGIN OF HEAP AFTER CODE OF THE 035  $\ast$ ∗  $*$ 036 UTILITY FILE AND PERFORM A \*NEW TO ADJUST ∗  $\ast$ 037 OTHER BASIC POINTERS. ∗ 038  $*$ ∗ 039 4) FRINT MESSAGE [LOAD BASIC] AND LOAD THE  $*$  $\ast$  $040$  $\ast$ FIRST BASIC PROGRAM ON TAPE. ∗  $041$  $\ast$ ∗ 5) FORCE A RUN OF THE LOADED BASIC PROGRAM. 042  $*$ \* 043  $\ast$ ∗ 044  $*$ NOTES : ¥ 045  $*$ ∗ 046  $\ast$ 1) TO START WITH A CLEAN SYSTEM, DO A RESET ∦  $047$  $*_{\text{GMTT}}$ BEFORE STARTING THE BOOTSTRAP LOADING ∗ 048  $\mathbf{\hat{x}}$ 049 WOOL THE ROOMING DRA<sup>\*</sup> CAO.<sup>2)</sup> IF THE BREAKKEY IS PRESSED :  $\ast$ 050 THE TU ACCAPACTER OF BEFORE CONTROL IS TRANSFERD TO THIS MLP ∗ 051  $($  = BEFORE OR DURING POKING OF THE CODE) \*  $\ast$ 052  $*$ THEN TYPE \*RUN TO RESTART ☀ **CARRIST WAS ARTER LOADING OF THE UTILITY FILE**<br>THE STIGTWO \* HIDD C = AFTER FUNCTION 1,2,3 )<br>THEN TYPE \*LOAD:RUN TO CONTINUE 053 ☀ 054  $\sin 4$  TU atim  $\sin 4$  atio  $\ast$ 055  $\ast$ 

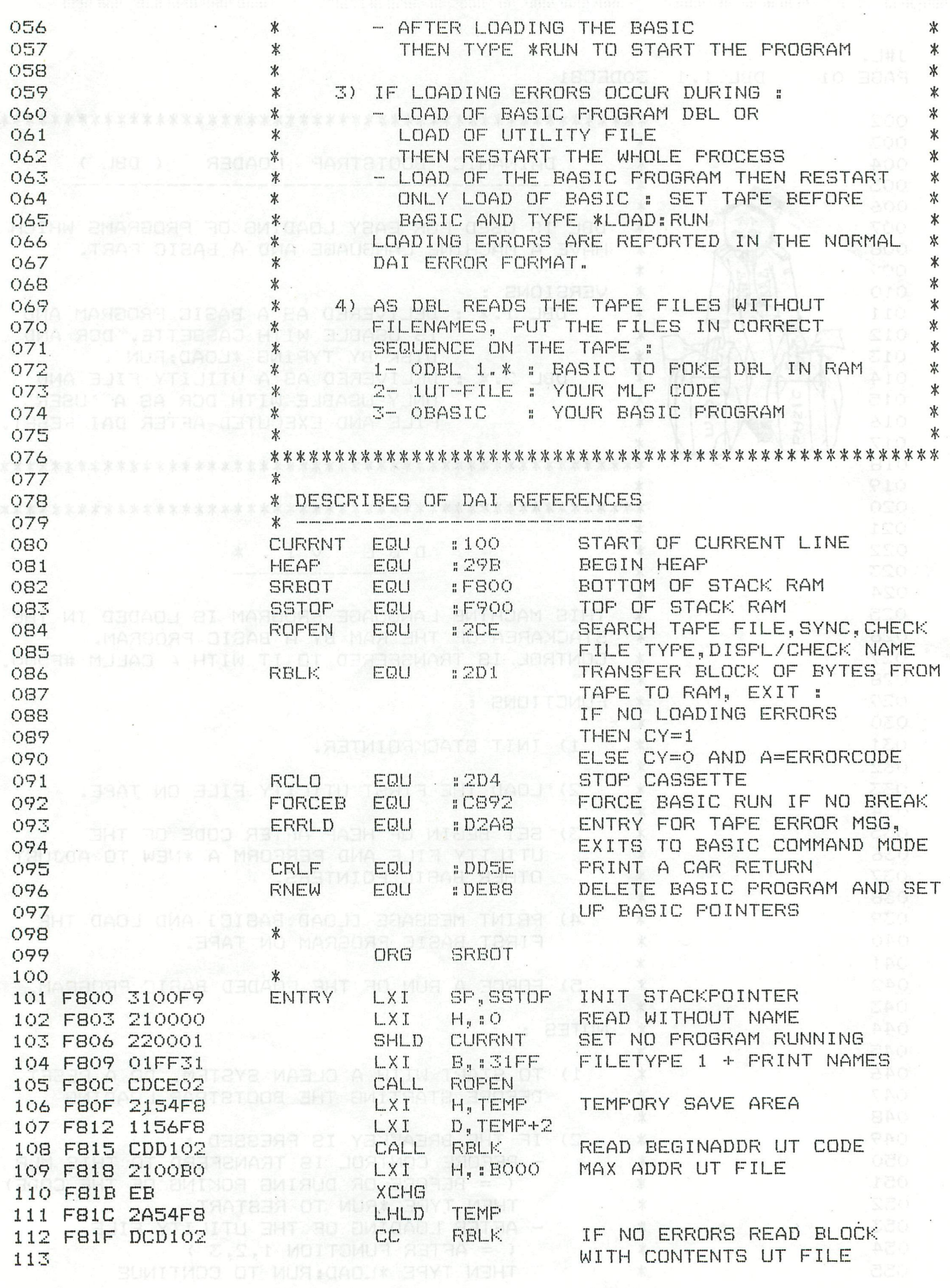

PAGE 03 DBL 1.1 30DEC81 PRESERVE THE RESERVE TO A REAL PROPERTY ALWAYS STOP CASSETTE CALL RCLO 114 F822 CDD402 ABORT IF ERRORS JNC **ERRLD** 115 F825 D2A8D2 ADJUST HEAPBEGIN SHLD HEAP 116 F828 229B02 ADJUST OTHER POINTERS **CALL RNEW** 117 F82B CDB8DE CRLF 118 F82E CD5EDD CALL POINTER BASIC CMD LINE LXI. B. BASLIN 119 F831 0137F8 START BASIC RUN JMP : C892 120 F834 C392C8  $*$  $121$ . \* FOLLOWING DATA IS EXECUTED AS A BASIC COMMAND LINE 122 RUN (DAI INTERNAL CODE) TRUN EQU :87 123 EQU  $B<sub>B</sub>$ LOAD-TLOAD 124 PRINT  $B \cap D$ TPRINT EQU 125 126  $*$ **FRINT MESSAGE DATA** TPRINT **BASLIN** 127 F837 AD DATA  $\frac{1}{2}$  O  $\frac{1}{2}$ 1 EXPRESSION 128 F838 01 **SEPARATOR**  $320$ DATA 129 F839 20 STRINGCONSTANT DATA  $.18$ 130 F83A 18 STRINGLENGTH DATA  $: 11$ 131 F83B 11 " L LOADING BASIC J' 132 F83C 5B204C ASC END PRINT WITH CR DATA  $\mathbb{R}$   $\Box$ 133 F84D FF LOAD BASIC PROGRAM DATA TLOAD 134 F84E 8B DUMMY STRINGCONSTANT  $: 19, : 00$ 135 F84F 1900 DATA DATA TPRINT, : 00 PRINT ONLY CR 136 F851 ADOO DATA START BASIC PROGRAM 137 F853 87 TRUN  $*$ 138 TEMP DBL Ö 139 F854 0000  $*$  $140$ END 141 F856 \*\*\*\*\*\*\*\*\*\*\*\*\*\*\*\*\*\*\*\*\*\*\*\*\*\*\* \* SYMBOL TABLE \* \*\*\*\*\*\*\*\*\*\*\*\*\*\*\*\*\*\*\*\*\*\*\*\*\*\*\* ENTRY F800 CURRNT 0100 DDSE BASLIN F837 CRLF OZD1 FORCEB C892 HEAP 029B RBLK D2A8 ERRLD SRBOT F800 DEB8 **ROPEN** O2CE O2D4 **RNEW** RCLO OOBB TPRINT OOAD **F854 TLOAD SSTOP** F900 TEMP TRUN 0087 100 REM <<< DAINAMIC BOOTSTRAP LOADER V1.1 SODEC81 >>> REM /\* THIS PROGRAM LOADS A BOOTSTRAP MLP IN RAM 110 REM /\* THE MLP LOADS A UTILITY FILE AND A BASIC PROGRAM 120 REM /\* BEGIN OF HEAP IS ADJUSTED AFTER THE MLP 130 REM /\* THE BASIC PROGRAM IS ENTERED WITH A RUN 140 REM /\* CONTENTS TAPE : DBL, UT-FILE, BASIC PROGRAM<br>REM /\* SET TAPE BEFORE DBL, TYPE \*LOAD:RUN, START CASSETTE 150 160 200 MODE O: PRINT CHR\$(12): COLORT 8 0 0 8 210 POKE #75,#5F: CLEAR #100 PRINT "\*\*\* DAINAMIC BOOTSTRAP LOADER V1.1 \*\*\*": PRINT 220 230 READ BGNADDR, NMBR FOR ADDR=BGNADDR TO BGNADDR+NMBR-1 240 250 READ BYTE: FOKE ADDR, BYTE NEXT:READ C:IF C<>#FFFF THEN PRINT "DATA READ ERROR":PRINT :END 260 270 PRINT "I LOADING UTILITY FILE J" 280 CALLM BGNADDR 300 REM /\* MLP BYTES rin Lon 310 DATA #F800,86 DATA #31,#00,#F9,#21, #00,#00,#22,#00, #01,#01,#FF,#31, #CD,#CE,#02,#21 320 DATA #54,#F8,#11,#56, #F8,#CD,#D1,#02, #21,#00,#B0,#EB, #2A,#54,#F8,#DC 330 DATA #D1,#02,#CD,#D4, #02,#D2,#A8,#D2, #22,#9B,#02,#CD, #B8,#DE,#CD,#5E 340 DATA #DD, #01, #37, #F8, #C3, #92, #C8, #AD, #01, #20, #18, #11, #5B, #20, #4C, #4F 350 DATA #41,#44,#49,#4E, #47,#20,#42,#41, #53,#49,#43,#20, #5D,#FF,#8B,#19 360 DATA #00, #AD, #00, #87, #00, #00, #FFFF 45 370

# BASIC HANDBOEKEN-MANUALS

Voorbeelden en informatie vind je ondermeer in volgende boeken :

- I DAI personal computer manual DAI microcomputer engeneering company.
- II Basic uoor je personal computer Stichting BASICned Hollandsche Rading.
- III Cursusboek bij Teleaccursus MICROPROCESSORS 2 Stichting Teleac Utrecht.
- Il/ User's manual for level 1 Basic (TRS-80)
	- V Handleiding voor Basic level 2 //

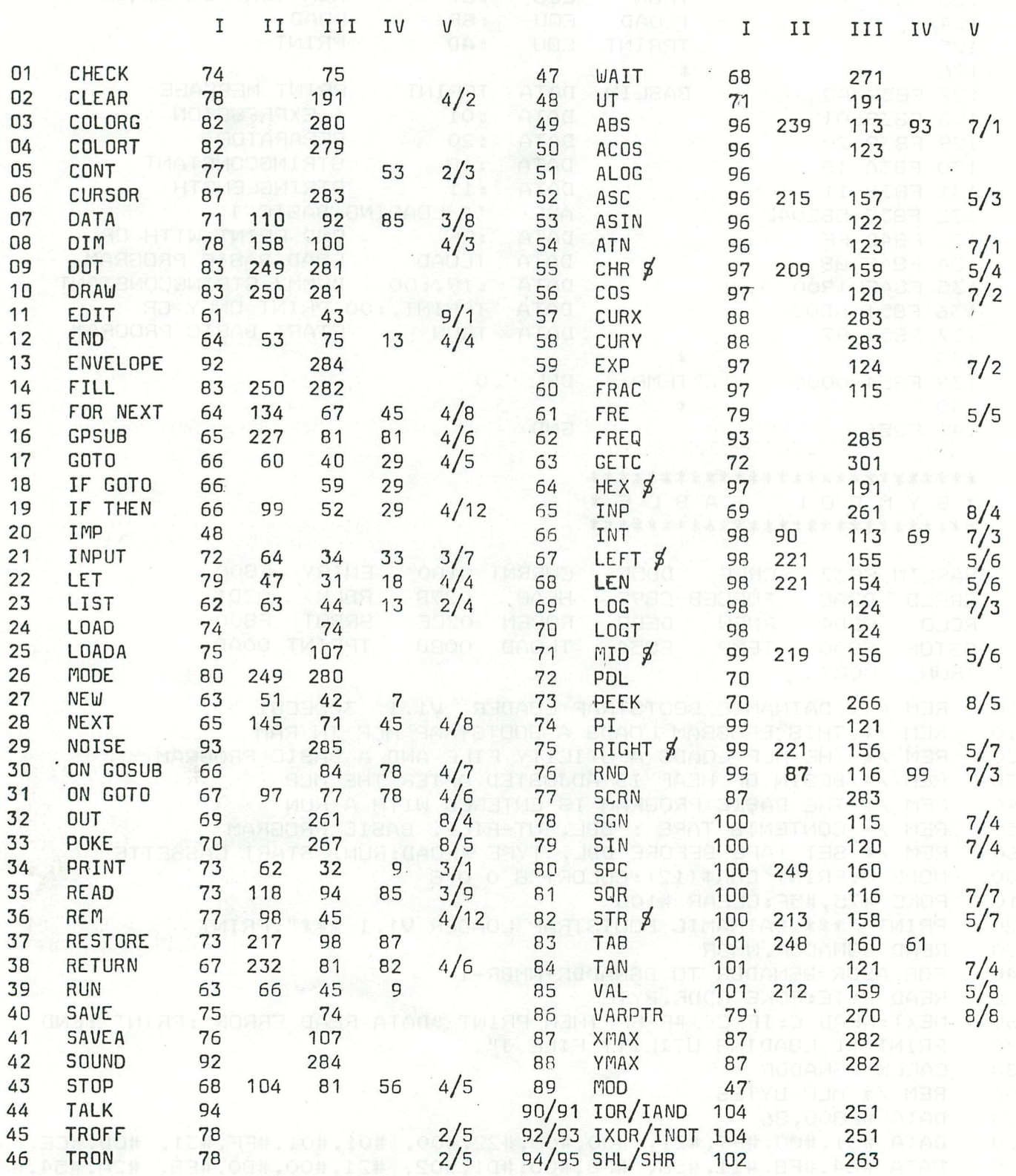

CONDENTENT

 $\mathsf{T}$ 

∗

**ASSET AND THE SECOND AND SET** l

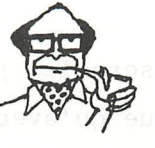

2010 COMMAND\$="515005152271140413603625050336263141143422737227372050 053362631141436050271404114041227270" COMMAND\$=COMMAND\$+"051503633605227124336263362605227371406111404 2020 1270051500515" 2030 COMMAND\$=COMMAND\$+"360361211427050503631411427372273705250053362 6311431406316005150227"

2010 COMMAND\$="51500515227114041360362505/03362631411434227372737205005"

2020 COMMAND\$=COMMAND\$+"33626311434142700515036/1404114041270051503624/22737205336263362614227372053636163114041272270051500515" 2030 COMMAND\$=COMMAND\$+"271140436250535036263141142737227370525005336263114143636005150227"

COMMAND\$="5051150522711404136360502503362631411434227273372720500533626311 2010 4143605027141400414/" 2020 COMMAND\$=COMMAND\$+"1227270051503633605227214336263362605227371406111404127 00505115053611404/" 2030 COMMAND\$=COMMAND\$+"2735052503362631411427372273705250053362631141436360051 50227"

2010 COMMAND \*= "5150051522711404136036250503362631431142427372273720500533626311 4143605027140411404136005150027352227372143362" 2020 COMMAND#=COMMAND#+"6336260522714363631140412722700515005152711436050530626

3141142737227370525005336263114143636005150227"

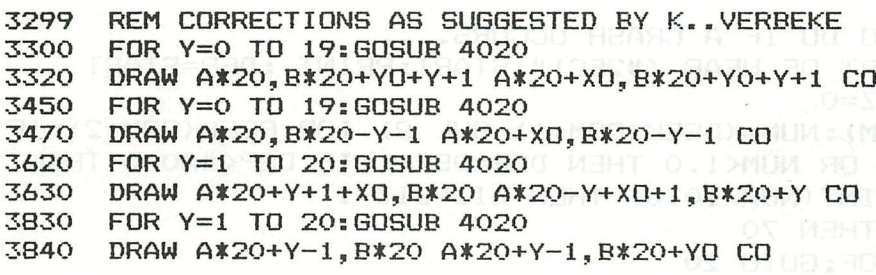

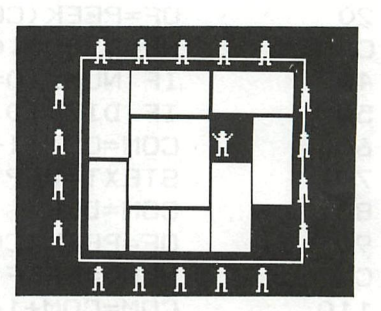

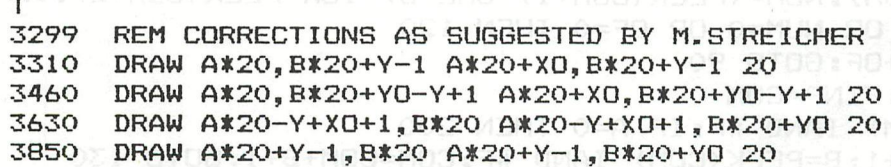

Will **The Director** TAPE LIST Un petit programme qui intéressera les possesseurs d'une imprimante. Vous avez sûrement déjà remarqué qu'avec un "check" le titre des programmes n'apparaît pas sur 1'inprimantc. Ce programme vous permettra de lister les titres des programmes contenus sur une cassette digitale (pour un DCR, tapez d'abord DCR(REW) ou CAS au **COCOCOYSIN IS NACOACT PROMINING PODA** choix). Quand vous voulez arrêter l'impression, tapez espace.

PAGE 1 **AUTHRORICASSETTE LIST MARKET MARKET ACCORDINATION** CONTROL **44 FLST V2.2** 

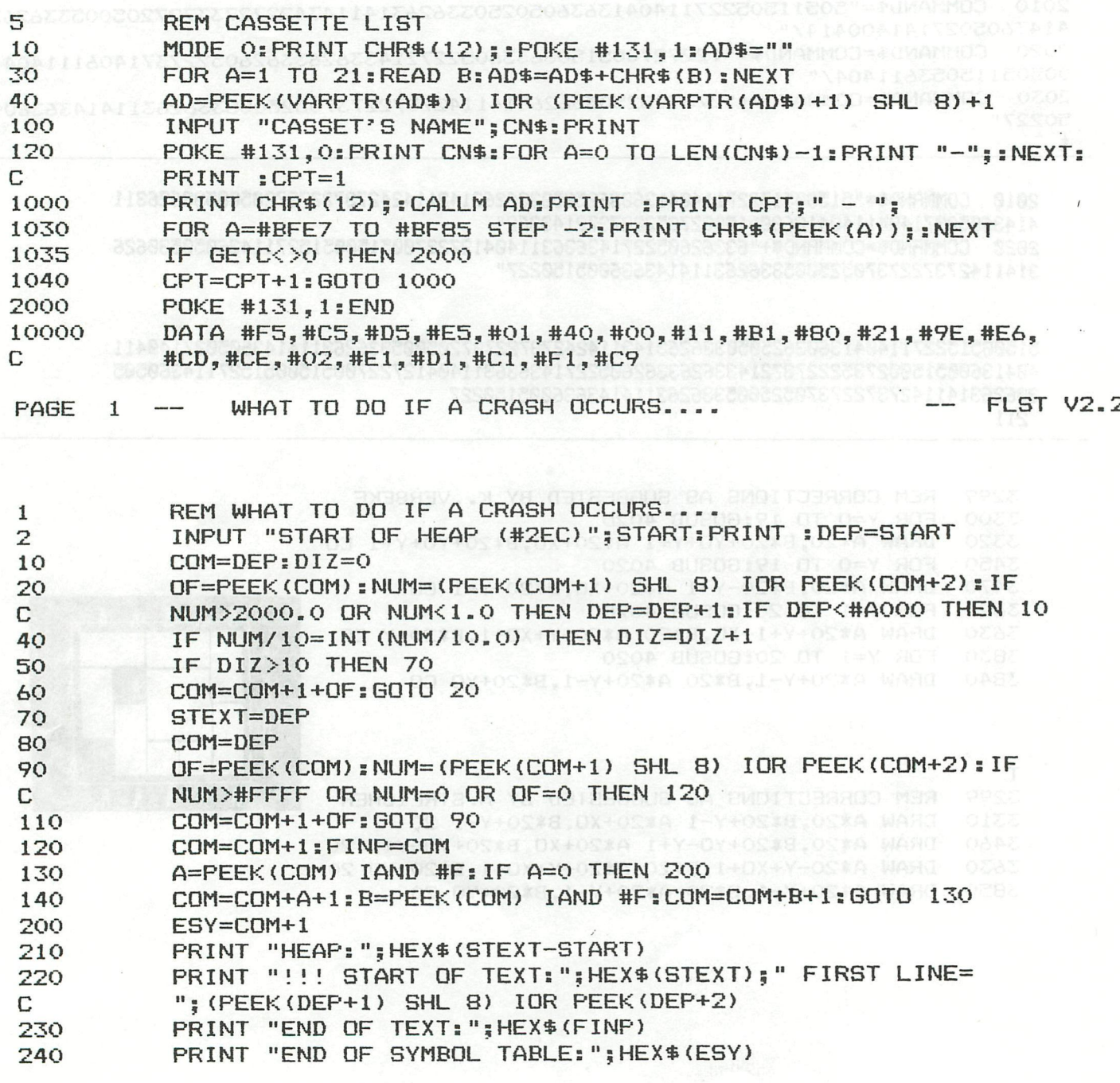

# WHAT TO DO WHEN A CRASH OCCURS ? Beaucoup d'entre vous ont sûrement déjà été "ennuyés" par des "resets intempestifs". Ces accidents, qu'ils soient dus a la machine ou a l'homme-qui-programmela-machine, arrivent toujours au début d'un programme (vous savez, après

la 400ème ligne environ). Voici donc un petit programme qui vous permettra de "récupérer" à 99,999 % des cas un programme "planté" (à condition qu'il ne se soit pas auto-

détruit). Voici la procédure à suivre :

1 - Ne pas paniquer ni jurer.

2-- Faire reset (si ce n'est pas déjà fait).

3 - Taper UT

 $Z3$ S29B 02-00 EC-A0 B **NEW** 

4 - Charger le programme "What to do when a crash occurs".

 $5$  - Faire "RUN".

6 - A la question "START OF HEAP?", taper- 2EC pour un programme normal;

-un autre chiffre si la mémoire était protégée par du langage machine 900 pour FGT. ex :

7 - Prier.

8 - Le programme donne : HEAP

START OF TEXT START OF SYMBOL TABLE END OF SYMBOL TABLE

9 - Remplacer les pointeurs de 29B et 2A4 en n'oubliant pas d'inverser LSB et MSB.

10- Revenir au basic.

11- Faire "LIST".

12- Si rien ne se passe, jurer un bon coup!

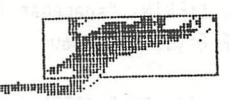

Robert SIP.

BASIC D A I TUTOR <u>s par est perdiam de la part</u> \*\*\* **Maria Ala** 5 CLEAR 100 Ġ. POKE #75.32 ENVELOPE 0 15:ENVELOPE 1 15:MODE 0:PRINT CHR\$(12);;COLORT 8 8 8 8:F\$=" format :"  $10$ 110 PRINT " **\*\*\*** DAI BASIC TUTOR ###":GOSUB 600:PRINT PRINT " select a number ... (2 digits)": GOSUB 600 140 em  $150$ 02 CLEAR 03 COLORG 04 COLORT 05 CONT" PRINT " 01 CHECK ::::::::: 07 DATA 09 DOT 10 DRAW" PRINT " 06 CURSOR 08 DIM 160 EEEEEE **BAN** 170 PRINT " 11 EDIT 12 END 13 ENVELOPE 14 FILL 15 FOR NEXT **PRINT " 16 GOSUB** 17 GOTO 18 IF GOTO 19 IF THEN 20 IMP" 180 **::::::::::** PRINT " 21 INPUT 190 **22 LET** 23 LIST 24 LOAD 25 LOADA" 200 PRINT " 26 MODE 27 NEW 28 NEXT 29 NOISE 30 ON GOSUR" .:::::::: ⊞ # 34 PRINT 210 PRINT " 31 ON GOTO 32 OUT 33 POKE 35 READ" 220 PRINT " 36 REM 37 RESTORE 38 RETURN 39 RUN 40 SAVE" 230 PRINT " 41 SAVEA 42 SOUND 43 STOP 44 TALK 45 TROFF" umung PRINT " 46 TRON 50 ACOS" 240 47 WAIT 48 UT 49 ABS ........... PRINT " 51 ALOG 55 CHR#" 250 52 ASC 53 ASIN 54 ATN EE **PRINT " 56 COS** 260 57 CURX 58 CURY 59 EXP 60 FRAC" eme 62 FREQ 63 GETC 64 HEX\* 65 INP\* 270 PRINT " 61 FRE 67 LEFT\$ 68 LEN 69 LOG 70 LOG1" 280 PRINT " 66 INT WWW 73 PEEK 74 PI 75 RIGHT#" 72 PDL 290 PRINT " 71 MID\$ :::::::::: 79 SIN 300 PRINT " 76 RND 77 SCRN 78 SGN 80 SPC" e **PRINT " 81 SQR** 82 STR\$ 83 TAB **84 TAN** 85 VAL" 310 PRINT " 86 VARPTR 87 XMAX 88 YMAX 89 MOD 90 IOR" 320 PRINT " 91 IAND **92 IXOR** 93 INOT 94 SHL 95 SHR"; 330 332 POKE #BEE2, 204: POKE #BDD6, 200: POKE #BFEE, 205 COLORT 8 0 12 0 340 oã 405 M\$="":FOR X=1.0 TO 2.0 420 G=GETC: IF G=0.0 THEN 420 IF G<48.0 OR G>57.0 THEN 420; M\$=M\$+CHR\$(G): WAIT TIME 3 430 SOUND 1 0 15 0 FREQ(400.0#X):6=0.0:WAIT TIME 3:6=0.0:SOUND OFF :NEXT:M=VAL(M\$):IF M<1 THEN 405 440 P%=#BFEE+10-(5##86)-(INT(M/5.0))##86-(INT(M MOD 5.0)#24.0):IF M MOD 5.0=0.0 THEN P%=P%+14 460 470 FOR XX=PX-18 TO PX+2 STEP 2:POKE XX,#FF:NEXT:WAIT TIME 100:MODE 0:PRINT CHR\$(12); ON M GOTO 1100, 1200, 1300, 1400, 1500, 1600, 1700, 1800, 1900, 2000 510 520 ON M-10 60TO 2100, 2200, 2300, 2400, 2500, 2600, 2700, 2800, 2800, 3000 ON M-20 60TO 3100.3200.3300.3400.3500.3600.3700.2500.3900.4000 530 ON M-30 60T0 4100.4200.4300.4400.1700.4600.1700.2600.4900.5000 540 ON M-40 60TO 5100,5200,5300,5400,5500,5500,5700,5800,5900,6000 550 ON M-50 6010 6100.6200.6000.6000.6500.6600.6700.6800.6900.7000 560 570 ON M-60 60TO 7100,5200,7300,7400,7500,7600,7700,7700,7900,7900 ON M-70 60TO 7700,8200,8300,8400,7700,8600,8700,8800,6600,9000 580 590 ON M-80 GOTO 9100,9200,9300,6600,9200,9600,3600,3600,9900,10000 595 IF M>90 60T0 10000 FOR X=1.0 TO 60.0: PRINT CHR\$(11):: NEXT: PRINT : RETURN 600 CURSOR 30.1:PRINT "spacebar to continue ..." 800 830 G=GETC: IF G<>32.0 THEN 830 840 6010 10 850 CURSOR 30, 1: PRINT "spacebar to continue..."; 860 G=GETC: IF G=0.0 THEN 860 870 RETURN POKE #BFEE,198:POKE #BE5C,200:GOSUB 600:PRINT TAB(25);A#:GOSUB 600:RETURN 900 **ANTIBURING IN CHECK** <u> 1999 - Johann John Stone, martin Amerikaansk politiker (</u> 1100 A\$="CHECK":GOSUB 900:PRINT "The CHECK command scans a cassette tape or disc and " 1120 PRINT "examines all the files. The type of each is printed": PRINT "followed by the word OK or B AD."

```
1130 PRINT :PRINT TAB(20);"0 = BASIC PROGRAM":PRINT TAB(20);"1 = MACHINE LANGUAGE FILE"
1140 PRINT TAB(20); "2 = ARRAY": GOSUB 600: GOTO 800
```
### NAME AND BELLEAR THE STATE STATES OF THE STATE OF THE STATES OF THE STATES OF THE STATES OF THE STATES OF THE

1200 A\$="CLEAR": GOSUB 900: PRINT F\$: TAB (25): "10 CLEAR 4000" 1217 PRINT TAB(25); "CLEAR 4000"; GOSUB 600 1220 PRINT "Resets all variables to 0 or null string, and returns" 1230 PRINT "all space assigned to arrays. The size of the HEAP " 1240 PRINT "is set to the number specified by the CLEAR statement." 1250 PRINT "minimum = 4, maximum =  $32767$ " 1255 PRINT "If you get 'OUT OF STRING SPACE', the HEAP is too small": GOSUB 600: GOTO 800

1300 A\$="COLORG":GOSUB 900:PRINT F\$;TAB(20);"10 COLORG 0 5 10 15 (default values)" 1317 PRINT TAB(20); "COLORG 1 3 5 8": GOSUB 600 1320 PRINT "Sets the 4 colours available in 4 COLOR modes (2,4,6)" 1330 PRINT "If the screen is already in 4 COLOR mode," 1340 PRINT "then the colour change will be immediate" 1345 PRINT "The first colour is background colour": GOSUB 600: GOSUB 850 1360 MODE 2A: PRINT CHR\$(12);: COLORG 0 1 3 5 1370 FOR X=0.0 TO 10.0:FOR Y=0.0 TO 10.0:FILL Y\*4,X\*4 Y\*4+2,X\*4+2 21+RND(3.0):NEXT:NEXT 1375 PRINT CHR\$(12); TAB(10); "COLORG 0 1 3 5": GOSUB 850 MILBORD, C. ROBRUSH; C.D.R. 1377 PRINT CHR\$(12); TAB(10); "COLORG 1 5 12 14": COLORG 1 5 12 14: GOSUB 850

**TERMINE COLORS ARRIVES FOR SERVICE SERVICE** 

1379 PRINT CHR\$(12); TAB(10); "COLORG 5 0 1 13": COLORG 5 0 1 13:60TO 800 1

**TAKER A SERIES COLORT MINIMUM SENIMA SERIES AND STREET SERIES AND STREET SERIES AND SERIES AND SERIES AND STREET SERIES AND STREET SERIES AND STREET SERIES AND STREET AND STREET AND STREET AND STREET AND STREET AND STREET** 

1400 GOSUB 600:PRINT TAB(25); "COLORT": GOSUB 600 1410 PRINT "Sets up 4 colours for character mode (MODE 0)" 1420 PRINT "First colour is background colour":PRINT "Second colour is character colour" 1430 PRINT "Colours nrs 3 and 4 are used if you POKE #FF" 1435 PRINT "into the colour byte of the character": GOSUB 600 1450 PRINT F\$;TAB(25);"10 COLORT 8 0 12 0":PRINT TAB(25);"COLORT 8 0 12 0":GOSUB 600:PRINT :PRINT 1460 FOR X=#BC68 TO #BC7A STEP 2.0:POKE X, #FF:NEXT:LIST 1460:GOSUB 850 1465 CURSOR 5,5:PRINT "COLORT 12 0 13 1 ":COLORT 12 0 13 1:60SUB 850 1480 CURSOR 5,5:PRINT "COLORT 5.0 7.0 ":COLORT 5.0.7 0:60TO 800

**HELLER BEEN CONT** 

1500 A\$="CONT":60SUB 900:PRINT "Continues a BASIC program execution " 1520 PRINT "with the next statement following ":PRINT "the STOP statement or BREAK position" 1540 PRINT "You can't CONT if you used UT.EDIT" 1550 PRINT "You can LIST or PRINT variables and then CONT": GOSUB 600: GOTO 800

**ARTICLE SOR TELESCORTE DE L'ANNE DE L'ANNE DE L'ANNE DE L'ANNE DE L'ANNE DE L'ANNE DE L'ANNE DE L'ANNE DE L'AN** 

1600 A\$="CURSOR":GOSUB 900:PRINT "Moves the CURSOR to the X, Y position" 1620 PRINT "given in the statement":PRINT " maximum X = 59 , maximum Y = 23":GOSUB 600:GOSUB 850 1630 CURSOR 10,4:PRINT CHR\$(1); "CURSOR 10,4": 60SUB 850:CURSOR 25,10:PRINT CHR\$(1); "CURSOR 25,10": 60 **SUB 850** 

1645 CURSOR 40,15: PRINT CHR\$(1): "CURSOR 40.14": GOTO 800

1700 A\$="DATA":GOSUB 900:PRINT "Specifies information to be used by READ"

1720 PRINT "DATA must give the same type of information": PRINT "as READ is asking for "

1735 PRINT "RESTORE points back to the first DATA-information": GOSUB 600:RESTORE

1750 DATA 999, VIS, 75, FELLOW, 10000, HERE YOU ARE

1760 LIST 1750; LIST 1770: PRINT : PRINT 1770 FOR X%=1 TO 3:READ A%, A\$: PRINT TAB(10): A%, A\$: NEXT 1774 FOR X%=P1% TO P1%+10 STEP 2:POKE X%, #FF:NEXT 1776 FOR X%=P2%+2 TO P2%+10 STEP 2:POKE X%, #FF:NEXT:GOTO 800

THE TABLE TO THE TABLE TO THE TABLE TO THE TABLE TO THE TABLE TO THE TABLE TO THE TABLE TO THE TABLE TO THE TABLE TO

1800 A\$="DIM":GOSUB 900:PRINT "DIM allocates space for arrays  $A(250)^n$ 1802 PRINT "arrays can have more than one suscript eq:A\$(10,5,20)" 1803 PRINT "the HEAP is used to store the arrays":PRINT "EDIT or RUN clears the arrays":BOSUB 600:6 070 800

**TELLS TREASURED DOT STARBER TREASURED IN THE RESIDENCE OF STARBURGHTEN IN THE RESIDENCE OF STARBURGHTEN IN THE** 

1900 A\$="DOT":GOSUB 900:PRINT "Places a dot of colour C at the position X, Y" 1912 PRINT "The size of the DOT will depend upon the current MODE" 1914 GOSUB 600:PRINT :PRINT F#:TAB(25):"DOT X,Y C":GOSUB 600:GOSUB 850 1920 COLORG 0 1 3 5: MODE 1A: PRINT CHR\$ (12): CURSOR 25, 3: PRINT "MODE 1A": GOSUB 1980 1940 MODE 5A:PRINT CHR\$(12);:CURSOR 25,3:PRINT "MODE 5A":GOSUB 1980:GOTO 800 1981 FOR X%=1 TO 15 1982 DOT AX.BX XX:CURSOR 5.1:PRINT "DOT ":AX:", ":BX:XX;" 1983 AX=AX+4:BX=BX+3:GOSUB 850:NEXT:RETURN 1990 FOR X%=1 TO 15 1992 DRAW A%, B% A%+5, B% X%: CURSOR 5, 1: PRINT "DRAW "; A%; ", "; B%; A%+5; ", "; B%; X%; 1994 A%=A%+4:B%=B%+3:GOSUB 850:NEXT:RETURN

**A TELEVISION DRAW REGISTER CONTROLLED AND ALL AND A CONTROLLED AND ADDRESS** 

2000 A\$="DRAW":GOSUB 900:PRINT "Draws a line in colour C between X1, Y1 and X2, Y2" 2020 PRINT "There is no restriction on the order of the coordinates": GOSUB 600 2040 PRINT F\$;TAB(25);"DRAW X1,Y1 X2,Y2 C":GOSUB 600:GOSUB 850:GOTO 1920

THE PRESS OF STREET AND RELEASED FOR THE RELEASED FOR THE RELEASED OF STREET

2100 A\$="EDIT":GOSUB 900:PRINT "the program has stopped" 2120 PRINT "You are in command now": PRINT "Go to EDIT MODE with : EDIT 2110-2190 <return>" 2140 PRINT "Use the cursorkeys to make modifications to this text" 2150 PRINT "If you end with BREAK BREAK, ": PRINT "Then no modifications are effective" 2170 PRINT "If you want some modifications then do BREAK SPACE" 2180 PRINT "To see the results type LIST 2110-2190 <return>" 2190 PRINT "Type RUN (return) to continue the program": GOSUB 600:END

2200 A\$="END":GOSUB 900:PRINT "Terminates the execution of a BASIC program." 2220 PRINT "An 'END PROGRAM' message is displayed" 2230 PRINT "Type RUN <return> to start again": GOSUB 600: END

**THE REPORT OF LOFE PRIMINING IN SECTION CONTROL** 

2300 A\$="ENVELOPE":GOSUB 900:PRINT "format : ENVELOPE nr (V,T); (V,T); (V,T); V" 2320 PRINT " ENVELOPE nr (V, T); (V, T); (V, T); ": GOSUB 600 2330 PRINT "nr is an expression in the range 0 to 1"

2335 PRINT "V is a volume level in the range O to 15" 2340 PRINT "T is the time for volume V in the range 1 to 254" 2345 FRINT "T is in units of 3.2 milliseconds": GOSUB 600: GOSUB 850 2355 MODE 6A:COLORG 0 15 12 14:FOR XX=21 TO 23:AX=100 130 00002 1300 250 11 0 2361 PRINT CHR\$(12);:PRINT "ENVELOPE 1 "; and the state of a state of a state of the state of 2362 Y%=(X%-20)\$50:0%=Y%:DRAW 100,Y% 235,Y% X% annual to admisses, and the abutahance 2364 V%=RND(16.0): T%=RND(30.0) 2367 PRINT "(";V%;",";T%;");";:SOUND 1 0 V% 0 FREQ(800.0):WAIT TIME T% 2370 A%=A%+T%:IF A%+20>=XMAX-100 THEN GOSUB 850:GOTO 2380 2372 60T0 2364 2380 NEXT: SOUND OFF : GOTO 800

**前来开展,一直在一个小时间的时候,一个小时间的时候,我们的时候,我们的时候,我们的时候,我们的时候,我们的时候,我们的时候,我们的时候,我们的时候,我们的时候,我们** 

2400 A\$="FILL":60SUB 900:PRINT "format : FILL X1, Y1 X2, Y2 C":60SUB 600 2420 PRINT "Fills the rectangle with opposite corners " beau message i forwarded and the state of 2425 PRINT "There is no restriction on the order of the points": GOSUB 600: GOSUB 850 2440 COLORG 8 1 3 5:MODE 3A:FOR XX=0 TO 15:FILL 0, XX46 XMAX, XX46+4 XX 2465 CURSOR 4,2:PRINT "FILL 0,";XX\*6;XMAX;",";XX\*6+4;XX;"=":GOSUB 850 2477 IF XX=0.0 THEN FILL 0,0 XMAX, YMAX 0 THEN IN SAFT MENT A LEADER 2480 NEXT: GOTO 800

**JAN TAN AND FOR NEXT MANAGEMENT IN THE TANK OF STATE OF A SERIES OF A SERIES OF A SERIES OF A SERIES OF A SERIES** 

NEXT":GOSUB 900:PRINT "To set up a loop a number of times" 2500 A\$="FOR 2520 FRINT "A STEP value is optional": GOSUB 600: GOSUB 850 2540 PRINT CHR\$(12);:A\$="SOME EXAMPLES...":GOSUB 900;LIST 2560;GOSUB 600 2560 FOR X%=1 TO 10: PRINT X%: NEXT: GOSUB 850 2562 PRINT CHR\$(12); GOSUB 600; LIST 2564; GOSUB 600 2564 FOR XX=10 TO 200 STEP 10:PRINT XX:NEXT:GOSUB 850 2567 PRINT CHR\$(12);:GOSUB 600:LIST 2569:GOSUB 600 2569 FOR XX=30 TO 13 STEP -1:FOR YX=5 TO 20:PRINT XX+YX::NEXT:PRINT :NEXT:60TO 800

2600 A\$="GOSUB":GOSUB 900:PRINT F\$;TAB(25);"40 GOSUB 1000":GOSUB 600<sup>000001</sup>=80 133 2620 PRINT "Branches to the specified linenumber.": PRINT "When a return statement is encountered th e next statement" 2624 PRINT "executed is the statement following the GOSUB." 2626 PRINT "To be safe, only leave the subroutine with RETURN": GOSUB 600:LIST 2630-2640 2629 PRINT : PRINT : PRINT CHR\$(1) :: LIST 2670-2674 2630 FOR X=1.0 TO 3.0 min analog set estering 2634 CURSOR 1.1: INPUT "type a name <return>";A\$ 2635 GOSUB 2670:REM to the subroutine and of the com-2640 NEXT: GOTO 800 2670 CURSOR CURX-LEN(A\$), CURY-1 Test of these month wells 2672 FOR X=LEN(A\$)-1.0 TO 0.0 STEP -1.0:PRINT MID\$(A\$,X,1);

2674 NEXT:RETURN

**HERE IN SCIENCE SOFIE SECTION SECTION AND SECTION AND SECTION AND SECTION AND SECTION AND SECTION AND SECTION AND SECTION AND SECTION AND SECTION AND SECTION AND SECTION AND SECTION AND SECTION AND SECTION AND SECTION AND** 

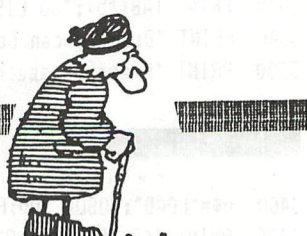

2700 A\$="60TO":60SUB 900:PRINT F\$;TAB(25);"20 60TO 1000":60SUB 600 2720 PRINT "Branches to the specified linenumber":GOSUB 600:GOTO 800 177-10

3400 A\$="LOAD":GOSUB 900:PRINT F\$;TAB(25);"LOAD":PRINT TAB(25);"LOAD:RUN" 3420 PRINT TAB(25); "10 LOAD": PRINT TAB(25); "10 LOAD 'TEST' ": GOSUB 600 3445 PRINT "When BASIC encounters a LOAD command, ":PRINT "It loads the first program from tape" 3449 PRINT "The old program is deleted ":PRINT "and the new one starts when loading is finished":GO SUB 600:60TO 800

3300 A\$="LIST":GOSUB 900:PRINT F\$;TAB(15);"LIST : display the entire program" 3315 PRINT TAB(15): "LIST 100": TAB(30): "display line 100" (Comparison and the 3320 PRINT TAB(15); "LIST 100-"; TAB(30); "display from 100 to the end" 3325 PRINT TAB(15); "LIST 100-110"; TAB(30); "display from 100 to 110" 3330 PRINT TAB(15); "LIST -100"; TAB(30); "display from start to 100" 3335 PRINT TAB(15); "30 LIST 999"; TAB(30); "with linenumber": GOSUB 600 3340 PRINT "Display can be made to pause by pressing any key" 3350 PRINT "Pressing spacebar will continue listing":GOSUB 600:GOTO 800

3200 A\$="LET":GOSUB 900:PRINT F\$;TAB(25);"LET W=1234"

第二十五章 第二十五章 第二十五章 第二十五章 第二十一章 第二十五章 第二十五章 第二十五章 第二十五章 第二十五章 第二十五章 第二十五章 第二十五章 第二十五章 第二十五章 第二十五章 第二十五章 第二十五章 第二十

3220 PRINT TAB(25); "LET Q\$='?CROCODILE'"; PRINT TAB(25); "M=9876" 3240 PRINT TAB(25); "HOME\$='DAInamic'": GOSUB 600 3250 PRINT "Assigns a value to a variable": PRINT "LET is optional": GOSUB 600: GOTO 800

3100 A\$="INPUT": GOSUB 900: PRINT F\$; TAB(25); "20 INPUT A" 3115 PRINT TAB(25); "30 INPUT A\$": PRINT TAB(25); "40 INPUT B, B\$, B%" 3125 PRINT TAB(25); "50 INPUT 'HOW MANY TIMES'; T": PRINT TAB(25); "60 INPUT 'WHAT'S YOUR NAME'; NAME\$": **GOSUB 600** 3150 PRINT "Requests data from the terminal to be typed in." 3160 PRINT "Data typed in must be of the same type as the variable(s)":GOTO 800

3000 A\$="IMP":GOSUB 900:PRINT F\$;TAB(25):"IMP INT":PRINT TAB(25);"IMP INT M-Z" 3007 PRINT TAB(25):"IMP FPT":PRINT TAB(25):"IMP FPT L-0":PRINT TAB(25):"IMP STR A-D":GOSUB 600 3012 PRINT "If the IMP statement is never used, ":PRINT "DAIpc is im IMPLIED FLOATING POINT" 3016 PRINT "In this situation A=A! I=I! Z=Z!":PRINT "I%, A%, Z% are integer and distinct from I,  $A \rightarrow Z^m$ 3020 PRINT "I\$ , A\$ , 2\$ are string variables": GOSUB 600 3030 PRINT "note the different formats : ": PRINT TAB(10); "FPT"; TAB(25); "INT"; TAB(40); "STR" 3040 FOR X%=1 TO 5: PRINT TAB(10); A: TAB(25); A%; TAB(40); A\$ 3050 A=A+1.23456E5:A%=A%+12345669:A\$=A\$+CHR\$(65+RND(20.0)):NEXT:60T0 800

# 

2800 A\$="IF THEN / IF GOTO": GOSUB 900 2805 PRINT F\$; TAB (25); "20 IF A=5 THEN SOUND OFF" 2806 PRINT TAB(25); "40 IF A=5 THEN 100"; PRINT TAB(25); "60 IF A=5 60T0 100"; GOSUB 600 2808 PRINT "If the condition is true, execute following statement" 2809 PRINT "IF THEN can be followed by a statement or a linenumber" 2810 PRINT "IF GOTO must be followed by a linenumber": GOSUB 600: PRINT "attention": PRINT "----2830 PRINT "with IF GOTO Inr. and IF THEN Inr., if the condition is false": PRINT "the next statesent on the same line is executed" 2850 PRINT "This does not apply for IF THEN GOTO": GOSUB 600: GOTO 800

**TATES IN EXTERNAL LOADA MINIMUM MINIMUM MINIMUM SENSITION AND ALL AND DESCRIPTION OF A LITERATURE OF A LITERATUR** 3500 A\$="LOADA":GOSUB 900:PRINT F\$;TAB(25);"10 LOADA A\$ 'APPLE'", INTERNATION 3517 PRINT TAB(25); "20 LOADA M\$": PRINT TAB(25); "LOADA M\$ 'TRIAL' ": GOSUB 600 NOW AL 3520 PRINT "Loads an array from tape/disc":GOTO 800 **IRING MODE IS FRIELD XMAX REGENERATION YMAX FRIEMENTER** 3600 A\$="MODE": GOSUB 900: PRINT F\$; TAB (25); "MODE 5A" and ad-3607 PRINT TAB(25);"100 MODE 3":60SUB 600:COLORG 0 1 3 12 J paraolici beau at 31 2259 ant: 3610 PRINT "Sets up display format":PRINT "There are 13 modes available : ":GOSUB 600 3625 PRINT "MODE GRAPHIC RESOLUTION"; TAB(30); "4/16 COLOR REQUIRED SPACE": PRINT 3627 PRINT " XMAX YMAX" 3630 PRINT " 0 24 x 60 characters"; TAB(30); "both 3.5K " 3632 PRINT " 1 72 x 65"; TAB(30); "16  $\frac{1}{2}$  (1.5K"<sup>+</sup> 1<sup>12</sup> 145<sup>x</sup> 147 1012 149 0020 143 209 149 0020 THE TISK THAT THERE THE A BEART FROM THE THEFT 3636 PRINT " 2 72 x 65"; TAB(30); "4 3640 PRINT " 3 160 x 130"; TAB(30); "16:000 NURDER'A 5.8K"Del 200890 Chef 8 90162 231018" NUR 3644 PRINT " 4 160 x 130"; TAB (30); "4  $5.8K<sup>n</sup>$ 3648 PRINT \* 5 336 x 256"; TAB(30); "16 6.0 22.8K"<br>3652 PRINT "6 336 x 256"; TAB(30); "4 22.8K"  $-22.8$ K<sup>a</sup> 1130a 3654 PRINT :PRINT " 1A, 2A, 3A, 4A, 5A, 6A same as 1, 2, 3, 4, 5, 6 but split MODE": GOSUB 600: 60SUB 850 3660 PRINT CHR#(12):PRINT TAB(25); "MODE 1A": MODE 1A: GOSUB 3690: REM 16 C 3662 PRINT CHR\$(12): PRINT TAB(25): "MODE 2A": MODE 2A: GOSUB 3695: REM 4C 3664 PRINT CHR#(12):PRINT TAB(25); "MODE 3A":MODE 3A:GOSUB 3690:PRINT CHR#(12):PRINT TAB(25); "MODE 4 A ": MODE 4A: GOSUB 3695 3666 PRINT CHR\$(12):PRINT TAB(25):"MODE 5A":MODE 5A:GOSUB 3690:PRINT CHR\$(12):PRINT TAB(25):"MODE 6 HAT MITTIGAL MET WA A": MODE 6A: GOSUB 3695 3670 GOTO 800 3690 CURSOR 2,1:PRINT "XMAX =";XMAX;" YMAX =";YMAX;" "LEMENT DATATE OF THE ACTIVENT 3692 FOR X%=0 TO YMAX STEP 2:DRAW 0,X% XMAX,X% RND(16.0):NEXT:60SUB 850:RETURN 3695 CURSOR 2,1:PRINT "XMAX =";XMAX;" YMAX =";YMAX;" INCORRECTED THE OF THE CONTROL 3696 FOR XX=1 TO 10:MX=XMAX/20:FILL XMAX-3\*MX, XX\*MX XMAX, XX\*MX+MX/2 RND(3)+21:NEXT 3697 FOR X%=0 TO XMAX STEP 3:DRAW 0.0 X%.3\*YMAX/4 RND(3.0)+21.0:NEXT:GOSUB 850:RETURN

THE RESIDENCE OF RESIDENCE IN THE RESIDENCE OF A LICENSE OF A LICENSE OF A LICENSE OF A LICENSE OF A LICENSE OF

3700 A\$="NEW": GOSUB 900: PRINT "Deletes current BASIC program and resets all variables": GOSUB 600: GO TO 800

**THEFT AIR NOISE ENERGY IN THE RESERVE ENERGY AND ARRANGEMENT OF A SERVER AND ALL AND A SERVER OF A SERVER OF A** 

3900 A\$="NOISE":60SUB 900:PRINT F\$:TAB(25):"NOISE E V":"NUR": 3. MATERRATIC DESCRIPTIONS 3915 PRINT TAB(25); "NOISE OFF": GOSUB 600: PRINT "Gives white noise on both channels" and a state of the 3927 PRINT "following ENVELOPE E(0/1) with volume V": GOSUB 600: GOSUB 850 3930 PRINT CHR\$(12):LIST 3935-3940 3935 ENVELOPE 0 15, 5; 0, 15; 3937 NOISE 0 15: WAIT TIME 200 3940 NOISE OFF 3945 60808 850:CURSOR 0,15:60SUB 600:LIST 3955-3960 3955 ENVELOPE 1 15 BM BURGER 2M BMAGING 3957 FOR Z%=1 TO 10:FOR X%=5 TO 15 3958 NOISE 1 XX: WAIT TIME 5 0108. BOANS BY 3960 NEXT:NEXT:NOISE OFF 3970 6010 800

**THE RESERVED ON GOGLIB ENTERTAINMENT SERVED SERVED SERVED SERVED SERVED SERVED SERVED SERVED SERVED SERVED SERVED SERVED SERVED SERVED SERVED SERVED SERVED SERVED SERVED SERVED SERVED SERVED SERVED SERVED SERVED SERVED SE** 4000 A\$=" ON GOSUB":GOSUB 900:PRINT F\$;TAB(25);": ON A GOSUB 100,150,200,250,....":GOSUB 600 4030 CURSOR 0.15:PRINT "If A=1 then GOSUB 100 ( GOTO 100)" 4035 PRINT "If A=2 then GOSUB 150":PRINT "If A=3 then GOSUB 200" or seal of assessment as 4040 PRINT "If A=4 then GOSUB 250":GOSUB 600:PRINT "If A<=0 or A>number of line numbers" 4060 PRINT "then the following statement is executed":GOTO 800

ASINGLE ON GOTO RECENSE AND SOLO CONSTANTS

4100 A\$=" ON GOTO ":GOSUB 900:PRINT F\$;TAB(25); "ON A GOTO 100,150,200,250" 4120 GOSUR 600: GOSUR 850: GOTO 4030 MEDICAL ANDREW CONSIGN TRIVIAL AC

ILENSININGIN AHIRIN SHLEIN AHIRI SHIRI SHIRI SHIRI SHIRI SHIRI SHIRI SHIRI SHIRI SHELLI SHEKARA TA TA TA TA TA **Radio Administrative OUT** 

4200 A\$="OUT": GOSUB 900: PRINT F\$: TAB (25): "OUT A. B": GOSUB 600 4220 PRINT "Sends the number in variable B to the DCE-bus" 4230 PRINT "The 8255 IC is used following the DCE-concept": GOSUB 600: GOTO 800

4300 A\$="POKE":GOSUB 900:PRINT F\$:TAB(25):"POKE #BFE0.#FF" 4315 PRINT TAB(25); "POKE A, B": PRINT TAB(25); "POKE 40000, 216": GOSUB 600 4330 PRINT "Stores value B into memory location A":60SUB 600:LIST 4350:60SUB 850 4350 POKE #B935.65 4360 GOSUB 850:CURSOR 0,10:LIST 4370:GOSUB 850:CURSOR 0,8 4370 POKE #B932.#FF 4380 6010 800

**NETHERNET PRINT** EN EN DE LE CONTRADICIONALE DE L'ANGUARD DE L'ANGUARD DE L'ANGUARD DE L'ANGUARD DE L'ANGUARD DE L'ANGUARD DE L

4400 A\$="PRINT":GOSUB 900:PRINT F\$;TAB(25);"PRINT A, B, C" 4420 PRINT TAB(25); "PRINT": PRINT TAB(25); "PRINT 'TOTAL'; T" 4440 PRINT TAB(25); "? TOTAL":GOSUB 600:LIST 4450-4470 4450 PRINT "4450":FOR X%=1 TO 5:PRINT X%:NEXT 4460 PRINT "4460":FOR X%=1 TO 5:PRINT X%;:NEXT:PRINT 4470 PRINT "4470":FOR X%=1 TO 5:PRINT X%,:NEXT 4480 6010 800

REM <u> Parti de la contrada de la contrada de la contrada de la contrada de la contrada de la contrada de la con</u>

4600 A#="REM":GOSUB 900:PRINT F\$;TAB(25);"350 INPUT A\$:REM ASK NAME of player":GOSUB 600 4610 PRINT "Allows comments inside BASIC programs" 4620 PRINT "REM statements are not executed": GOSUB 600: GOTO 800

A BERTALDA INDIAN TERLETAK BERTAHAN DI BERTAMA DI BERTAMA DI BERTAMA DI BERTAMA DI BERTAMA DI BERTAMA DI BERTA

4900 A\$="RUN";GOSUB 900:PRINT F\$;TAB(25);"RUN":PRINT TAB(25);"RUN 100":GOSUB 600 4930 PRINT "Starts execution of a BASIC program im memory":PRINT "All variables and arrays are clea red":60TO 800

5000 A\$="SAVE":GOSUB 900:PRINT F\$:TAB(25):"SAVE"

5020 PRINT TAB(25); "SAVE 'OTHELLO by JUL KABAS' ": PRINT TAB(25); "SAVE M\$": GOSUB 600

5040 PRINT "Saves on cassette or disc the current program in memory"

5050 PRINT "You get the message : SET RECORD, START TAPE, TYPE SPACE": GOTO 800

**THE TELL SAVEA TRIBURIERS IN BELIEF THE TELL** 

5115 PRINT TAB(25); "10 SAVEA A\$ 'TUNE'"; PRINT TAB(25); "10 SAVEA A\$"; GOSUB 600 5130 PRINT "Saves an array on tape or disc":GOSUB 600:GOTO BOOTOSH: COST BUSIC DOAT SER AT THEFT

BELL FILL SOUND BELLEVISING FREQ PRINTING THE RESIDENCE OF A SERVICE OF A SERVICE OF A SERVICE OF A SERVICE OF

5200 A\$="SOUND":GOSUB 900:PRINT :PRINT F\$;TAB(11);" SOUND 1 0 5 0 FREQ(440)" 5230 FOR X%=18.0 TO 5.0 STEP -1.0:CURSOR 19.X%:PRINT CHR\$(10)::NEXT 5235 PRINT "Oscillator number : 0, 1 or 2" 5240 FOR X2=18.0 TO 8.0 STEP -1.0:CURSOR 21, X%: PRINT CHR\$(10); : NEXT 5245 PRINT "Envelope number : 0 or 1" 5247 FOR X%=18.0 TO 11.0 STEP -1.0:CURSOR 23, X%:PRINT CHR\$(10);:NEXT 5249 PRINT "Volume 0......15" 5251 FOR XX=18.0 TO 14.0 STEP -1.0:CURSOR 25, XX: PRINT CHR\$ (10); : NEXT 5253 PRINT "Mode 0.1.2.3" 5255 FOR X%=18.0 TO 17.0 STEP -1.0:CURSOR 27.X%: PRINT CHR\$(10):: NEXT 5257 PRINT "Frequency in Hertz": GOSUB 850: PRINT CHR\$ (12); 5259 A\$="SOUND 2":GOSUB 900 5260 SOUND 1 0 15 0 FREQ(440.0) 5261 LIST 5260:GOSUB 5299 5262 SOUND 1 0 15 1 FREQ(440.0) 5264 LIST 5262:GUSUB 5299 5266 SOUND 1 0 15 2 FREQ(31.0): SOUND 1 0 15 2 FREQ(15000.0) 5268 LIST 5266:605UB 5299:60TO 800 5299 WAIT TIME 100:SOUND OFF :RETURN

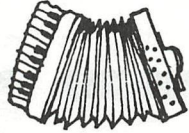

5300 A\$="STOP":60SUB 900:PRINT F\$;TAB(25);"100 STOP":60SUB 600 000 5320 PRINT "Basic suspends execution of the program":PRINT "and enters the command mode" 5340 PRINT "To continue type CONT":60SUB 600:60TO 800

**THE RESIDENCE OF STALK AND STALK AND STALK AND STALK AND STALK AND STALK AND STALK AND STALK AND STALK AND STALK AND** 

5400 A\$="TALK":GOSUB 900:PRINT F\$;TAB(25);"TALK #400":GOSUB 600 5420 PRINT " By building up a table of parameters in memory" 5430 PRINT " and sending this information to the oscillators" 5440 PRINT " by the TALK command, ":PRINT " It is possible to create vocal sounds":GOTO 800

TROFF 2009年10月20日 TROFF 2009年11月20日 TRON 開催開催開催開催開催開催開催開催開催開催開催開催開催開催開催

5500 A\$="TRON TROFF": GOSUB 900: PRINT F#; TAB(25); "10 TRON": PRINT TAB(25); "100 TROFF": GOSUB 600 5515 TRON 5520 PRINT "When BASIC encounters a TRON command," 5530 PRINT "all lines in execution are displayed" 5540 PRINT "until a TROFF command is given" 5550 TROFF 5555 GOSUB 600:PRINT "TRACE WAS ON for linenumbers 5520-5540":GOTO 800

**THE REAL MAIL REPORT OF REAL PROPERTY AND ALL PROPERTY OF REAL PROPERTY.** 

5700 A\$="WAIT": GOSUB 900 5710 PRINT F\$;TAB(25);"WAIT I,J,K (1)":PRINT TAB(25);"WAIT MEM I,J,K (2)" 5715 PRINT TAB(25); "WAIT TIME I (3)": PRINT TAB(25); "K is optional": GOSUB 600 5720 PRINT "(1) Read status of DCE port I, esclusive OR's with K" 5730 PRINT " and AND's the result with J until result equals J":60SUB 600 5740 PRINT "(2) As (1), but I is a memory loction" 5750 PRINT " example : event check : WAIT MEM #FD00,#10":60SUB 600 5760 PRINT "(3) Delays program execution for a time I" and the second 5780 PRINT " Time is in units of 20 milliseconds": GOSUB 600: GOTO 800 products

6640 PRINT A; TAB(15); SIN(A); TAB(30); COS(A); TAB(45); TAN(A): NEXT: GOTO 800

RELEVENCE COS RELEVENCE SIN RELEVERENCE TAN BERKERAKAN KANADIAN

6600 A\$="SIN COS TAN ":GOSUB 900:PRINT F\$;TAB(25);"A = COS(B) A = SIN(B) A=TAN(B)":GOSUB 600 6620 PRINT "Returns the (co)sine , tangent of the argument": GOSUB 600 6630 PRINT :PRINT "argument"; TAB(15); "sine"; TAB(30); "cosine"; TAB(45); "tangent": 60SUB 600 6635 FOR XX=1 TO 10:A=RND(2\*PI):IF RND(1)(0.5 THEN A=A\*(-1)

- 
- 

6500 A#="CHR#":60SUB 900:PRINT F#;TAB(25);"A#=CHR#(B)":60SUB 600 6520 PRINT "Returns a character whose value is B": GOSUB 600:GOTO 6235

- 6240 FOR XX=48 TO 91 STEP 4:FOR YX=0 TO 3 6260 PRINT TAB(Y%#15);CHR#(34);CHR#(X%+Y%);CHR#(34);TAB(Y%#15+5);X%+Y%;
- 6235 FOR XX=0 TO 3:PRINT TAB(XX#15);"str";TAB(XX#15+5);"asc";:NEXT:PRINT :GOSUB 600
- 6230 PRINT "of the string X":GOSUB 600

6270 NEXT: PRINT : NEXT: 60TO 800

- 6220 PRINT "Returns the integer ASCII value of the first character"
- 6200 A#="ASC":GOSUB 900:PRINT F\$;TAB(25):"A = ASC(K\$)":GOSUB 600
- 
- 
- ROCK AND A SC THURSDEN AND RESEARCH TO A RESEARCH THE RESEARCH OF THE RESEARCH OF THE RESEARCH OF THE RESEARCH
- 
- 6140 PRINT TAB(3); "arqument = "; A; TAB(25); CHR\$(10); TAB(28); "antilog = "; ALOG(A): NEXT: GOTO 800
- 6120 PRINT "Returns antilog base 10 of argument": GOSUB 600 6130 PRINT : PRINT : FOR XX=1 TO 10: A=RND(7)
- 6100 A\$="ALOG": GOSUB 900: PRINT F\$; TAB(25); "A=ALOG(B)": GOSUB 600
- 
- 
- 6050 PRINT A; TAB(15); ASIN(A); TAB(30); ACOS(A); TAB(45); ATN(A); NEXT; GOTO BOO (1999); SORDER

5900 A\$="ABS":GOSUB 900:PRINT F\$;TAB(25);"A=ABS(B)":GOSUB 600:PRINT :PRINT

6030 PRINT "argument"; TAB(15); "arc sine"; TAB(30); "arc cosine"; TAB(45); "arc tangent": GOSUB 600 6040 FOR X%=1 TO 10:A=RND(1):IF RND(1)(0.5 THEN A=A\*(-1)

5920 FOR XX=1 TO 10:AX=RND(7657):IF RND(1)(0.5 THEN AX=AX#(-1)

6020 FRINT "Returns arc sine, cosine, tangent of argument": PRINT "Result is between -PI/2 and PI/2": G **QSUB 600** 

6000 A\$="ASIN ACOS ATN":GOSUB 900:PRINT F\$;TAB(25);"A=ACOS(B) A=ASIN(B) A=ATN(B)":GOSUB 600 | 00

**HIMMELIAN ACOS REGISTER ASIN REGULARDO ATN FINANCIA** 

5940 PRINT TAB(10); "A = "; AZ; TAB(22); CHR\$(10); TAB(25); " ABS(A) ="; ABS(AZ): NEXT: GOTO 800

5800 A\$="UT": GOSUB 900: PRINT F\$; TAB(25); "UT (command mode)": GOSUB 600 109: 209 1000 1000 1000 1000 5820 PRINT "Calls the Machine Language Monitor": PRINT "with this facilities: "; TAB(30); "L LOOK" 5840 PRINI TAB(30); "D DISPLAY": PRINT TAB(30); "G GO": PRINT TAB(30); "F FILL" West to all the U.S. Line 5850 PRINT TAB(30); "S SUBSITUTE": PRINT TAB(30); "M MOVE": PRINT TAB(30); "X EXAMINE" 5860 PRINT TAB(30); "V VECTOR EXAMINE": PRINT TAB(30); "R READ": PRINT TAB(30); "W WRITE" 5870 PRINT TAB(30); "Z INITIALISE": GOSUB 600: GOTO 800 100 100

The contract of the contract of the contract of the contract of the contract of the contract of the contract of

7500 A\$="INP":GOSUB 900:PRINT F\$:TAB(25):"A= INP(31)":GOSUB 600 7520 PRINT "Reads the byte present in the DCE-bus CARD 3 PORT 1":PRINT "and assigns it to the varia ble A":GOSUB 600:GOTO 800

7400 A\$="HEX\$":GOSUB 900:PRINT F\$;TAB(25);"A\$=HEX\$(X)":GOSUB 600 7420 PRINT "Returns a string of characters representing ":PRINT "the hexadecimal value of the numbe r X":60SUB 600 7430 PRINT : PRINT : FOR X%=1 TO 10:A%=RND(65000) 7440 PRINT TAB(5);" value = ";A%;TAB(25);CHR\$(10);TAB(27);" HEX\$ = \#";HEX\$(A%):NEXT:GOTO 800 **THE CONTRACT OF THE CONSUMING CONTRACT OF THE CONSUMING CONTRACT OF THE CONSUMING CONSUMING CONSUMING CONTRACT O** 

**HEILH INTENTION HEX \$** <u> Best in der Freihalt der Stadt der Stadt der Stadt der Stadt der Stadt der Stadt der Stadt der Stadt der Stad</u>

7300 A\$="GETC":GOSUB 900:PRINT F\$;TAB(25);"G=GETC":GOSUB 600 7320 PRINT "G is set to the ASCII value of the character typed":PRINT "on the keyboard":GOSUB 600 7330 PRINT :PRINT :PRINT "Hit some keys....":PRINT :FOR X%=1 TO 10 7334 GX=GETC: IF GX=0 THEN 7334 7340 PRINT TAB(5);" you typed ";CHR\$(6%);" ASCII value = ";G%;NEXT:GOTO 800 \

**THE RECEIVED OF THE CONSTRUCTION OF A SECOND CONSTRUCTION OF A SECOND CONSTRUCTION** 

7100 A\*="FRE": GOSUB 900: PRINT F\*; TAB (25); "B = FRE": GOSUB 600 7210 PRINT " Gives the number of bytes currently unused by BASIC": GOSUB 600: GOTO 800

**TERE PERMIT IN TERES IN THE RESIDENT OF STATISTICS** 

7020 PRINT "Returns the flagtime point fractional part of the argument"; GOSUB 600 7030 PRINT :PRINT :FOR X%=1 TO 10:A=RND(10000):IF RND(2)(1 THEN A=A\*(-1) 7040 PRINT TAB(2);" argument = ";A;TAB(25);CHR\$(10);TAB(27);" fraction = ";FRAC(A):NEXT:GOTO 800

6900 A\$="EXP": GOSUB 900: PRINT F\$; TAB(25); "A = EXP(X)": GOSUB 600 6920 PRINT "Returns the value 'e' (2.71828) to the power X": GOSUB 600 and The D 6930 FOR XX=1 TO 10:A=RND(20): IF RND(1)<0.5 THEN A1%=A#(-1) 6940 PRINT TAB(5);" X = ";A;TAB(25);CHR\$(10);TAB(27);" e ^ X = ";EXP(A):NEXT:GOTO 800

**THE RESIDENCE OF A REPORT OF A REPORT OF A REPORT OF A REPORT OF A REPORT OF A REPORT OF A REPORT OF A REPORT OF A REPORT OF A REPORT OF A REPORT OF A REPORT OF A REPORT OF A REPORT OF A REPORT OF A REPORT OF A REPORT OF** 

6800 A\$="CURY"; GOSUB 900; PRINT F\$: TAB (25); "A = CURY"; GOSUB 600 6820 PRINT "Sets A to the Y position of the cursor": GOSUB 600: GOSUB 850 6830 PRINT CHR\$(12);:FOR X%=1 TO 23:CURSOR 5, X%:PRINT CHR\$(255) 6840 SOUND 1 0 15 0 FREQ(800); WAIT TIME 2: SOUND OFF 6850 CURSOR 40,10:PRINT " CURY = "; XX:WAIT TIME 10:CURSOR 5, XX:PRINT CHR\$(32):NEXT:60TO 800

**THE CURY BEHIND MANIFESTIVITY IN BEHIND AND A** 

600 A\$="CURX": GOSUB 900: PRINT F\$: TAB (25): "A=CURX": GOSUB 600 6720 PRINT "Sets A to the X position of the CURSOR":GOSUB 600:GOSUB 850 880 1941 2010 1941 6730 FOR XX=0 TO 59:CURSOR XX, 10: PRINT CHR\$ (255): CURSOR 25, 5: PRINT "CURX = "; XX: SOUND 1 0 15 0 FREQ  $(31+177*10)$ 6740 WAIT TIME 2: SOUND OFF : WAIT TIME 10: CURSOR X2, 10: PRINT CHR\$(32): NEXT: GOTO 800

**ALLE AND STATES OF A STATES IN THE CONTROL OF A STATE OF A STATE OF A STATE OF A STATE OF A STATE OF A STATE O** 

,一直是在一个小时,一个小时间的时候,我们就会在这里的时候,我们就是一个小时间的时候,我们就是一个小时间的时候,我们就是一个小时间的时候,我们就是一个小时间的时候 A\$="INI":GOSUB 900:PRINT F\$;TAB(25):"A=INI(B)":GOSUB 600 7600 PRINT "Returns the largest integral value less than": PRINT "or equal to the argument B": GOSUB 7620 600 FOR X%=1 TO 10:B=RND(1000) 7630 PRINT TAB(5); "value = "; B: TAB(25); CHR\$(10); TAB(27); " integer = "; INT(B): NEXT: GOTO 800 7640

**TTHEFFERE LEFT\$ TESTING MID\$ MARAGERY RIGHT\$ AND LEN TENERING** 

7700 A\$="LEFT\$ MID\$ RIGHT\$ LEN":GOSUB 900

7710 PRINT F\$; TAB(25); "B\$=LEFT\$(A\$, 3)": PRINT TAB(25); "B\$=MID\$(A\$, 3, 2)"

7720 PRINT TAB(25); "B\$=RIGHT\$(A\$, 4)": PRINT TAB(25); "B=LEN(A\$)": GOSUB 600

7730 PRINT "Returns a number of characters from B\$":GOSUB 600:A\$="SOUNDGENERATOR"

7750 CURSOR 0,13:PRINT "LEN(A\$)=14":CURSOR 40,13:PRINT A\$

7755 CURSOR 20,12:PRINT "LEFT\$(A\$,5) = ";TAB(40);:FOR X%=1 TO 5:PRINT CHR\$(94);:NEXT

7757 CURSOR 40, 11: PRINT LEFT\$ (A\$, 5): CURSOR 40, 9: PRINT A\$

7765 CURSOR 20,8:PRINT "MID\$(A\$,3,6) = ";TAB(43);;FOR X%=1 TO 6:PRINT CHR\$(94);;NEXT

7766 CURSOR 43, 7: PRINT MID\$ (A\$, 3, 6): CURSOR 40, 5: PRINT A\$

7775 CURSOR 20,4:PRINT "RIGHT\$(A\$,4) = ";TAB(50);:FOR X%=1 TO 4:PRINT CHR\$(94);:NEXT

7777 CURSOR 50.3: PRINT RIGHT\$ (A\$.4): GOTO 800

**ALTERNATIVE MEDICINE AND LOGIC STEEL ASSESSED AND LOGIC STEEL ASSESSED AT A SECOND RESIDENCE OF A SECOND RESIDENCE OF A SECOND RESIDENCE OF A SECOND RESIDENCE OF A SECOND RESIDENCE OF A SECOND RESIDENCE OF A SECOND RESID** 

7900 A\$="LOG LOGI":GOSUB 900:PRINI F\$;IAB(25);"A=LOG(X)":PRINI TAB(25);"A=LOGI(X)":GOSUB 600 7930 PRINT " LOG returns the natural logarithm of the argument": PRINT " LOGT calculates the logarit hm base 10": GOSUB 600 7950 FOR X%=1 TO 10:A%=RND(100000):PRINT TAB(1):" arqument = ":A%;TAB(20):" LOS = ":LOG(A%):TAB(40) :" LOGT = ";LOGT(A%):NEXT:60TO 800

**REPORT OF PDL** HE HARD HE HARDER IN START HE WAS ALLED FOR A 200 MILES OF A 200 MILES OF A 200 MILES OF A 200 MILES OF A 200 MI

8200 A\$="PDL":GOSUB 900:PRINT F\$;TAB(25);"A=PDL(2)":GOSUB 600 8210 PRINT "Sets A to a number between 0 and 255, ": PRINT "representing the position of potm. nr 2": GOSUB 600:60SUB 850 8230 MODE 6A:PRINT CHR\$(12);:PRINT "you controll some of these lines..." 8235 FOR Y%=0 TO 5:FOR X%=1 TO 50 8240 AX=PDL(Y%):CURSOR Y%\*10,2:PRINT "PDL";Y%;"=";A%:DRAW Y%\*50,0 Y%\*50,A% 23:WAIT TIME 5:DRAW Y%\*5 0.0 YZ#50.AZ 20 8250 NEXT: NEXT: GOTO 800

**ALCOHOL: PEEK ENERGY AND ARTICLES** 

8300 A\$="PEEK":GOSUB 900:PRINT F\$;TAB(25);"A=PEEK(B)":GOSUB 600 8310 PRINT "Sets A equal to the contents of adress B":60SUB 600:60TO 800

TERRITORIA ELI TERRITORIA ELI TERRITORIA ELI TALLANDIA ELI TERRITORIA ELI TERRITORIA ELI TERRITORIA ELI TERRITORIA

8400 A\$="PI": GOSUB 900: PRINT "Returns the floating point value 3.14159": GOTO 800

REFERENCE EN DE L'ENSEMBLEMENT DE L'ANGELIE DE L'ENSEMBLEMENT DE L'ENSEMBLEMENT DE L'ENSEMBLEMENT DE L'ENSEMBL

8600 A\$="RND":GOSUB 900:PRINT F\$;TAB(25);"A=RND(100)":PRINT TAB(25);"A=RND(1)#100":PRINT TAB(25):"A =RND(-1)";PRINT TAB(25);"A=RND(0)";GOSUB 600

8610 PRINT "Generates a software or hardware (RND(0)) random number": PRINT : FOR X%=1 TO 10: PRINT TA B(10): "RND(100)="; TAB(20); RND(100): NEXT: GOTO 800

A\$="SCRN":GOSUB 900:PRINT F\$:TAB(25):"A=SCRN(X,Y)":GOSUB 600 8700 8710 PRINT "Sets A equal to the colour number of the screen": PRINT "at coordinate X.Y": GOSUB 600 GOSUB 850:MODE 1A:PRINT CHR\$(12):FOR X%=0 TO 52 STEP 2:DOT 30, X% RND(15):NEXT 8720 FOR XX=0 TO 52 STEP 2:AX=SCRN(30,XX):DRAW 0,XX 25,XX AX:DRAW 35,XX XMAX,XX AX 8730 CURSOR 9.2: PRINT "SCRN (";30;","; )/; ")= "; A/;" ":WAIT TIME 50:NEXT:60TO 800 9740

alia)

8800 A\$="SGN": GOSUB 900: PRINT F\$: TAB (25): "A=SGN(X)": GOSUB 600 8810 PRINT "Sets A to 1 if X00, 0 if X=0, -1 if X<0":60SUB 600:60TO 800

**THE TELL SCRN THEFFEREE!!!** 

**THE CONSTITUTION SECOND SECOND STATES OF STATES OF STATES OF STATES AND DESCRIPTION OF STATES OF STATES OF STA** 

9000 A\$="SPC": GOSUB 900: PRINT F\$; TAB(25); "PRINT SPC(10);... ": GOSUB 600 9010 PRINT "Returns a string of a number of spaces": GOSUB 600 9020 PRINT : LIST 9030: PRINT 9030 FOR XX=1 TO 6:PRINT TAB(RND(10));CHR\$(10);;RX=RND(40);PRINT SPC(RX);CHR\$(10);"SPC(";RX;")";PRI NT:NEXT:GOTO ROO

**The Head SCR** 

9100 A\$="SQR":60SUB 900:PRINT F\$;TAB(25);"A=SQR(B)":60SUB 600 9110 PRINT "Gives the square root of the argument": GOSUB 600 9120 PRINT TAB(20); "argument"; TAB(40); "square root": GOSUB 600 9130 FOR XX=1 TO 10:BX=RND(100000):B=SQR(BX):PRINT TAB(20);BX;TAB(40);B:NEXT:GOTO 800

**WALLER WALL THE SECOND SECTION AND RELEASED FOR A SECOND CONTROLLER WAS ARRESTED FOR A SECOND FOR A SECOND SECOND SECOND SECOND SECOND SECOND SECOND SECOND SECOND SECOND SECOND SECOND SECOND SECOND SECOND SECOND SECOND SE NETER STR&** 

9200 A\$="STR\$ VAL": GOSUB 900: PRINT F\$; TAB(25); "A\$=STR\$(X)": PRINT TAB(25); "A=VAL(A\$)": GOSUB 600 9210 PRINT "STR\$ returns a string which is the ASCII representation of x" 9220 PRINT "VAL returns the fpt value of the number in the string":60SUB 600:60TO 800

TAB <u> 1999 - John School, Amerikaansk politik en beskriuwer om de foarme</u>

9300 A\$="TAB":GOSUB 900:PRINT F\$;TAB(25);"PRINT TAB(30);...":GOSUB 600 9310 PRINT "Moves the cursor to the desired column": GOSUB 600 9320 FOR YX=15 TO 3 STEP -1:AX=RND(40):CURSOR AX, YX:PRINT CHR\$(255); "TAB(";AX; ")":WAIT TIME 50:NEXT :GOTO 800

**BERTH STARFTR START START START START START START START START START START START START START START START START S** 

9600 A\$="VARPTR":GOSUB 900:PRINT F\$:TAB(25):" A=VARPTR(B)":PRINT TAB(25):"A=VARPTR(B(3,4))":GOSUB 6  $00$ 9610 PRINT "Variable A is set to the memory address of B": GOSUB 600; GOTO 800

MOD a na mga katalog at ng kalalahan ng kabupat ng kalangan ng pangangan ng kabupatan ng kabupat ng pangangan ng p rk al 110 i al 110 i al 111

9900 A\$="MOD":GOSUB 900:PRINT F\$:TAB(25):"A = X MOD R":GOSUB 600 9910 PRINT "A equals the remaining part of X/B":60SUB 600 9920 PRINT :FOR XX=1 TO 10:AX=RND(100):BX=RND(6)+1:PRINT TAB(20);AX;" MOD";BX;" =";AX MOD BX:NEXT:G 010 800

At the Utrecht meeting of HCC I bought the DAI VIDITEL program as developed by Hans de Vries c.s. and requested for a Viditel subscription from PTT.

EXPERIENCES WITH DAI VIDITEL

In the weeks that followed I had to wait for my Viditel modem to be delivered by PTT as a part of the Viditel subscription. But the DAI VIDITEL program could be used already. In its local editing mode viditel-like screen lay-outs can be composed. This offers an easy to handle alternative for the preparation of text frames to be copied onto colour slides !

The modem came within three weeks. In that per iod I also assembled the connection cable, so the Viditel computer could be called immedi atei y.

It is a pleasure for me to report a smoothly operating DAI VIDITEL program. By the fact that the complete DAI keyboard is used the potentials of Viditel are much greater for DAI users than for people using a special Viditel tv-set. By the so called Vidibus function I could sent a letter with my first impressions to the designers of DAI Viditel. Note, that this way of corresponding is cheaper than sending real mail!

Another facility made possible through DAI VIDITEL and the PTT modem is a connection with the Viewdata computer of NOVA Automation Conultants. This private viewdata system is accessible for HCC members (free of charge). They can both access it for retrieving stored information pages, but also for storing their own information pages onto it. Further, it offers program development and processing functions which ar e available in combination with the viewdata functions.

According to my 'software philosophy' programs should be seen as 'tools': simple products which perform a single well-defined task which results into output that can be processed further by another tool. Following this philosophy I would like to offer the following suggestions to the designers of DAI VIDITEL:

1. do NOT add any more bells and whistles to the program.

2. change the program into a module; i.e. make it posible to call the program as a module from within another module or basic program.

It is my strong opinion that by following these suggestions the designers of DAI VIDITEL will be able to provide the DAI users with a powerful tool that they can extend themselves according to a variety of wishes. This can lead to a stream of ideas and applications for which the DAI VIDITEL module is crucial. It frees the designers from the implementation and management of a never ending stream of 'improvements'. The latter in fact better can be programmed by other people, thus enabling the designers to devote themselves to more advanced problems.

Supplement to DAI VIDITEL documentation:

- 1. The english pound sign (ASCII 35) can be entered by SHIFT-TAB; the graphics symbol corresponding with this sign also can be entered by SHIFT-TAB.
- 2. The at-sign (ASCII 64) can be entered by SHIFT-O (zero).
- 3. The right arrow and left arrow (ASCII 93 and 91) are entered by *1*

Postbus 11044, 2301 EA Leiden, tel.071-411769, viditel \*23404i 1

#### $SOFOS CONSULTANCY<sub>0</sub> = 81.12.18 = -0.5100-81 = -0. b1z.2$

and C respectively.

- 4. The release graphics sign (ASCII 95) entered bv CTRL-SHIFT-CHARDEL.
- 5. Other peculiarities are: Sign: ASCII: How to enter: 1/2 92 TAB-US 96 CTRL-SPACE 1/4 123 CTRL-; 11 124 CTRL-< 3/4 125 CTRL-=

Recommended literature:

J.J.M.Bokland. Viditel: techniek voor de abonneeaparatuur; The <mark>Hague,</mark><br>1981. 1981. '

van der Hijden

# **Benodigde Viditel-apparatuur**

- 1. Een aangepast TV-toestel met afstandsbediening, bureauterminal of hobby-computer.
- 2. Een telefoontoestel.
- 3. Een modem (dat door de PTT wordt verstrekt zonder extra kosten).

# **Viditel-randapparatuur**

De PTT verhuurt Viditel-randapparatuur, waaronder:

- o de Viditel-bureauterminal (VBT-003), bestaande uit een combinatie van kleurenmonitor en alfa-numeriek toetsenpaneel;
- o de Viditel-printer (VPE-403), voor het maken van afdrukken van Viditel-beelden op papier;
- o de Viditel-printertussenschakeieenheid (VPI-403), om in de handel zijnde matrix-printers aan te sluiten op de Viditel-abonnee-modem;
- o de Viditel-automatische nummerzender (VCG-901), vooro.m. het automatisch uitzenden van het toegangsnummer, code en eventuele privé-code;

o de Viditel-invoerterminal (VIT-003).

# **Viditel in de toekomst!**

Tot nu toe kunt u met Viditel al diverse kanten uit. U kunt informatie opvragen die voor u belangrijk is. Daarnaast is het mogelijk om via antwoordbeelden bestellingen te plaatsen bij bedrijven en berichten te versturen aan andere Viditel-abonnees.

Begin 1982 worden de mogelijkheden met Viditel verder uitgebreid door de zgn. Gatewayfunctie. Een abonnee kan dan met deze functie via Viditel gekoppeld worden aan (externe) computers van bedrijven en instellingen, waardoor hij over steeds meer en betere informatie- en communicatiemogelijkheden kan beschikken, zoals: het boeken van reizen -met ontvangst van reserveringsbevestiging -, het overboeken van geldbedragen op rekeningen, het laten uitvoeren van berekeningen, het bestellen van produkten enz. enz.

# **Wilt u meer weten over Viditel, vraag dan informatie bij:**

Centrale Directie der PTT Directoraat Commerciële Zaken Telecommunicatie Bureel Viditel Antwoordnummer 6000 2500 VB 's-Gravenhage Een telefoontje kan natuurlijk ook: (070) 75 32 69 / 75 33 92 / 75 40 74

Wanneer men Viditel-abbonee wordt krijgt men automatisch het modem te huur à f10,- per maand, de 4-aderige kabel wordt NIET door de PTT geleverd.

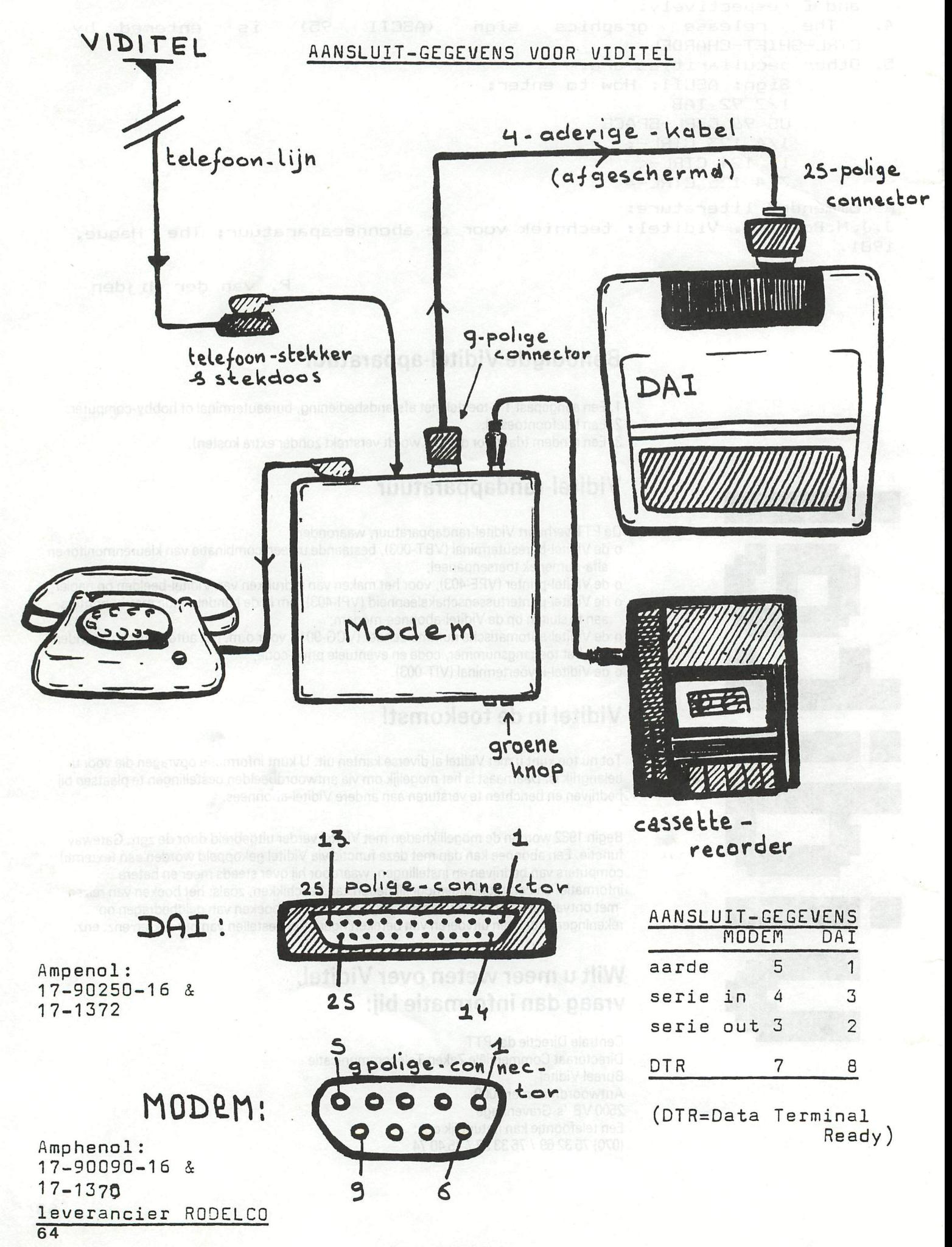

D A I – V: Isaba<mark>ris Taves Le Saasesses</mark>.<br>Ind Oom no New No Jee : atroong-hapusda.  $=$   $=$   $=$   $=$   $=$   $=$   $=$ 

DAI-VIDITEL kent alle standaard VIDITEL-attributen. Zoals bv.

: 8 ' kleuren.

: Grafische symbolen & 'gescheiden' grafische

symbolen,

restom: Flashing.ebnodisv nodislat ab

en menz. polonidisv sb

: Dubbele hoogte karakters.

Er is geen enkele harduare-uitbreiding of aanpassing in de DAI nodig.

De beeld-opbouu geschied met behulp van een 16 kleuren grafische mode, (gelijk aan mode 5)

Het programma is geheel in machine-code geschreven en beslaat ongeveer  $3\frac{1}{2}$ K geheugenruimte.

Het toetsen-bord is zodanig aangepast dat het mogenlijk is de DAI te gebruiken voor het editen van viditel- pagina's.

Uiteraard kan men het toetsen-bord ook gebruiken voor het verzenden van 'electronische brieven' via de Viditel-VIDIBUS service, of het verzenden van 'Antuoord- pagina's aan Viditel informatie-leveranciers.

Edit-mogenlijkheden: w masnice fed go 'YTIJITU'

Break: full duplex, Break Break: half duplex enz. Ctrl Ctrl Ctrl L : clear  $Ctrl$   $t : home$ Ctrl [ : ESCAPE  $\mathsf{Q}$ Q : cursor on<br>T : cursor off **}** volledige cursorbesturing

ESCAPE-**•f**  jncties

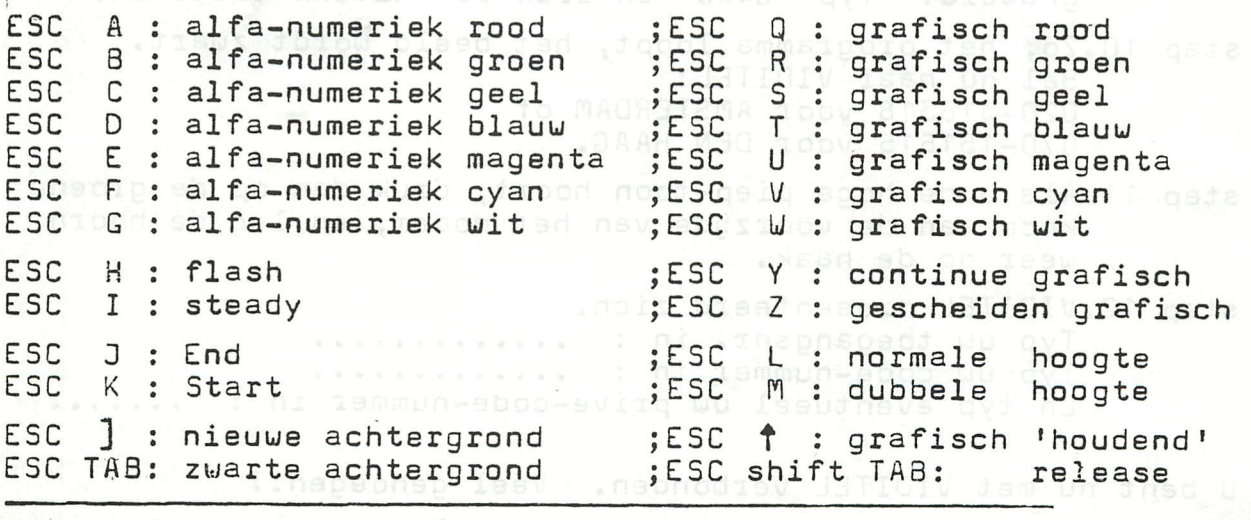

Voor off-line editen (het maken van beelden zonder dat<br>viditel is aangesloten): 1 toets de 'BREAK'toets in.<br>2 druk op de 'CTRL'toets en toets tegelijk de 'Q' in.

 $(cursion \text{ or } \text{ in}).$ 

leani samaranan fad t

Enkele belangríjke geheugen-adressen : \* 301, : Geheugen-grootte : #C0 bij 48K en #80 bij 32K # 304 t/m # 30B, : Gebruikte kleuren voor achtereen-<br>volgens: zwart, rood, groen, geel, blauw, magenta, cyaan en wit 

HANDLEIDING VOOR HET HELE GEZIN: HOE KRIJG IK VERBINDING NET VIDITEL?

- stap 1, Is de DAI met de telefoon verbonden? (via de modem) Zo nee: Maak de verbinding door de 25 polige 'stekker' vanuit de modem in de 'RS232 bus' van de DAI te steken, deze bevind zieh aan de achterzijde,
- stap 2, Zoek de Viditel-cassette en stop deze in de cassette- recorder,
- stap 3, Zet de TV aan,
- stap 4, Zet de DAI aan, de schakelaar bevind zieh aan de rechter-achterzijde, nabos el brodensadepo
- stap 5, U krijgt nu een groen (grijs) beeld met in grote letters: DAI PERSONAL COMPUTER. : druk een uillekèurige toets in,
- stap 6. Er is 'BASIC' op het scherm verschenen. U geeft nu de computer z'n eerste instructie: Typ UT in en druk op de 'RETURN'toets,
- stap 7. Er is nu 'UTILITY' op het scherm verschenen; geef de tueede instructie: Typ Z3 in en druk op de 'RETURN'toets.
- stap 8, Het moment is nu gekomen dat U het Viditel-programma vanaf de cassette in de DAI, kunt gaan lézen: 1.. Typ R in en druk op de 'RETURN'toets. 2. Start de cassette-recorder,
- stap 9. Als het programma ingelezen is verschijnt er weer een'>'. Het DAI-VIDITEL programma kan nu in uerking uorden gesteld: Typ G400 en druk de 'RETURN'toets in,
- stap 10.Zo, het programma loopt, het beeld uordt zuart. Bei nu naar VIDITEL: 020-318318 voor AMSTERDAM of 070-151515 voor DEN HAAG.

stap 11.Als u de hoge piep-toon hoort, druk dan op de groene knop aan de voorzijde van het modem, en leg de hoorn ueer op de haak.

stap 12.VIDITEL presenteerd zieh. Typ uu toegangsnr. in : Typ uu code-nummer in : En typ eventueel uu prive-code-nummer in :

U bent nu met VIDITEL verbonden. Veel genoegenii

\*\*\*VIDITEL is Standard in Be lgium,Holland,UK *&* Germany. \*\*\*latest version has extra features for printer and cassette/DCR

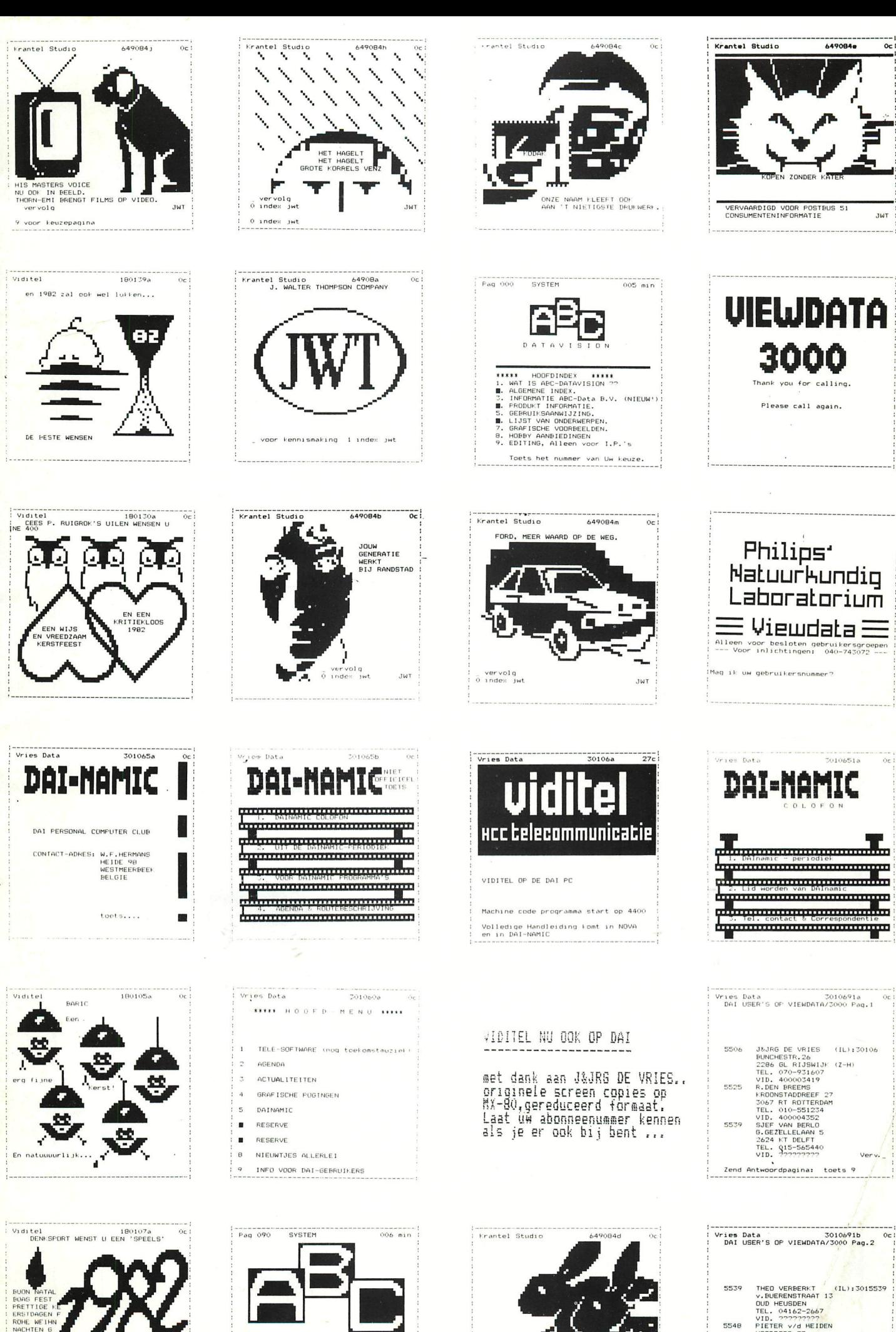

DATAVISION HARTELIJK DANK VOOR UW INTERESSE EN GRAAG TOT EEN VOLGENDE HEER

vervolg<br>Ö index jwt

THEO VERBERKT<br>
V.BUERENSTRAAT 13<br>
DUD HEUSBRA<br>
TEL. 04162-2667<br>
VIDTE<sup>2</sup> VYP<sup>202</sup>PT<br>
VIDTE<sup>2</sup> VYP<sup>202</sup>PT<br>
VIDTER<br>
2322 BT LEIDERDOR<br>
2322 BT LEIDERDOR<br>
2322 BT LEIDERDOR<br>
TEL. 071-411769<br>
VID. 400C04581 5522 Zend Antwoordpagina : toets 9

# **p.v.b.a. A.C.S.**

Meensesteenweg 49 8800 ROESELARE Tel. 051/21 30 89

Beenhouwersstraat 87 8000 BRUGGE **050/33 08 01** 

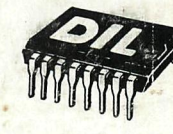

**DJ.L-ELEKTRONIKA,** MIJNSHERENLAAN 108, 3081 CH ROTTERDAM **Nederland** TELEFOON: 010-854213

# Guibernau Electronica, s.a.

Sepulveda 104 BARCELONA-15 (SPAIN) **Tel. 243-34-32** 

# **IDS 2000**

Rue de la Bonne Femme 11 403G GRIVEGNEE Tei. 041/41 32 20

# **LEGOTRONICS**

Kon. Albert I laan 97 8800 ROESELARE Tel. 051/22 01 03

# **MEMOCOM**

Mini-digitale cassetierecorder

Postbus 2924 3000 CX ROTTERDAM - Nederland Tel. 010-148284

# **MICRO SELECT**

Toutes applications micro-électroniques Vente de systèmes et composants micro-processeur

> 3, rue Delcloche 4020 LIÈGE Tel. 041/41 28 10

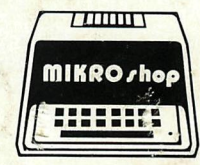

Sennenbergweg 1 3221 NIEUWRODE (bij AARSCHOT). Tel. 016/56 87 70

DAI - Epson Printers - Memocom digitale cassette recorder - Barco kleurenmonitor - Software - Microleciuur - Service

# Publishing House J. VAN IN att. : L. CAMPS

Educational Software primary - secondary schools

> Grote Markt 39 2500 LIER **Tel. 031/80 55 11**

# **TEVETRONIC**

Avenue Milcamps 57 1040 BRUSSEL **Tel. 02/736 61 24**